# ANALISIS SISTEM HISAB GERHANA BULAN KITAB *NŪR AL-ANWĀR* BERBASIS *WEB* DIGITAL FALAK KARYA AHMAD THOLHAH MA"RUF

**SKRIPSI** 

Diajukan Untuk Memenuhi Tugas dan Melengkapi Syarat Guna Memperoleh Gelar Sarjana Program Strata S.I dalam Ilmu Syari"ah dan Hukum

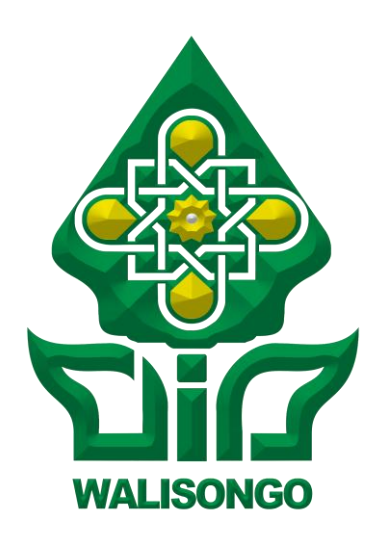

Oleh : MUHAMMAD JAMALUDDIN NIM : 1502046085

# PROGRAM STUDI ILMU FALAK FAKULTAS SYARI"AH DAN HUKUM UNIVERSITAS ISLAM NEGERI WALISONGO SEMARANG 2019

Drs. H. Maksun, M. Ag Perum Indo Permai Blok A No. 22 Tambak Aji Ngaliyan Semarang

#### PERSETUJUAN PEBIMBING

Lamp.: 4 (empat) eks

: Naskah Skripsi Hal

An. Sdra.Muhammad Jamaluddin

Kepada Yth.

Dekan Fakultas Syari'ah dan Hukum

**UIN Walisongo** 

Assalamu'alaikum. Wr. Wb.

Setelah saya mengoreksi dan mengadakan perbaikan seperlunya, bersama ini saya kirim naskah skripsi saudara:

Nama : Muhammad Jamaluddin

**NIM** : 1502046085

Judul Skripsi : Analisis Sistem Hisab Gerhana Bulan Kitab Nūr al-Anwār Berbasis Web Digital Falak Karya Ahmad Tholhah Ma'ruf.

Dengan ini saya mohon kiranya skripsi tersebut dapat segera dimunaqasyahkan.

Demikian harap menjadikan maklum.

Pembimbing I

Drs. H. Maksun, M.Ag NIP. 196805151993031002

Drs. H. Slamet Hambali, M.S.I

Perum Pasadena Jl. Candi Permata II/180 Semarang

#### PERSETUJUAN PEBIMBING

Lamp.: 4 (empat) eks

Hal : Naskah Skripsi

An. Sdra.Muhammad Jamaluddin

Kepada Yth.

Dekan Fakultas Syari'ah dan Hukum

**UIN Walisongo** 

Assalamu'alaikum. Wr. Wb.

Setelah saya mengoreksi dan mengadakan perbaikan seperlunya, bersama ini saya kirim naskah skripsi saudara:

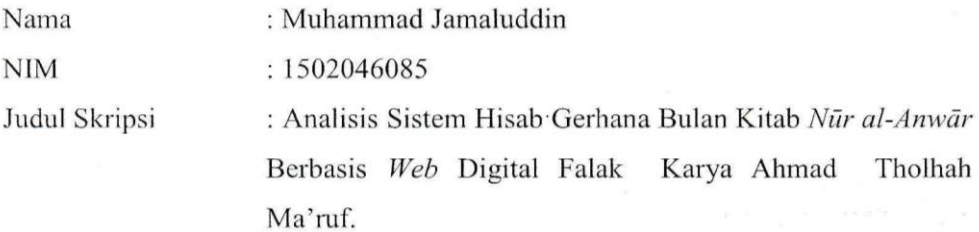

Dengan ini saya mohon kiranya skripsi tersebut dapat segera dimunaqasyahkan.

Demikian harap menjadikan maklum.

Pembimping II

Drs. H. Slamet Hambali, M.Si. NIP. 195408051980031004

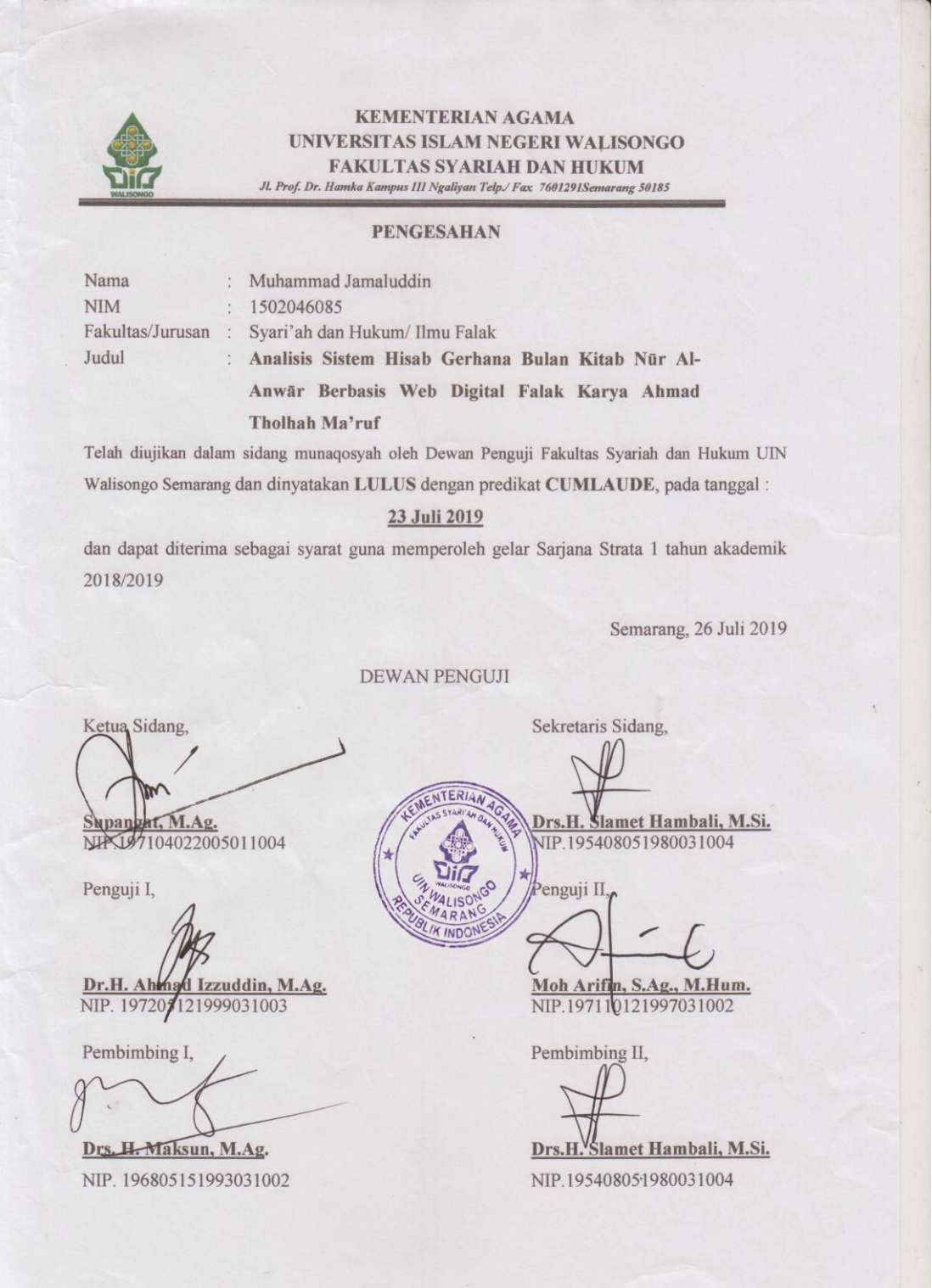

### **MOTTO**

وَالشَّمْسُ بَحْرِي لِمُسْتَقَرٍّ لَهَا ۚ ذَٰلِكَ تَقْدِيرُ الْعَزِيزِ الْعَلِيمِ  $\overline{a}$ .<br>أ ْ ِ َ ا َ َ ِ ل ا<br>-<br>-

*"dan matahari berjalan ditempat peredarannya. Demikianlah ketetapan yang Maha Perkasa lagi Maha mengetahui".* (*Yâsīn* : 38) 1

 $\overline{a}$ 

<sup>1</sup> Kementerian Agama RI, *al-Qur"an dan Tafsirnya*, jilid 3, (PT. Sinergi Pustaka Indonesia, 2012), 185.

### **PERSEMBAHAN**

Skripsi ini kupersembahkan untuk : Orang Tua Penulis Abaku Drs. H. Abd Karim Djabir, M. Ag. Umiku HJ. Qonitatin Wafiyah Baqir Yang dengan kasih sayang dan selalu berdoa untuk penulis hingga sekarang

> Adik-Adik Penulis Moh Fadllur Rohman, Amelia Nailul Fauziyah, Inayatur Robbaniyah, Lia Shofiyah Rohmah, Ana Nihayah Sholihah, Zidan Ahmad Karim Al-Jabiry, Maulidiya Qoblal Fitri, dan Alfi Sa"adah yang telah memberi semangat kepada penulis.

### **DEKLARASI**

Dengan penuh kejujuran dan tanggung jawab, Penulis menyatakan bahwa skripsi ini tidak berisi materi yang pernah ditulis oleh orang lain atau diterbitkan. Demikian juga skripsi ini tidak berisi satu pun pikiran-pikiran orang lain, kecuali informasi yang terdapat dalam referensi yang dijadikan bahan rujukan dalam penulisan karya ilmiah ini.

Semarang, 09 Juli 2019

Deklarator, TERAI PEL 6AFF703452470 OO RUPIAH

Muhammad Jamaluddin

NIM: 1502046085

## **PEDOMAN TRANSLITERASI**

# A. Konsonan<sup>2</sup>

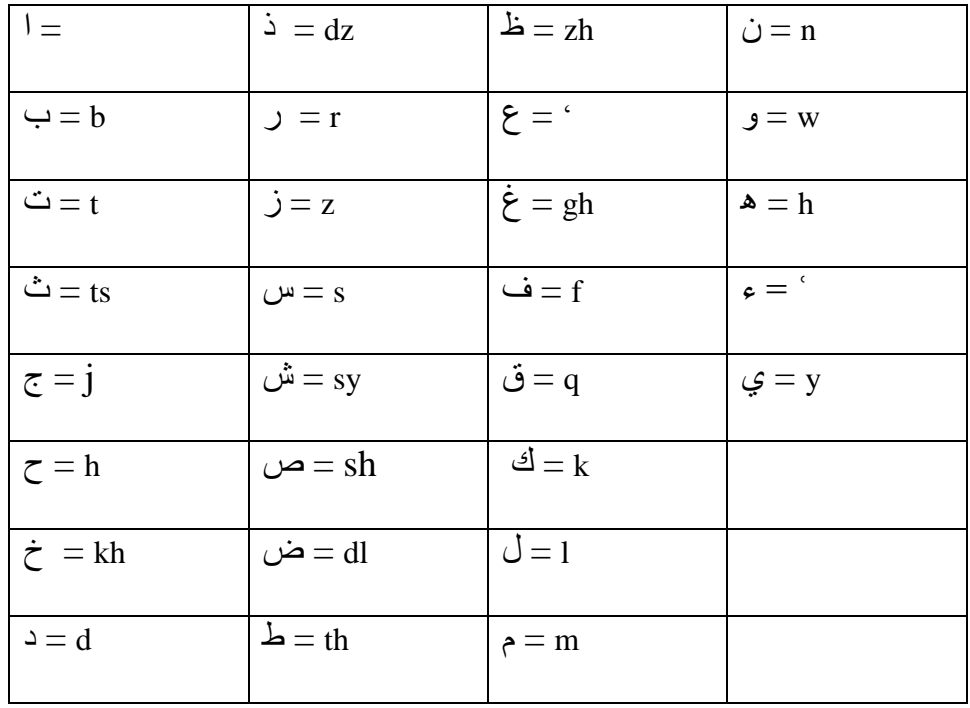

### B. Vokal

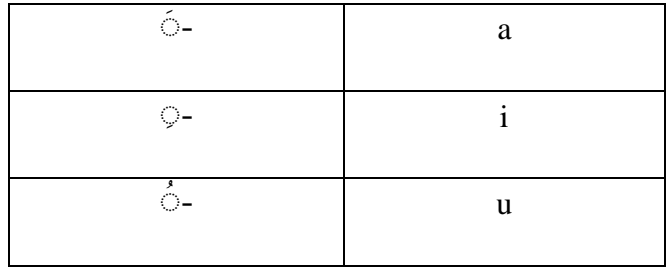

### C. Diftong

 $\overline{a}$ 

| اي | Ay |
|----|----|
| ۰  | Aw |

<sup>2</sup> Tim Penyusun Bahasa Indonesia Bahasa Bangsaku, *Bahasa Indonesia Bahasa Indonesia*,, (tt: tp, 2015), cet. III, 275-276.

D. Syaddah (-)

Syaddah dilambangkan dengan konsonan ganda, misalnya ّ الطب = *atthibb.*

E. Kata Sandang (... ال

Kata Sandang (... الصناعه = ditulis dengan *al-...* misalnya الصناعه = *al-shina'ah*.

*Al-* ditulis dengan huruf kecil kecuali jika terletak pada permulaan kalimat.

F. Ta' Marbuthah (5)

 $\overline{a}$ 

Setiap *ta" marbuthah* ditulis dengan "h" misalnya الطبيعية املعيشه =*al-*

*ma"isyah al-thabi"iyyah. 3*

<sup>3</sup> Tim Fakultas Syari"ah IAIN Walisongo Semarang, *Pedoman Penulisan Skripsi*, (Semarang: Basscom Multimedia Grafika, 2012), 61.

#### **ABSTRAK**

Gerhana merupakan salah satu fenomena alam yang menjadi kajian khazanah keilmuan falak, kejadian gerhana bisa diketahui melalui beberapa pehitungan yang telah banyak diterangkan pada kitab-kitab falak dan buku-buku astronomi. Hisab gerhana Bulan Kitab *Nūr al-Anwār* berbasis *web* digital falak merupakan salah satu perhitungan hisab pada aplikasi digital falak berbasis *web* yang merujuk dari Kitab *Nūr al-Anwār* karya KH. Noor Ahmad SS, Aplikasi ini dibuat oleh ahli falak yang hanya berpendidikan pesantren yaitu Ahmad Tholhah Ma"ruf. Keberadaan aplikasi ini memberikan kemudahan kepada para ahli falak untuk mengetahui perhitungan hisab gerhana Kitab *Nūr al-Anwār* dalam waktu singkat. Penulis tertarik untuk mengkajinya karena terdapat selisih hasil hisab gerhana Bulan kitab *Nūr al-Anwār* dalam digital falak berbasis web dengan Kitab *Nūr al-Anwār*.

Dengan latar belakang diatas, penulis merumuskan dua pokok masalah, yaitu : 1. Bagaimana algoritma hisab gerhana Bulan Kitab *Nūr al-Anwār* berbasis *web* digital falak karya Ahmad Tholhah Ma"ruf ? 2. Berapa keakuratan hisab gerhana Bulan Kitab *Nūr al-Anwār* berbasis *web* digital falak karya Ahmad Tholhah Ma"ruf ?

Penelitian ini merupakan jenis penelitian kualitatif dengan kajian penelitian kepustakaan (*library research*). Teknik pengumpulan data dalam penelitian ini yaitu : wawancara dan dokumentasi. Adapun data primer diperoleh dari tulisan berupa bahasa pemprograman. Sedangkan data sekunder berasal dari wawancara yang penulis dapatkan langsung dari Ahmad Tholhah Ma"ruf sebagai pemilik *web* digital falak dan dokumentasi berupa buku-buku yang membahas tentang hisab gerhana Bulan, jurnal, makalah dan penelitian sebelumnya yang berkaitan dengan objek penelitian. Data diolah dan dianalisis dengan menggunakan metode *deskriptif analitis.*

Penelitian ini menghasilkan dua temuan. Pertama, ditemukan beberapa perbedaan algoritma hisab gerhana Bulan *Nūr al-Anwār* pada *web* digital falak dengan rumus Kitab *Nūr al-Anwār,* meliputi : perkiraan terjadi gerhana Bulan, *daqaiq*, *sā"ah al-istiqbāl al-haqīqī*, *al-baqi*. konversi waktu *istiwa"* (WIS) ke WIB. Perbedaan algoritma tersebut berakibat pada hasil hisab gerhana Bulan *web* digital falak dengan hisab gerhana Bulan dalam *Kitab Nūr al-Anwār*. kedua, ditemukan selisih hasil waktu awal gerhana, tengah gerhana, akhir gerhana, awal total dan akhir total dalam hisab gerhana Bulan Kitab Nūr al-Anwār berbasis web digital falak dengan Kitab Nūr al-Anwār dan NASA hingga lebih dari 1 jam dan terkadang tanggal hisab tidak sesuai dengan terjadi fenomena gerhana sehingga hasil hisab gerhana Bulan Nūr al-Anwār berbasis web digital falak kurang akurat.

Kata kunci : **Gerhana Bulan,** *Nūr al-Anwār***,** *Web* **Digital Falak.**

### **KATA PENGANTAR**

سْمِ ٱللَّهِ ٱلرَّحۡمٰنِ ٱلرَّحِيمِ ا<br>آ ٱ ِ <u>ِبابا</u> ِ ه ا<br>آا ه ا<br>آا ٱ

Puji syukur kehadirat Allah SWT yang telah memberikan rahmat, taufiq hidayah dan inayah sehingga penulis dapat menyelesaikan penyusunan skripsi yang berjudul "Analisis Sistem Hisab Gerhana Bulan Kitab *Nūr al-Anwār* Berbasis *Web* Digital Falak karya Ahmad Tholhah Ma"ruf" dengan keadaan *shihah wa al-"āfiyat*.

Shalawat serta salam semoga senantiasa tercurahkan kepada Nabi Muhammad sebagai *sayyid al-anbiyā" wa al-mursalīn alladzī fīhi "uswah alhasanah*, keluarga dan para sahabatnya yang senantiasa kita harapkan *syafā"at al*- "*uzhmah* pada hari kiamat kelak.

Penulis menyadari bahwa dalam penyelesaian skripsi berkat adanya usaha serta bantuan dari beberapa pihak baik bantuan yang berupa materil dan spiritual. Untuk itu, penulis menyampaikan terima kasih yang sebesar-besarnya terutama kepada :

- 1. Drs. H. Maksun, M. Ag selaku Kaprodi jurusan ilmu falak sekaligus pembimbing 1 dan Drs. H. Slamet Hambali, M.S.I selaku pembimbing 2 yang telah membimbing dan mengarahkan penulis selama menyelesaikan skripsi ini.
- 2. Aba Abdul Karim, Umi Qonitatin Wafiyah, Fadlil, Emil, Iin, Lia, Niha, Zidan, Fitri, dan Alfi, kedua orang tua dan para Saudara/ri penulis beserta keluarga besar, atas segala bantuan spiritual berupa do"a perhatian,

dukungan, curahan kasih sayang dan bantuan materil yang selama ini diberikan kepada Penulis.

- 3. Dekan Fakultas Syari"ah dan Hukum UIN Walisongo dan Jajaran-Jajaran Dekan yang telah memberikan izin kepada penulis untuk menulis skripsi tersebut dan memberikan fasilitas untuk belajar dari awal sampai akhir perkuliahan.
- 4. Kementerian Agama RI yang telah memberikan beasiswa selama penulis menempuh pendidikan strata satu di Universitas Islam Negeri Walisongo Semarang.
- 5. Drs. H. Sahidin, M.Si, selaku Dosen wali yang telah memberikan arahan bimbingan dan motivasi kepada penulis selama kuliah ini.
- 6. Kepala, Sekertaris dan seluruh jajaran pada program studi ilmu falak atas segala didikan, bantuan dan kerjasamanya.
- 7. Ahmad Tholhah Ma "ruf, yang telah mengizinkan kepada penulis untuk meneliti *web* digital falak.
- 8. Keluarga Besar Pondok Pesantren Life Skill Daarun Najaah khususnya kepada Dr. K.H. Ahmad Izzuddin, M. Ag., dan Nyai Hj. Aisyah Andayani, S. Ag yang telah memberikan motivasi dan inspirasi kepada penulis.
- 9. Keluarga Besar Pondok Pesantren Tarbiyatut Tholabah, khususnya kepada Nyai Hj. Aminah Baqir dan K.H. Moh. Nasrullah Baqir selaku Pengasuh dan Pembimbing selama penulis menimba ilmu di Pondok

Pesantren Tarbiyatut Tholabah yang penuh dengan keikhlasan dan kesabaran.

10. Semua teman-teman program studi ilmu falak angkatan 2015, khususnya teman-teman suskibers (ilmu falak PBSB 2015), Afandi, Amalia, Ana, Arif, Cahyo, Dela, Falih, Firly, Halimi, Ikbal, Ilma, Indri, Isma, Labib, Masyfuk, Miskom, Muhajir, Muslimah, Ninik, Nunuk, Obi, Saldy, Shofa, Shofi, Raizza, Rida, Thoyfur, Yuly dan Winda.

Dan semua pihak yang lain, yang tak mungkin penulis sebutkan satu persatu, yang telah memberi bantuan kepada penulis hingga saat ini.

> Semarang, 09 Juli 2019 Penulis,

### **Muhammad Jamaluddin**

NIM . 1502046085

## **DAFTAR ISI**

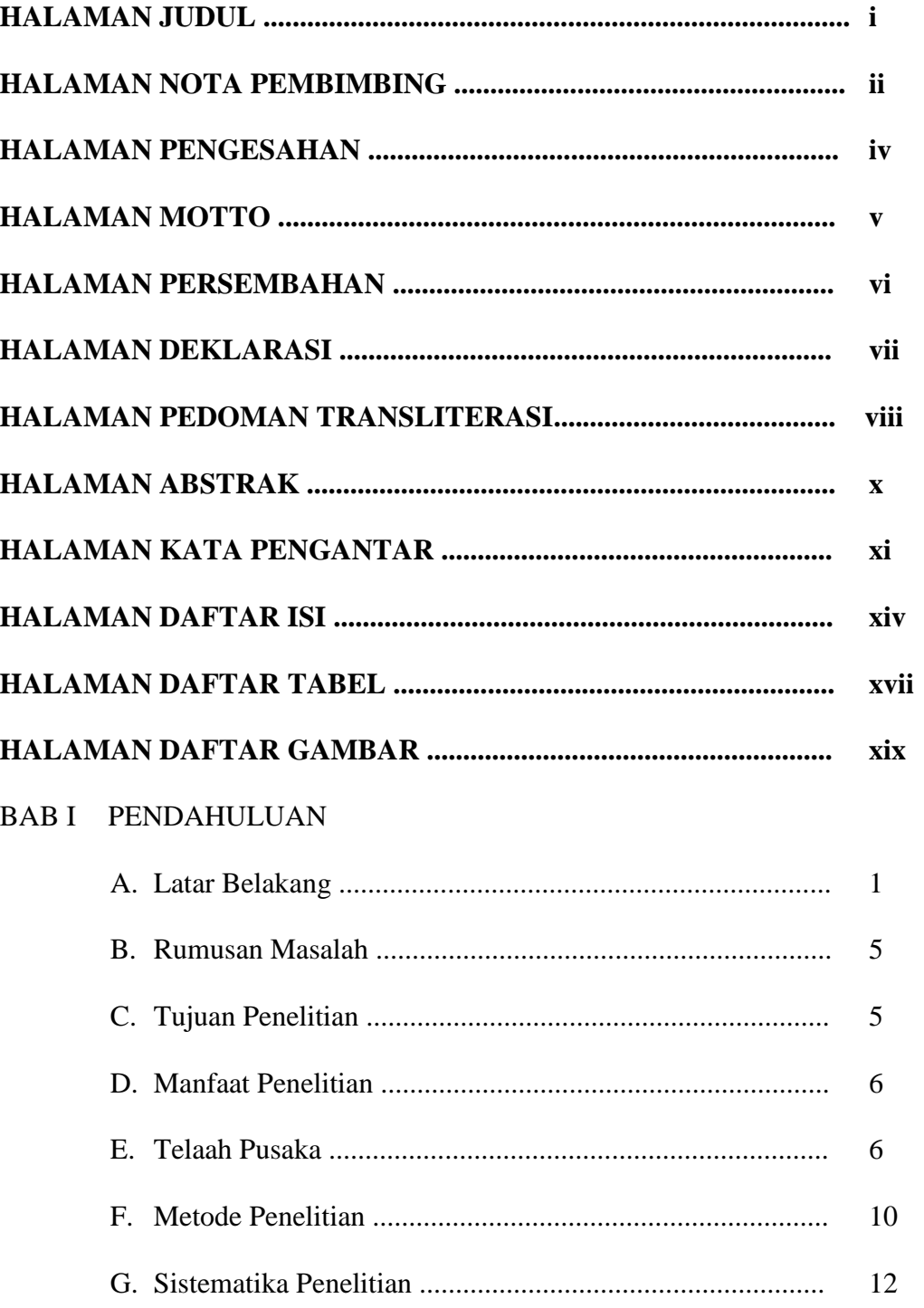

### BAB II KONSEP GERHANA BULAN

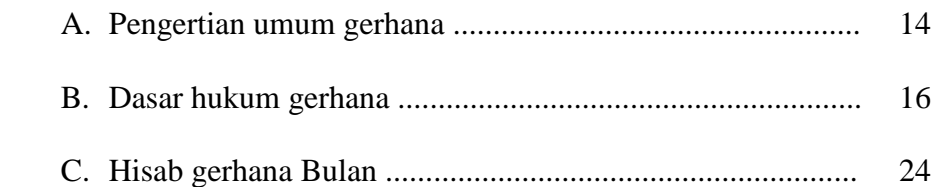

# BAB III SISTEM HISAB GERHANA BULAN KITAB *NŪR AL-ANWĀR* BERBASIS *WEB* DIGITAL FALAK KARYA AHMAD THOLHAH MA"RUF

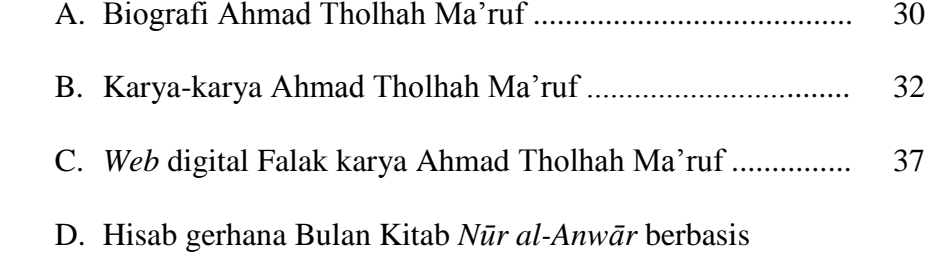

*web* digital falak karya Ahmad Tholhah Ma"ruf ................ 44

BAB IV ANALISIS HISAB GERHANA BULAN KITAB *NŪR AL-ANWĀR* BERBASIS *WEB* DIGITAL FALAK KARYA AHMAD THOLHAH MA"RUF

- A. Analisis algoritma hisab gerhana Bulan Kitab *Nurul Anwar* berbasis *web* digital falak karya Ahmad Tholhah Ma'ruf ... 60
- B. Analisis keakuratan dari hisab gerhana Bulan Kitab *Nūr al-Anwār* berbasis *web* digital falak karya Ahmad Tholhah Ma"ruf
	- 1. Keakuratan Kitab *Nūr al-Anwār* berbasis *web* digital falak .............................................................................. 72
	- 2. Kelebihan dan kekurangan *web* digital falak ............... 95

# BAB V PENUTUP

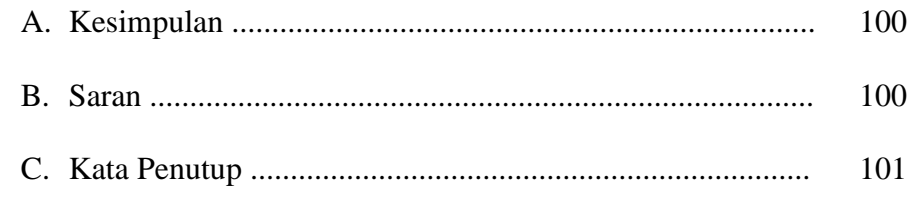

# DAFTAR PUSTAKA

LAMPIRAN-LAMPIRAN

# DAFTAR RIWAYAT HIDUP

### **DAFTAR TABEL**

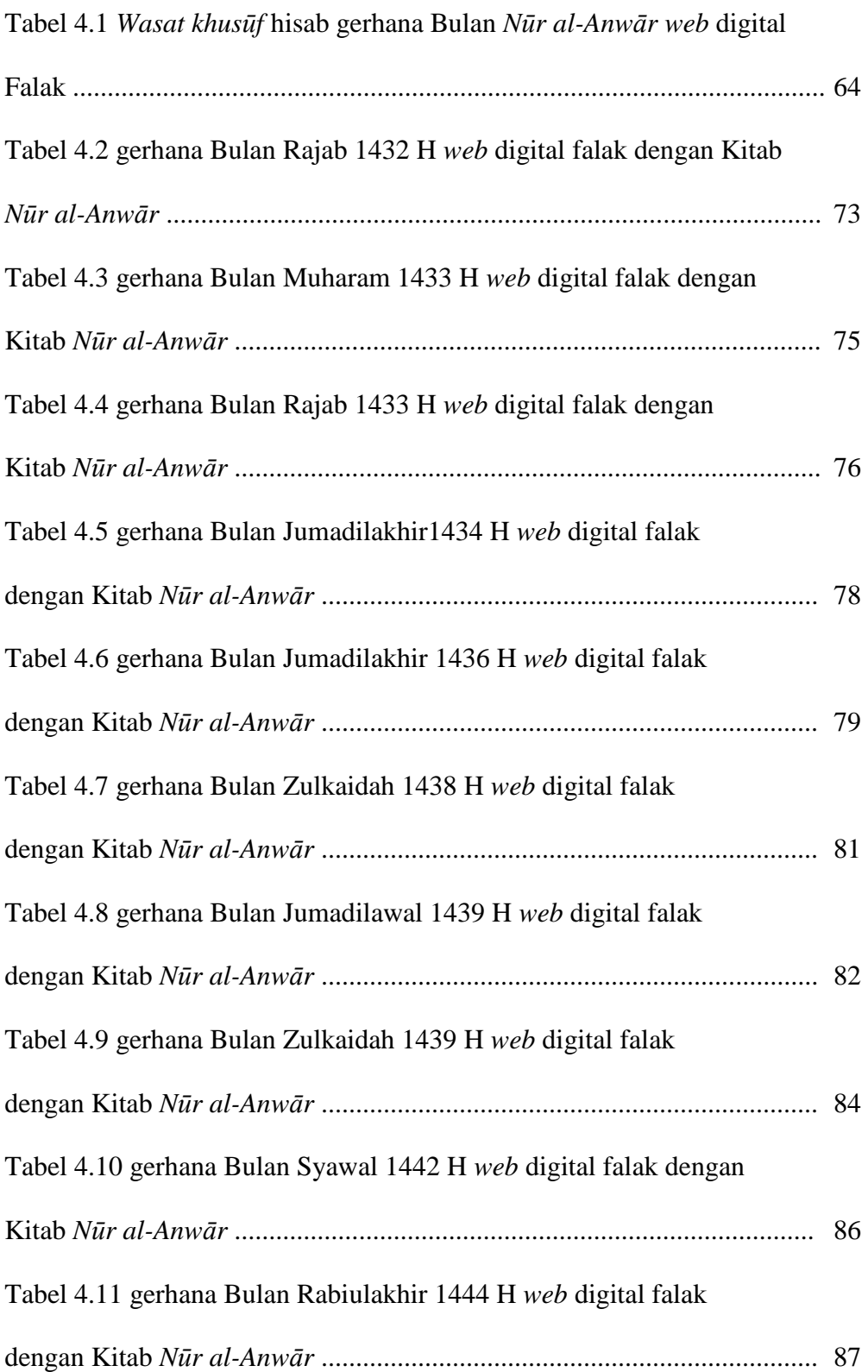

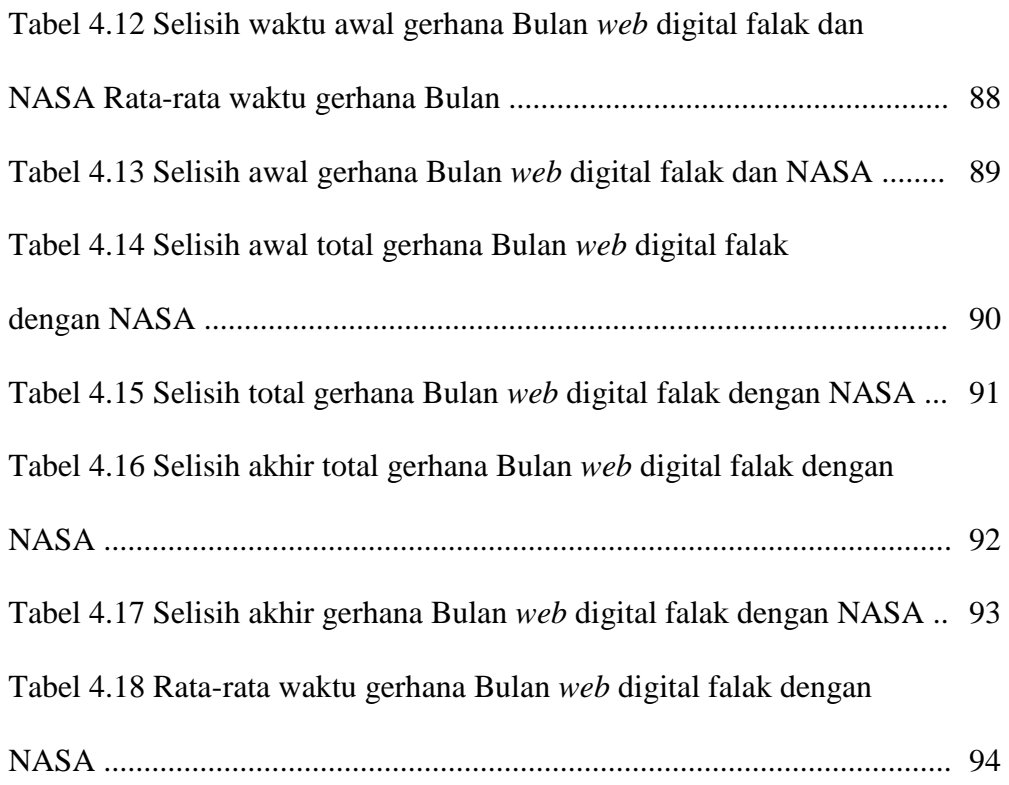

### **DAFTAR GAMBAR**

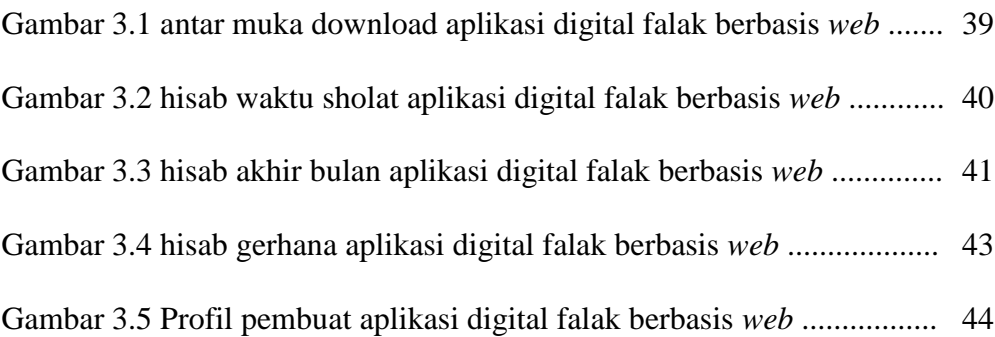

### **BAB I**

### **PENDAHULUAN**

### A. Latar Belakang Masalah

 $\overline{a}$ 

Matahari, Bumi dan Bulan menjadi kajian dalam khazanah keilmuan falak, ketiga benda langit tersebut berkaitan dengan waktu pelaksanakan beberapa peribadatan misal waktu salat, puasa dan salat gerhana serta membantu dalam praktik menentukan arah kiblat.

Bumi merupakan satu-satunya planet di tata surya yang dihuni oleh manusia, mengingat Bumi memiliki suhu yang stabil, terdapat banyak air dan oksigen sebagai sumber kehidupan manusia. Bumi sendiri bergerak mengitari Matahari satu elips penuh yang disebut gerak revolusi. Jangka waktu yang dibutuhkan untuk revolusi selama 365 hari, 5 jam, 48 menit, 45 detik.<sup>1</sup> Bumi memiliki satelit alami yang mengitarinya disebut dengan Bulan.

Gerak revolusi Bulan penuh terjadi sekali dalam satu periode yang disebut periode sinodis. Periode ini berlangsung selama 29,530588 hari atau 29<sup>h</sup>12<sup>j</sup>44<sup>m</sup>2,8<sup>d 2</sup> Gerak revolusi Bumi bersamaan gerak revolusi Bulan mengakibatkan kedudukan Bulan dan Bumi terhadap Matahari berubah setiap saat dan memungkinkan terjadi posisi Matahari, Bumi dan Bulan dalam satu lurus. Fenomena ini disebut dengan gerhana.

<sup>1</sup> Slamet Hambali, *Pengantar Ilmu Falak : Menyimak Proses Pembentukan Alam Semesta*, (Banyuwangi: Bismillah Publisher, 2012), 202.

<sup>2</sup> Suksisnan Azhari, *Ilmu Falak (Perjumpaan Khazanah Islam dan Sains Modern)*, (Yogyakarta: Suara Muhammadiyah, 2011), cet. 3, 20.

Gerhana merupakan salah satu fenomena alam yang terjadi beberapa kali pada setiap tahunnya. Gerhana juga menarik perhatian penduduk dunia mengingat gerhana hanya terjadi di beberapa tempat di belahan Bumi dan dapat menjadi sebuah pemandangan yang indah dilihat. Secara garis besar gerhana yang dapat disaksikan di Bumi terbagi menjadi dua macam gerhana yaitu gerhana Bulan dan gerhana Matahari.

Menurut ilmu falak, gerhana adalah kejadian terhalangnya sinar Matahari oleh Bulan yang akan sampai ke permukaan Bumi (gerhana Matahari) atau terhalangnya sinar Matahari oleh Bumi yang akan sampai ke permukaan Bulan pada saat Bulan purnama (gerhana Bulan).<sup>3</sup>

Seiring perkembangan keilmuan dan teknologi, telah banyak dibuat alat bantu, alat hitung dan kitab-kitab yang berhubungan dengan ilmu falak termasuk didalamnya membahas mengenai gerhana. Alat bantu yang digunakan dalam praktik atau penyelesaian perhitungan ilmu falak, seperti *rubu" al-mujayyab*<sup>4</sup> , tongkat *istiwā"*, gawang lokasi, *astrolabe*, 5 *theodolite*<sup>6</sup> , istiwa" ain dan alat bantu lain.

Ketika pengamatan gerhana dibutuhkan alat bantu, alat bantu digunakan dalam rangka melihat secara jelas benda langit yang sedang

 $\overline{a}$ 

<sup>3</sup> Badan Hisab dan Rukyat Departemen Agama, *Almanak Hisab Rukyat*, (Jakarta: tp, 1981), 20.

<sup>4</sup> *Rubu" mujayyab* dikenal juga dengan *Kwadrant* merupakan suatu alat hitung berbentuk seperempat lingkaran untuk hitungan goneometris. *Rubu"* ini biasanya terbuat dari bahan kayu, atau semacamnya yang salah satu mukanya dibuat garis-garis skala sedemikian rupa. digunakan untuk memproyeksikan peredaran benda-benda langit pada bidang vertikal. Muhyiddin Khazin, *Kamus Ilmu Falak*, (Yogyakarta: Buana Pustaka, 2005), 69.

<sup>5</sup> *Astrolabe* adalah alat yang terdiri dari lempeng (piringan) dengan ukuran 360 derajat dan terbagibagi dalam seperempat lingkaran (*"arba" al-dā"irah*) yang tertera di dalamnya nama-nama zodiak (rasi bintan), angka-angka derajat dan lain-lain. Astrolabe berbentuk bulat yang menggambarkan bola langit yang terdiri dari garis atau skala yang menunjukkan posisi bintang atau benda-benda angkasa. Arwin Juli Rakhmadi Butar-Butar, "Astronomi Islam Era Dinasti Mamalik (1250-1517)", *Jurnal Ilmu-Ilmu Keislaman Afkaruna*, vol. 9, no. 1,Januari-Juni 2013, 31.

<sup>6</sup> *Theodolite* adalah peralatan yang digunakan untuk mengukur sudut kedudukan benda langit dalam tata koordinat horizontal yaitu tinggi dan azimut. Muhyiddin Khazin, *Kamus Ilmu Falak....*, 83.

gerhana Matahari atau Bulan. Banyak alat bantu biasa digunakan saat gerhana seperti teleskop, dan teropong baik yang buatan tangan (*handmade*) maupun buatan pabrik. 7

Banyak alat hitung yang digunakan oleh para pegiat falak dalam menyelesaikan perhitungan falak. Ditinjau dari praktis dalam penggunaan, alat hitung terbagi atas dua macam yakni pertama alat hitung manual yang dalam menyelesaikan satu perhitungan harus memasukkan beberapa data dan rumus selama beberapa kali sehingga membutuhkan waktu yang relatif lama dalam penggunaannya, meliputi *rubu" mujayyab*, kalkulator manual dan alat hitung manual lain. Kedua, alat hitung program, alat yang dalam penggunaannya untuk menyelesaikan satu perhitungan dengan cukup sekali memasukkan beberapa data sehingga hanya butuh waktu yang singkat seperti kalkulator program *karce kc*-181, aplikasi digital falak berbasis *web* dan alat hitung program yang lain.

Dikalangan para ahli falak, sudah banyak kitab kitab falak dibuat diantaranya *Sullam an-Nayyrayn, Tibyān al-Mīqāt, Khulāshah al-Wafiyyah, Fath al-Ra"ūf al-Mānnan, Irsyād al-Murīd, ad-Durr al-Anīq* dan kitab lainnya. dari berbagai banyak kitab-kitab falak, secara garis besar sistem hisab terbagi menjadi dua, yaitu hisab *"urfi* dan hisab *haqīqī*.

Kitab *Nūr al-Anwār Min Muntahā al-Aqwāl* atau yang sering disebut kitab *Nūr al-Anwār* merupakan salah satu karya dari beberapa kitab karya K. H. Noor Ahmad SS. Kitab ini mengandung pembahasan

 $\overline{\phantom{a}}$ 

<sup>7</sup> Teropong atau teleskop dalam bahasa arab disebut مرقب) *mirqab*) adalah alat optik yang digunakan untuk melihat benda-benda langit yang jauh dan kecil agar mendapatkan hasil bayangan yang besar dan jelas, *Ibid*, 56.

berkenaan beberapa perhitungan yakni menghitung tahun, Hilal, gerhana Matahari, gerhana Bulan yang berdasarkan perhitungan baru secara *haqīqī bi at-tahqīqī*. 8

Mengingat perhitungan yang terdapat pada kitab ini termasuk panjang terutama pada perhitungan hisab gerhana Bulan dan gerhana Matahari. sehingga perlu waktu yang lama untuk menyelesaikan satu perhitungan, apalagi dalam melakukan perhitungan terdapat kesalahan yang juga memerlukan perbaikan.

Dalam rangka memudahkan dalam menyelesaikan perhitungan ilmu falak dengan waktu singkat, Para pegiat falak mulai membuat alat hitung yang kekinian terutama berupa aplikasi baik berbasis *Operation System* (OS) maupun berbasis *web*, sehingga dengan banyaknya program perhitungan hisab yang dibuat oleh pegiat falak mampu menyelesaikan hisab ilmu falak dengan waktu yang relatif singkat, salah satunya adanya aplikasi digital falak.

Aplikasi digital falak berbasis *web* dibuat oleh Ahmad Tholhah Ma"ruf pada tahun 2013. Aplikasi ini dibuat dalam dua basis yaitu berbasis *web* dan berbasis *android*. Pada aplikasi digital falak berbasis *web* lebih banyak memuat perhitungan-perhitungan hisab yang merujuk dari berbagai buku falak bilamana dibandingkan dengan digital falak berbasis *android*.

 $\overline{\phantom{a}}$ 

<sup>8</sup> Noor Ahmad, *Risālah Nūr al-Anwār Min Muntahā al-Aqwāl*, (Kudus: Madrasah Tasywīq ath-Thullāb Salāfīyyah), 1.

Aplikasi digital falak berbasis *web* menyajikan berbagai macam hisab berupa hisab waktu salat, hisab awal bulan dan hisab gerhana dengan pilihan kitab-kitab hisab, meliputi *Sullamun an-Nayyirayn*, *Fath al-Ra"ūf al-Mānnan*, *Tadzkiraul al-Ikhwān*, *Faidl al-karīm*, *Badīatul Mitsāl*, *Muntahā Natāhij al-Aqwāl, Nūr al-Anwār*, *Irsyād al-Murīd*, *ad-Durr al-Anīq*, dan *Ephemeris*.

Ahmad Tholhah Ma"ruf tidak hanya membuat digital falak baik berbasis *web* dan android, karya-karya berupa program atau tulisan baik yang berhubungan dengan ilmu falak dan non ilmu falak.

### B. Rumusan Masalah

Berdasarkan dari latar belakang yang telah dijelaskan di atas, Penulis dapat mengemukaan pokok-pokok permasalahan yang akan penulis bahas dalam skripsi ini, yaitu :

- 1. Bagaimana algoritma hisab gerhana Bulan kitab *Nūr al-Anwār* berbasis *web* digital falak karya Ahmad Tholhah Ma"ruf ?
- 2. Berapa keakuratan hisab gerhana Bulan kitab *Nūr al-Anwār* berbasis *web* digital falak karya Ahmad Tholhah Ma"ruf ?

#### C. Tujuan Penelitian

Tujuan yang diinginkan dari skripsi ini, yaitu :

1. Untuk mengetahui algoritma hisab gerhana Bulan kitab *Nūr al-Anwār* berbasis *web* digital falak karya Ahmad Tholhah Ma"ruf.

- 2. Untuk mengetahui keakuratan hisab gerhana Bulan kitab *Nūr al-Anwār* berbasis *web* digital falak karya Ahmad Tholhah Ma"ruf.
- D. Manfaat Penelitian
	- 1. Memperoleh penjelasan tentang metode hisab yang digunakan oleh Ahmad Tholhah Ma"ruf pada hisab gerhana Bulan kitab *Nūr al-Anwār* berbasis *web* Digital falak.
	- 2. Mengetahui keakuratan hisab gerhana Bulan kitab *Nūr al-Anwār* berbasis *web* Digital falak sehingga *web* Digital falak dapat dijadikan salah satu rujukan untuk pegiat ilmu falak dalam penentuan gerhana Bulan.
- E. Telaah Pustaka

 $\overline{\phantom{a}}$ 

Sebelum penulis membuat penelitian ini, sudah banyak penelitian dalam bentuk skripsi yang berhubungan dengan hisab gerhana Bulan dan *web* digital falak. Namun belum ada skripsi yang membahas mengenai hisab gerhana kitab *Nūr al-Anwār* yang berbasis *web* digital falak.

Ada beberapa penelitian terdahulu yang berhubungan dengan penelitian ini sebagai berikut :

Pertama, skripsi Zaenuddin Nurjaman yang berjudul "Sistem Hisab Gerhana Bulan Analisis K.H. Noor Ahmas SS dalam kitab *Nūr al-Anwār*". <sup>9</sup> Dalam skripsi ini ia menerangkan bahwa "Metode hisab gerhana

<sup>9</sup> Zaenuddin Nurjaman, *Sistem Hisab Gerhana Bulan Analisis Pendapat KH. Noor Ahmad SS dalam* Kitab *Nūr al-Anwār*, (Skripsi Fakultas Syari"ah IAIN Walisongo, Semarang, 2012), 110-111.

Bulan dalam kitab *Nūr al-Anwār* karya K.H. Noor Ahmad SS merupakan sistem hisab yang berpijak pada teori *heliosentris* dan termasuk dalam kategori *hisab hakiki bi al-tahqiq*. Data astronomisnya bersumber dari data *al-Mathla" al-sa"īd* dengan menggunakan *epoch* Jepara (110 40"). Metode hisabnya menggunakan nilai batas *eklipsis* 12 dan dapat dipertanggung jawabkan secara ilmiah".

Kedua, skripsi Ahmad Ma"ruf Maghfur yang berjudul "Studi Analisis Hisab Gerhana Bulan dan Matahari dalam kitab *Fath ar-Ra"ūf al-Mānnan*". <sup>10</sup> Dalam skripsi ini menerangkan bahwa "Kitab *Fath ar-Ra"ūf al-Mānnan* masih memakai metode klasik, yakni metode hisab *haqīqī taqrībī* yang berpangkal pada *zaij Ulugh Beigh* dan sistem perhitungannya. Sedangkan hasil perhitungannya jika dibandingkan dengan perhitungan modern saat ini, yakni hasil perhitungan dari NASA yang kebenaran dan keakurasiannya sudah dapat dipertanggung jawabkan, kitab *Fath ar-Ra"ūf al-Mānnan* memiliki selisih perbedaan hasil yang jelas tidak sama. Selisih dari hasil-hasil perhitungan di atas tidak konsisten, ada yang terlalu signifikan dan ada pula yang tidak terlalu signifikan. Oleh karena itu, hasil perhitungan *Fath ar-Ra"ūf al-Mānnan* tidak dapat dijadikan sebagai acuan utama dalam menentukan gerhana Bulan dan gerhana Matahari secara hakiki".

 $\overline{\phantom{a}}$ 

<sup>10</sup> Ahmad Ma"ruf Maghfur, *Studi Analisis Hisab Gerhana Bulan dan Matahari dalam Kitab Fath ar-Ra"ūf al-Mānnan*, (Skripsi Fakultas Syari"ah IAIN Walisongo, Semarang, 2012), 70.

Ketiga, skripsi Sukarni yang berjudul "Metode Hisab Gerhana Bulan Ahmad Ghozali dalam Kitab *Irsyād Al-Murīd*". <sup>11</sup> dalam skripsi ini ia menerangkan bahwa "Hisab dalam kitab *Irsyād Al-Murīd* telah menggunakan koreksi yang cukup teliti atas gerakan Bulan dan Bumi yang tidak beraturan. Pengambilan data-data menghitungan waktu terjadi gerhana Bulan bersumber dari buku *Astronomical Algorithms* karangan *Jean Meeus*. Hasil hisab dari kitab *Irsyād Al-Murīd* tergolong telah sangat akurat untuk perdoman penentuan waktu gerhana mengingat jika dibandingkan dengan hasil dari NASA, hasil kitab *Irsyād Al-Murīd* memiliki perbedaan antara 1-2 menit".

Keempat, skripsi Bangkit Riyanto dengan judul "Studi Analisis Algoritma Waktu Salat dalam Aplikasi Android Digital Falak karya Ahmad Tholhah Ma'ruf".<sup>12</sup> Dalam penelitian skripsi ini penulis menerangkan bahwa "Aplikasi android digital falak merupakan aplikasi waktu salat yang cukup akurat dibandingkan dengan aplikasi-aplikasi yang lain seperti aplikasi Winhisab Kemenag RI. Aplikasi winhisab Kemenag RI adalah aplikasi yang dibuat khusus oleh Kemenag RI untuk menentukan waktu salat. Maka dari itu, tingkat keakurasian datanya sangat diperhatikan. Hasil dari perbandingan perhitungan waktu salat antara winhisab Kemenag RI dan digital falak karya Ahmad Tholhah Ma"ruf hanya selisih pada tingkat detik saja".

 $\overline{a}$ 

<sup>&</sup>lt;sup>11</sup> Sukarni, *Metode Hisab Gerhana Bulan Ahmad Ghozali dalam kitab irsyād al-murîd*, (Skripsi Fakultas Syari"ah IAIN Walisongo, Semarang, 2014), 100-101.

<sup>12</sup> Bangkit Riyanto, *Studi Analisis Algoritma Waktu Salat dalam Aplikasi Android Digital Falak Karya Ahmad Tholhah Ma"ruf*, (Skripsi Fakultas Syari"ah UIN Walisongo Semarang, 2016), 66 - 67.

Kelima, skripsi Iqnaul Umam Ashidiqi yang berjudul "Hisab Awal Bulan Kamariah Kitab *Irsyadul Murid* Berbasis *Web* Digital Falak Karya Ahmad Tholhah Ma'ruf".<sup>13</sup> Dalam skripsi ini menerangkan bahwa "Algoritma pada kitab *Irsyadul Murid* dan *web* digital falak memiliki beberapa perbedaan dalam penggunaan rumus pada perhitungan ijtimak, *Julian Day* (JD), waktu ghurub Matahari *taqribi* dan perhitungan waktu ghurub sehingga berakibat pada hasil hisab awal bulan kamariyah, selain itu dalam *web* tidak dapat dijadikan data rukyah karena tanggal hisabnya yang tercantum sebelum tanggal 29, menjadikan aplikasi basis *web* digital falak kurang akurat".

Keenam, skripsi Zahrotun Niswah dengan judul "Uji Akurasi Kompas Arah Kiblat dalam Aplikasi Android Digital falak Versi 2.0.8 Karya Ahmad Tholhah Ma'ruf".<sup>14</sup> Dalam skripsi ini menerangkan bahwa "Keakuratan algoritma pada fitur kompas arah kiblat dalam aplikasi android digital falak dapat dikatakan akurat untuk wilayah Indonesia. karena secara logika hanya menggunakan 1 logika dari 4 katagori SBMD yang seharusnya ada. Sedangkan kompas arah kiblat dibandingkan dengan selisih pengukuran arah kiblat menggunakan *theodolite* cukup besar, kompas arah kiblat ini tidak disarankan untuk dijadikan sebagai acuan primer dalam pengukuran arah kiblat.dan sebaiknya digunakan dalam kondisi darurat saja".

 $\overline{a}$ 

<sup>13</sup> Iqnaul Umam Ashidiqi, *Hisab Awal Bulan Kamariah* Kitab *Irsyadul Murid Berbasis Web Digital Falak Karya Ahmad Tholhah Ma"ruf*, (Skripsi Fakultas Syari"ah dan Hukum UIN Walisongo Semarang, 2017), 93.

<sup>14</sup>Niswah, Zahrotun, *Uji Akurasi Kompas Arah Kibat dalam Aplikasi Android "Digital Falak" Versi 2.0.8 Karya Ahmad Tholhah Ma"ruf*, (Skripsi Fakultas Syari"ah dan Hukum UIN Walisongo, Semarang, 2018), 120-121.

Demikan telaah pustaka yang telah penulis sampaikan di atas dan belum ditemukan penelitian yang membahas mengenai hisab gerhana kitab *Nūr al-Anwār* yang berbasiskan *web* digital falak karya Ahmad Tholhah Ma"ruf.

- F. Metode Penelitian
	- 1. Jenis Penelitian

Penelitian ini termasuk jenis penelitian kualitatif<sup>15</sup>, penulis lakukan dalam penelitian ini menggunakan pendekatan deksriptif analistik karena data diperoleh secara kualitatif, data yang didapat dari Ahmad Tholhah Ma"ruf. dengan metode, penulis berupaya mengungkap dan memahami algoritma hisab gerhana Bulan kitab *Nūr al-Anwār* berbasis *web* digital falak.

Penelitian ini juga tergolong penelitian kepustakaan (*library research*) <sup>16</sup> yaitu penelitian yang dilakukan dengan menelaah bahanbahan pustaka, baik berupa buku, ensiklopedi, jurnal, majalah dan sumber lainnya yang relevan dengan topik yang dikaji.<sup>17</sup>

2. Sumber Data

 $\overline{a}$ 

Menurut sumbernya, data penelitian digolongkan menjadi dua data, data primer dan data sekunder

<sup>&</sup>lt;sup>15</sup> Analisis kualitatif pada dasarnya lebih menekankan pada proses deduktif dan induktif serta pada analisis terhadap dinamika antar fenomena yang diamati, dengan menggunakan logika ilmiah. Tatang M. Amirin, *Menyusun Rencana Penelitian*, (Jakarta : PT Radja Grafindo Persada, 1995), 95.

<sup>16</sup> M. Iqbal Hasan, *Pokok – Pokok Metodologi Penelitian dan Aplikasinya*, (Bogor: Ghlmia Indonesia, 2002), 11.

<sup>17</sup> Soerjono Soekanto dan Sri Mamudji, *Penelitian Hukum Normatif Suatu Tinjauan Singkat*, (Jakarta: Rajawali, 1986), 15.

#### a. Data Primer

Data primer atau data tangan pertama adalah data yang diperoleh langsung dari subyek penelitian, baik itu tulisan berupa bahasa pemprograman.

b. Data Sekunder

Data sekunder adalah data yang tidak langsung diperoleh oleh peneliti dari subjek penelitiannya. Data sekunder ini penulis dapatkan dari wawancara yang penulis dapatkan langsung dari Ahmad Tholhah Ma"ruf sebagai pemilik *web* digital falak dan dokumentasi berupa buku-buku yang membahas tentang hisab gerhana Bulan, jurnal, makalah dan penelitian sebelumnya yang berkaitan dengan penelitian ini sebagai tambahan atau data pelengkap dari penelitian penulis.

3. Teknik Pengumpulan Data.

Untuk memperoleh data yang diperlukan dalam penelitian ini, penulis menggunakan dua metode pengumpulan data, yaitu :

a. Wawancara<sup>18</sup>

 $\overline{a}$ 

Penulis melakukan wawancara (*interview*) dengan Ahmad Tholhah Ma"ruf baik secara langsung maupun tidak langsung melalui alat komunikasi berupa *whatsapp* atau *email*.

<sup>&</sup>lt;sup>18</sup> Wawancara adalah bentuk komunikasi antara dua orang, melibatkan seseorang yang ingin memperoleh informasi dari seorang lainnya dengan mengajukan pertanyaan-pertanyaan berdasarkan tujuan tertentu. Deddy Mulyana, *Metode Penelitian Kualitatif Paradigma Baru Ilmu Komunikasi dan Ilmu Sosial Lainnya*, (Bandung: Remaja Rosdakarya, 2004), cet. 4. 180.

b. Dokumentasi<sup>19</sup>

Dalam metode ini penulis mengkaji *web* digital falak dan mengumpulkan buku-buku yang membahas tentang hisab gerhana Bulan, jurnal, makalah dan penelitian sebelumnya.

4. Metode Analisis Data

Sebelum Penulis melakukan analisis data, terlebih dahulu penulis mengumpulkan data yang diperoleh dari hasil dokumentasi dan wawancara, kemudian dianalisis dengan menggunakan pendekatan kualitatif dengan deskriptif analitik <sup>20</sup>. Metode deskriptif untuk menggambarkan mengenai hasil analisis yang penulis lakukan dengan mengumpulkan data-data yang berkaitan dengan hisab gerhana Bulan kitab *Nūr al-Anwār* berbasis *web* digital falak. Sehingga penulis dapat mengetahui sistem hisab gerhana Bulan kitab *Nūr al-Anwār* pada *web* digital falak.

G. Sistematika Penelitian

 $\overline{\phantom{a}}$ 

BAB I Pendahuluan

Bab ini membahas mengenai latar belakang masalah, tujuan penelitian, manfaat penelitian, telaah pustaka, metode penelitian dan sistematika penelitian.

BAB II Konsep hisab gerhana Bulan

<sup>&</sup>lt;sup>19</sup> Metode dokumentasi adalah mencari data mengenai hlm-hlm atau variabel yang berupa catatan, transkrip, buku, surat kabar, majalah, prasasti, notulen rapat, lengger, agenda, dan sebagainya. dalam Suharsimi Arikunto, *Prosedur Penelitian Suatu Pendekatan Praktek*, (Jakarta: Penerbit Rineka Cipta, 2002), 206.

<sup>20</sup>Sugiyono, *Memahami Penelitian Kualitatif*, (Bandung, Remaja Rosda Karya, 2004), 103

Bab ini meliputi pengertian umum gerhana, dasar hukum gerhana, dan hisab gerhana Bulan.

BAB III Sistem hisab gerhana Bulan kitab *Nūr al-Anwār* berbasis *web* digital falak karya Ahmad Tholhah Ma"ruf. Bab ini berisi tentang biografi Ahmad Tholhah Ma"ruf, karya-karya Ahmad Tholhah Ma"ruf, dan hisab gerhana Bulan kitab *Nūr al-Anwār* berbasis *web* Digital falak karya Ahmad Tholhah Ma"ruf.

```
BAB IV Analisis hisab gerhana Bulan kitab Nūr al-Anwār berbasis 
 web digital falak karya Ahmad Tholhah Ma"ruf 
 Bab ini merupakan pokok dari pembahasan penulisan 
 penelitian yang penulis lakukan yakni meliputi bagaimana 
  algoritma hisab gerhana Bulan kitab Nūr al-Anwār berbasis 
 web digital falak dan berapa keakuratan serta kelebihan 
 kekurangan dari hisab gerhana Bulan kitab Nūr al-Anwār
 berbasis web digital falak karya Ahmad Tholhah Ma"ruf.
```
BAB V Penutup

Bab terakhir ini meliputi kesimpulan, saran dan kata penutup.

### **BAB II**

### **KONSEP GERHANA BULAN**

### A. Pengertian Umum Gerhana

 $\overline{a}$ 

Gerhana dalam bahasa inggris disebut dengan *eclipse<sup>1</sup>* , dalam bahasa latin disebut istilah *ekleipsis* kedua kata diatas dipergunakan secara umum yakni untuk gerhana Bulan maupun gerhana Matahari. Namun dalam pernyebutannya diperoleh dua istilah *eclipse of the Sun* untuk gerhana Matahari, dan *eclipse of the Moon* untuk gerhana Bulan dan juga digunakan istilah *solar eclipse* untuk Matahari serta *lunar eclipse* untuk gerhana Bulan. 2

Dalam padanan kata bahasa arab disebut *kusūf* atau *khusūf*. Kedua kata tersebut dapat dipergunakan baik untuk gerhana Bulan maupun gerhana matahari. Hanya saja kata kusuf lebih dikenal untuk penyebutan gerhana matahari (*kusūf asy-Syams*) 3 . dan kata *khusūf* lebih dikenal untuk penyebutan gerhana Bulan (*khusūf al-Qamar*) 4

Kata *kusūf* biasa dirangkai dengan *Syams* (Matahari). Sehingga menjadi *kufūs asy-Syams* artinya "Gerhana Matahari". *kufūs* berarti

<sup>1</sup> JohnM. Echols, *An Indonesian-English Dictionary*, Hassan Shadily, *Kamus Indoensia-Inggris*, (Jakarta: PT Gramedia Pustaka Utama, 2003), edisi 3, cet. 9, 187.

<sup>2</sup> Mudji Raharto, "Fenomena Gerhana*"*, Makalah disampaikan pada Pendidikan Hisab Rukyah Negara-negara MABIMS 2000, Lembang:, 10 Juli- 7 Agustus 2000. Ahmad Izzuddin, *Fiqih* Hisab *Rukyah*, (Jakarta: Erlangga, 2007), 41.

<sup>3</sup> Ahmad Warson Munawwir, *al-Munawwir Kamus Arab-Indonesia*, Surabaya: Pustaka Progressif, 1997, 1209. Achmad Warson Munawwir dan Muhammad Fairuz, al-Munawwir Kamus Indonesia, (Surabaya: Pustaka Progressif, 2007), 285.

<sup>4</sup> Ahmad Warson Munawwir, *al-Munawwir Kamus Arab-Indonesia*....., 340. Achmad Warson Munawwir dan Muhammad Fairuz, al-Munawwir Kamus Indonesia...., 285.

menutupi. gerhana Matahari terjadi piringan Bulan menutupi piringan Matahari yang dilihat dari Bumi baik sebagian atau seluruhnya.<sup>5</sup>

Sedangkan kata *khusūf* biasa dirangkaikan dengan *Qamar* (Bulan), bila disusun dalam dalam satu kata menjadi *khusūf al-Qamar* berarti "gerhana Bulan". Secara arti asal, *khusūf* berarti memasuki. *khusūf al-Qamar* atau gerhana Bulan ialah sebagian atau seluruh piringan Bulan memasuki kerucut banyangan inti Bumi (umbra).<sup>6</sup>

Kata gerhana dalam kehidupan sehari-hari dipergunakan untuk menggambarkan keadaan yang berkaitan dengan kemorosotan atau kehilangan kepopuleran, kekuasaan atau kesuksesan berkenaan seseorang, kelompok atau negara. Kejadian gerhana dikonotasikan dengan kesuraman sesaat (terprediksi baik berulang atau tidak) dan masih diharapkan bisa berakhir.

Gerhana Matahari terjadi ketika Matahari, Bulan dan Bumi berada pada garis lurus sedangkan gerhana bulan terjadi saat Matahari, Bumi dan Bulan berada pada suatu garis lurus. Gerhana bulan terjadi saat fase Bulan baru (*new Moon*). Namun tidak setiap bulan baru terjadi gerhana Matahari, sedangkan gerhana Bulan terjadi pada fase Bulan purnama (*full Moon*), namun tidak setiap bulan purnama akan terjadi gehana bulan, hal ini disebabkan karena bidang orbit bulan mengitari Bumi tidak sejajar dengan bidang terbesar sekitar 5 derajat. Seandainya bidang orbit bulan mengitari

 $\overline{\phantom{a}}$ 

<sup>5</sup> Muhyiddin Khazin, *Kamus Ilmu Falak.....*, 47.

<sup>6</sup> *Ibid*, 45.

tersebut terletak tepat pada bidang ekliptika, setiap Bulan baru akan terjadi gerhana Matahari dan setiap bulan purnama akan terjadi gerhana Bulan.<sup>7</sup>

Gerhana Matahari hanya terjadi pada fase bulan mati atau ijtima' serta posisi Matahari dan Bulan berada di sekitar titik simpul atau dikenal dengan istilah "*node*". Sedangkan Gerhana Bulan hanya terjadi pada saat oposisi atau istiqbal dengan Matahari, yaitu jika bujur astronomi Bulan berselisih 180˚ serta berdeklinasi 0˚ atau mempunyai deklinasi yang nilai muthlak hampir sama. Secara astronomi, kemungkinan gerhana Bulan terjadi saat purnama dan bulan berada pada posisi 12˚ atau kurang dari titik simpul.

### B. Dasar Hukum Gerhana

Gerhana merupakan kejadian alam yang menjadi salah satu tanda kebesaran Allah. Fenomena alam ini diabadikan didalam dalil nash yang menunjukkan akan salah satu tanda kebesaran.

1. Al-Qur'an

 $\overline{a}$ 

Dalam Al-Qur"an, memang tidak keterangan eksplisit yang berkenaan gerhana secara lafadh. Namun jika diteliti ada ayat-ayat yang berhubungan dengan kejadian alam yang menjelaskan akan tanda kebesaran Allah.

Berikut ini ayat-ayat al-qur"an menjelaskan akan tanda kebesaran Allah diantaranya :

<sup>7</sup> Rinto Anugraha, *Mekanika Benda Langit*, (Yogyakarta: Jurusan Fisika UGM, 2012), 126

#### a. Surat *al-An"ām* ayat 96

 

*"Dia menyingsingkan pagi dan menjadikan malam untuk beristirahat, dan (menjadikan) matahari dan bulan untuk perhitungan. Itulah ketentuan Allah yang Maha Perkasa lagi Maha mengetahui."* (QS. [6] *al-An"ām* : 96). 8

Pada ayat ini, terdapat lafadz berasal dari kata hisab yang artinya perhitungan. Kata *husb*ā*n*ā*n* sendiri dengan ada tambahan alif dan nun punya arti perhitungan yang sempurna dan teliti. Sebagian ulama memahami penggalan ayat ini bahwa peredaran Matahari dan Bulan terlaksana dalam perhitungan tertentu.<sup>9</sup>

Ibnu Abbas berkata : "maksud lafadz yaitu dengan perhitungan, ayat diatas menjelaskan bahwasanya Allah SWT telah menjadikan perjalanan Matahari dan Bulan dengan perhitungan pasti (tidak bertambah dan tidak berkurang).10 Sehingga fenomena alam yang berkaitan dengan Matahari dan Bulan telah diatur oleh Allah termasuk gerhana dan dapat diprediksikan dengan perhitungan.

Para sarjana astronomi telah sepakat, bahwa Bumi mempunyai dua gerakan : gerakan yang sempurna 24 jam, yang merupakan poros perhitungan hari, dan gerakan yang sempurna dalam setahun. Dengan

 $\overline{a}$ 

<sup>8</sup> Kementerian Agama RI, *al-Quran dan Tafsirnya*, jilid 8, (Jakarta: PT. Sinergi Pustaka Indonesia, 2012)*,* 185.

<sup>9</sup> M. Quraisy Shihab, *Tafsīr al-Misbāh*, (Jakarta: Lentera Hati, 2017), vol. 3, cet.1. 568.

<sup>10</sup> Al-Qurthubi, *Tafsīr al-Qurthubī*, (Jakarta: Pustaka Azzam, 2008), cet. 1, 113.
gerakan ini terjadi perbedaan musim dan ia merupakan poros perhitungan tahun Matahari. $^{11}$ 

b. Surat *Yāsīn* ayat 38-40

 

*"dan matahari berjalan ditempat peredarannya. Demikianlah ketetapan yang Maha Perkasa lagi Maha mengetahui.[39] dan telah Kami tetapkan bagi bulan manzilah-manzilah, sehingga (setelah Dia sampai ke manzilah yang terakhir) Kembalilah Dia sebagai bentuk tandan yang tua[1267]. [40] tidaklah mungkin bagi matahari mendapatkan bulan dan malampun tidak dapat mendahului siang. dan masing-masing beredar pada garis edarnya."* (QS. [36] *Yāsīn* : 38-40). 12

[1267] Maksudnya: bulan-bulan itu pada Awal bulan, kecil berbentuk sabit, kemudian sesudah menempati *manzilah-manzilah*, Dia menjadi purnama, kemudian pada manzilah terakhir kelihatan seperti tandan kering yang melengkung.

Pada ayat 38, kata *tājrī* artinya pergi, berjalan, beredar, atau mengalir. Karena subjeknya disini adalah Matahari, maka maknanya yang tepat adalah "beredar", dalam arti bahwa Matahari itu beredar atau bergeak menuju tepat pemberhentiannya. Matahari yang merupakan sebuah bintang yang besar yang bertetangga dengan planet Bumi sebenarnya pada garis edarnya dan terus beredar sepandaklah berdiam saja disuatu tempat melainkan bergerak dan beredar sepanjang masa sampai hari kiamat.<sup>13</sup>

<sup>11</sup> Anwar Rasyidi, dkk, *Terjemah Tafsir al-Maragi*, terj. Dari *Tafsīr al-Marāghī* oleh Ahmad Mustafa al-Marāghī, (Semarang: PT. Karya Toha Putra Semarang, 1992), cet. 2, 342

<sup>12</sup> Kementerian Agama RI, *al-Qur"an dan Tafsirnya...*, jilid 8, 224-225. <sup>13</sup> *Ibid*.

Allah SWT menjelaskan bukti kekuasaan-Nya berupa peredaran Matahari yang bergerak di garis edarnya yang tertentu secara tertib berdasarkan ketentuan yang telah ditetapkan Allah SWT. Sedikit pun Matahari tidak akan menyimpang dari garis yang ditentukan Allah.

Ilmu falak mengatakan bahwa Matahari berjalan sambil berputar pada sumbunya. Sedangkan Bumi berada di depannya juga berjalan sambil berputar pada sumbunnya dan beredar mengelilingi Matahari.

Ternyata apa yang ditetapkan oleh ilmu falak sejalan dengan apa yang telah diterangkan dalam ayat tersebut. Sehingga ada ungkapan jika ilmu pengetahuan dan teknologi manusia semakin mengalami perkembangan, maka semakin terbuka juga kebenaran-kebenaran yang telah dijelaskan di dalam Al-qur'an.<sup>14</sup>

Pemaknaan kata *taqdīru* pada ayat 38 menunjukkan sesuatu yang memiliki kadar serta sistem tertentu. Ia juga menetapkan sesuatu, baik yang berhubungan dengan materi mapun waktu. Pada ayat ini juga mencakup kedua makna berupa Allah menetapkan bagi Matahari kadar sistem peredaran yang teliti dan dalam saat yang sama Allah mengatur pula kadar waktu bagi peredarannya.<sup>15</sup>

Pada Ayat 39, Allah telah menetapkan jarak-jarak tertentu bagi peredaran Bulan, sehingga Bulan akan mengalami perubahan

<sup>14</sup> *Ibid*, 226.

<sup>15</sup> M. Quraisy Shihab, *Tafsīr al-Misbāh*, (Jakarta: Lentera Hati, 2017), vol. 11, cet.2. 151.

bentuk dan ukuran serta kekuatan sinarnya. Siklus pergerakan Bulan yang bermula dari hilal pada tiap masuk awal bulan hijriyah akan terus mengalami perubahan cahaya yang amat terang dan berbentuk yang sempurna yang disebut dengan Bulan purnama. Bulan akan menyusut setelah mengalami purnama sehingga Bulan mengalami apa disebut Bulan Mati (*Muhaq*) dan akan kembali dalam keadaan semula.

Bulan berjalan pada *manzilah-manzilahnya* hingga sampai pada *manzilah* yang terakhir. Pada saat itu Bulan menjadi Bulan sabit yang berwarna kuning seperti lingkaran pelepah kering yang tua. $16$ 

Sedangkan pada ayat 40, Matahari dan Bulan mengalami bergerakan secara konsinten. Masing-masing tetap bergerak menurut garis edarnya yang telah ditetapkan Allah untuknya. Matahari dan Bulan akan berada pada lintasan yang lurus. Kejadian ini yang disebut dengan gerhana. Sehingga dari penjelasan keteraturan dalam pergerakan Matahari dan Bulan juga akan berhubungan dengan peristiwa gerhana, baik gerhana Bulan maupun gerhana Matahari.

<sup>&</sup>lt;sup>16</sup> Hasbi Ash-Shiddieqy, *Tafsir al-Qur'anul Madjid an-Nur*, jilid 3, (Jakarta: Cakrawala Publishing, 2011), cet. 1, 573.

#### 2. Hadits berhubungan dengan Gerhana

#### a. Hadits riwayat "Amru

حدثنا عمرو بن عون قال: حدثنا خالد عن يونس عن احلسن عن أيب بكرة قال كنا عند رسول الله عليه الله فانكسفت الشمس فقام النبي عليه وسلم يجر رداءه حتى دخل المسجد .<br>فدخلنا فصلى بنا ركعتين حتى انجلت الشمس، فقال عليهوسلم إن الشمس والقمر لا ينكسفان  $^{17}$  لوت أحد فإذا رأيتموهما فصلوا وادعوا حتى يكشف ما بكم (رواه البخاري)

"*"Amru bi "Aun telah menceritakan kepada kami, berkata : khalid telah menceritakan kepada kami, dari Yunus, dari Hasan, dari Abu Bakrah, dia berkata, kami berada di sisi Rasullah dan matahari mengalami gerhana, maka Nabi SAW berdiri dengan menyeret selendangnya hingga masuk masjid. Maka, kami pun (ikut) masuk ke dalamnya. Lalu Nabi SAW shalat dua rakaat mengimami kami hingga Mathari tampatk (kembali). Lalu Nabi SAW bersabda, "Sesungguhnya Matahari dan Bulan tidak mengalami gerhana karean kematian seseorang Apabila kalian melihat keduanya (mengalami gerhana), maka shalat dan berdoalah hingga disingkapkan apa yang ada pada kalian*"*.* (HR. al-Bukhārī).

Hadits ini dijadikan dalil dilaksanakannya shalat saat terjadi gerhana Matahari. Didalam hadits ini terdapat kata atau menyeret atau فقام النبي صلى الله يجر رداءه) (Rasullah SAW berdiri menyeret atau menarik selendangnya). Yakni beliau hendak memakai selendangnya namun beliau memakai baju besi karena hatinya cemas dan takut. Hal ini dijadikan dalil bahwa menyeret pakaian tidak tercela kecuali bagi orang yang bertujuan untuk menyombongkan diri.<sup>18</sup>

Ibnu Daqaiq al-Īd menguatkan bahwa Matahari muncul kembali sesudah gerhana merupakan batas waktu untuk pelaksaan shalat dan berdoa, sehingga mungkin saja do"a tersebut dilakukan

<sup>17</sup> Abu Abdillah Muhammad al-Bukhārī, *Shahīh al-Bukhārī,* Juz 1, (Semarang: PT. Thoha Putra, tth) 29.

<sup>18</sup> Ahmad bin Ali bin Hajar al-Asqlani, *Fath al-Bārī*, Juz 2, (Beirut, Dar al-Fikr, tth), 526.

setelah selesai shalat sampai Matahari muncul kembali. Dengan demikian, shalat Gerhana tidak harus dilakukan dengan lama, atau mengulangi kembali, jika Matahari belum nampak sampai Matahari muncul.

#### b. Hadits riwayat Mahmūd

حدثنا حممود قال: حدثنا سعيد بن عامر عن شعبة عن يونس عن احلسن عن أيب بكرة رضى الله تعالى عنه قال انكسفت الشمس على عهد رسول الله عليهوسلم فصلى ركعتين (رواه  $^{19}$ البخاري)

"*Mahmud telah menceritakan kepada kami, berkata : Sa"id bin "Amir terlah menceritakan kepada kami, dari Syu"bah, dari Yunus dari Hasan, dari Abu Bakrah ra. Berkata terjadi gerhana Matahari pada masa Rasullah SAW, maka beliau shalat dua rakaat*". (HR. al-Bukhārī).

c. Hadits riwayat Abu Ma"mar

حدثنا أبو معمر قال: حدثنا عبد الوارث قال: حدثنا يونس عن احلسن عن أيب بكرة قال خسفت الشمس على عهد رسول الله عليهوسلم فخرج يجر رداءه حتى انتهى إلى المسجد وثاب الناس إليه فصلى بهم ركعتين فانجلت الشمس، فقال إن الشمس والقمر آيتان من آيات الله وإهنما ال خيسفان ملوت أحد وإذا كان ذاك فصلوا وادعوا حىت يكشف ما بكم وذاك أن ابنا  $^{20}$ للنبي عليهوسلم مات يقال له إبراهيم، فقال الناس في ذاك (رواه البخاري) $^{20}$ 

"*Abu Ma"mar telah menceritakan kepada kami, berkata : Abdul Waris telah menceritakan kepada kami, berkata : Yunus telah menceritakan kepada kami, dari Hasan, dari Abu Bakrah, dia berkata, "Terjadi gerhana Matahari pada masa Rasullah SAW, maka beliau keluar menarik atau menyeret selendangnya hingga sampai ke masjid dan manusia berkumpul di sekitarnya, lalu beliau shalat dua rakaat mengimami mereka. Kemudian Matahari bersinar kembali dan beliau bersabda, "Sesungguhnya Matahari dan Bulan adalah dua tanda di antara tanda-tanda (kebesaran) Allah, dan sesungguhnya keduanya tidak mengalami gerhana karena kematian seseorang. Apabila hal itu terjadi, maka hendaklah kalian shalat dan berdoa hingga disingkapkan apa yang* 

<sup>19</sup> Abu Abdillah Muhammad al-Bukhārī, *Shahīh al-Bukhārī...*, 30.

<sup>20</sup> *Ibid*.

*menimpa kalian". Demikian juga bahwa ketika anak Nabi SAW yang bernama Ibrahim meninggal dunia maka manusia berkata tentang itu (gerhana)*". (HR. al-Bukhārī).

Kedua hadits diatas sebagai dasar hukum shalat saat terjadi gerhana Bulan. Hadits ini memiliki korelasi riwayat yang lengkap dengan judul bab dapat disimpulkan dari lafadz "apabila hal itu terjadi, maka hendaklah kalian shalat", dimana kalimat ini disebutkan setelah lafadz "sesungguhnya Matahari dan Bulan".

Dalam riwayat Ibnu Hibbān melalui jalur Nauh bin Qais dari Yunūs bin Ubaid. Sehubungan dengan hadits ini disebutkan ذالك من رأيتم فإذا) Apabila kalian melihat sesuatu daripada yang demikian). Dalam periwayatnya dari hadits Abdullah bin Amr disebutkan أحدهم كسف فإذا) Apabila salah satu dari keduanya mengalami *kusūf* [gerhana]). Begitu pula dengan hadits Abu Mas"ud telah disebutkan dengan lafadz انكسف أيهما كسوف) gerhana mana saja di antara keduanya yang mengalami gerhana). <sup>21</sup>

Ibnu at-Tīn menceritakan bahwa riwayat al-Ashilīy dalam hadits Abu Bakrah disebutkan denan lafadz القمر انكسف) telah terjadi gerhana Bulan). Sebagai ganti lafadz الشمس) Matahari). Akan tetapi perubahan ni tidak memiliki makna yang berarti, karena ia merasa rumit untuk mencari kesesuaian antara hadits dengan judul bab, sehingga ia mengila lafadz telah berubah. Oleh

<sup>21</sup> Ahmad bin Ali bin Hajar al- Asqalani, *Fath al-Bārī...,* 547

karena itu, ia merubahnya kepada apa ynag ia anggap benar, padahal sebenarnya tidaklah demikian.

Pada hadits diatas, menjelaskan bahwa Matahari dan Bulan termasuk dua tanda dari sekian banyak tanda kebesaran Allah. <sup>22</sup> Terjadi fenomena gerhana tidak ada hubungan dengan kematian maupun kelahiran seorang, serta kewajiban sebagai seorang muslim yang melihat gerhana disunnahkan melaksanakan salat baik saat gerhana Matahari atau gerhana Bulan.

## C. Metode Hisab Gerhana Bulan

Suatu kejadian gerhana Bulan dapat diprediksikan sebelum gerhana tersebut. melalui perhitungan/hisab. Perhitungan mengenai gerhana juga untuk mengetahui mulai dan berakhir gerhana karena digunakan sebagai cara mengetahui periodesasi gerhana.

Selain itu, perhitungan gerhana juga berhubungan dengan ubudiyah berupa salat gerhana. Pelaksanakan salat gerhana akan waktu akan mulai dan berakhir gerhana sendiri.

Dari segi sistem perhitungan dan tingkat keakurasinya, hisab dibagi menjadi dua kelompok besar yaitu :

1. Hisab *"urfī* merupakan sistem perhitungan kalender yang didasarkan atas peredaran rata-rata Bulan mengelilingi Bumi serta diditetapkan secara konvesional.

<sup>22</sup> *Ibid*

Hisab "*urfī* merupakan perhitungan berdasarkan pada kaidahkaidah umum dari gerak Bulan mengelilingi Bumi dalam satu bulan sinodis. Hisab ini didasarkan pada kaidah-kaidah yang bersifat tradisional yang berdasarakan pada data atau bilangan tetap yang tidak pernah berubah. Sehingga ditemui hasil perhitungan yang berbeda atau ada selisihnya dan ini dianggap wajar.

Menurut Tono Saksono, Hisab *"urfī* sebagai cara melakukan perhitungan rata-rata waktu yang diperlukan oleh Bulan untuk mengelilingi Bumi dengan didasarkan pada perhitungan tradisional.<sup>23</sup>

- 2. Hisab *haqīqī* merupakan sistem hisab yang didasarkan pada peredaran Bulan dan Bumi yang sebenarnya. Terdapat 3 bagian hisab *haqīqī* yakni hisab *haqīqī taqrībī,* hisab *haqīqī tahqīqī dan* hisab *haqīqī kontemporer*. 24
	- a. Hisab *haqīqī taqrībī* <sup>25</sup> adalah sistem perhitungan posisi bendabenda langit berdasarkan gerak rata-rata benda langit secara sendiri, sehingga hasilnya merupakan perkiraan atau mendekati akan kebenaran. Perhitungan yang digunakan dengan proses perhitungan yang sederhana.

Hasil hisab *haqīqī taqrībī* mendekati kebenaran dan sistemnya sangat sederhana. Hisab tersebut dapat dihitung dan diselesaikan tanpa alat hitung seperti kalkulator dan komputer,

<sup>23</sup> Tono Saksono, *Mengkompromikan Rukyah & Hisab*, (Jakarta: Amythas Publicita, 2007), 143.

<sup>24</sup> Ahmad Izzuddin, *Ilmu Falak...*, 180.

<sup>25</sup> Muhyiddin Khazin, *Kamus Ilmu Falak....*, 28

karena kebanyakan dalam menyelesaikan perhitungannya menggunakan operasi penambahan dan pengurangan.

Banyak kitab-kitab hisab yang menggunakan sistem hisab *haqīqī taqrībī*, diantaranya : Kitab *Fath ar-Ra"ūf al-Mānnan* karangan K. H. Abdul Djalil<sup>26</sup> , Kitab *Sullam an-Nayyirayn* karangan Abu Mansur Hamid al-Batawi<sup>27</sup> , Kitab *Syams al-Hilāl* karangan K. H. Noor Ahmad SS<sup>28</sup>, dan Kitab *Tadzkiratul Ikhwān* karangan Dahlan, *Asy-syamsu wa al-Qamar* karangan Anwar Natsir, *al-Qawāid al-Falakiyyah* karangan Abdul Fatah, Kitab *Risālah Qamarain* karangan Nawawi Muhammad<sup>29</sup> dan Kitab yang lainnya.

b. Hisab *haqīqī tahqīqī* merupakan hisab yang perhitungannya berdasarkan data astronomis yang diolah dengan *trigonometry* dengan koreksi-koreksi gerak bulan maupun Matahari yang teliti.<sup>30</sup>

Hisab *haqīqī* tahqiq adalah metode perhitunganya berdasarkan data, dengan koreksi gerak Bulan maupun Matahari yang sangat teliti.

Secara proses perhitungan, hisab *haqīqī tahqiq* lebih rumit dibandingkan hisab *haqīqī taqrībī* karena menggunakan rumusrumus segitiga bola sehingga dalam penyelesaian perhitungannya

<sup>26</sup> Abdul Djalil, *Fath ar-Ra"ūf al-Mānnan*, (Kudus: Menara Kudus, t.t).

<sup>27</sup> Muhammad Manshur, *Sullam an-Nayyirayn*, (Jakarta: al-Manshuriyyah, 1988).

<sup>28</sup> Noor Ahmad, *Syams al-Hilāl*, (Kudus: Madrasah Tasywiquth Thullab Salafiyyah, t.t).

<sup>29</sup> Ahmad Izzuddin, *Ilmu Falak....,* 173.

<sup>30</sup> Syaiful Mujab, *Studi Analisis Pemikiran* Hisab *K. H. Moh Zubair Abdul Karim dalam* Kitab *Ittifāq Dzāt al-Bain*, Skripsi Fakultas Syari"ah IAIN Walisongo, Semarang, 2007.

menggunakan alat-alat pehitungan seperti kalkulator atau komputer. $31$ 

Banyak kitab-kitab Hisab yang menggunakan sistem hisab *haqīqī tahqīqī*, diantaranya kitab *Nūr al-Anw*ā*r* karangan K. H. Noor Ahmad SS<sup>32</sup>, kitab *Khulāshah al-Wafiyyah* karangan K. H. Zubaer Umar al-Jaelani<sup>33</sup>, kitab *Ittifāq Dzāt al-Bain* karangan K. H. Moh Zubair Abdul Karim, kitab *Irsyād al-Murīd* karangan K. H. Ahmad Ghazali Muhammad Fathullah. 34

#### c. Hisab *haqīqī* kontemporer

Hisab *haqīqī* kontemporer merupakan sistem hisab menggunakan hasil penelitian terakhir dan menggunakan matematika yang dikembangkan. Di dalam sistem perhitungannya terdapat koreksi yang teliti dan kompleks dengan sains dan teknologi.<sup>35</sup> Data astronomis yang digunakan dalam perhitungannya dengan peralatan yang lebih modern dibadingkan.

Hisab kontemporer seperti halnya sistem hisab *haqīqī tahqīqī* yang perhitungannya dirupakan program dalam komputer yang telah disesuaikan dengan perkembangan perhitungan yang peroleh dari temuan-temuan baru.

<sup>31</sup> Ahmad Ma"ruf Maghfur, *Studi Analisis* Hisab *Gerhana Bulan dan Matahari dalam* Kitab *Fath al Rauf al Mannan*, Skripsi Fakultas Syari"ah, 2012, IAIN Walisongo, Semarang.

<sup>32</sup> Noor Ahmad, *Risālah Nūr al-Anwār min Muntahā al-Aqwāl*.....,

<sup>33</sup> Zubaer Umar al-Jailani, *Khulāshah al-Wafiyyah*, (Kudus: Menara kudus, tth).

<sup>34</sup> Ahmad Ghazali Muhammad Fathullah, *Irsyād al-Murīd*, (Labunan: Lafal, 2005).

<sup>35</sup> Syaiful Mujab, *Studi Analisis Pemikiran* Hisab *K. H. Moh Zubair Abdul Karim...*, 9-10.

Zaman sekarang, sistem hisab kontemporer banyak digunakan oleh para pegiat falak. Mengingat hasil perhitunganya mendekati kebenaran dengan kenyataan.

Proses perhitungan hisab gerhana khususnya gerhana Bulan dalam katagori ini menggunakan data-data yang sudah dikomputerasasi sehingga perubahan datanya bisa diamati langsung dengan interval-interval yang ditentukan. Proses perhitungannya juga tergolong lebih kompleks dibandingkan hisab *haqīqī taqrībī* dan hisab *haqīqī tahqīqī* apalagi hisab *"urfī*.

Adapun buku yang membahas mengenai Hisab kontemporer seperti *Almanac Nautika, Ephemeris, Islamic Calender Astronomical Almanac, Jeen Meuus, Ne Comb* dan yang lainnya.

Penggunaan hisab *"urfī* dan hisab *tahqīqī* tidak hanya berhubungan dengan perhitungan awal bulan saja. Namun juga digunakan dalam hisab gerhana. Adanya kedua istilah sistem hisab tersebut untuk menggelompokkkan sistem hisab yang berasal dari kitab-kitab falak karya para ulama.

Menurut Slamet Hambali, Klasifikasi pada sistem hisab diatas digunakan untuk semua jenis hisab yang berkaitan dengan penentuan awal waktu salat, awal bulan dan gerhana, akan tetapi khusus gerhana tidak menggunakan hisab *"urfī* sebab hisab gerhana hanya terkatagorikan pada hisab *haqīqī*. 36

Berdasarkan hasil seminar "Sehari Hisab Rukyah" dilaksanakan pada tanggal 27 April 1992 di tugu Bogor, yaitu sistem hisab yang terdapat pada kitab dan buku hisab yang berkembang di Indonesia diklasifikasikan dalam tiga klasifikasi yakni hisab *haqīqī taqrībī*, hisab *haqīqī* dan *haqīqī* kontemporer. Diantara ketiga klasifikasi ini disinyalir hisab *haqīqī* dan *haqīqī* kontemporer lebih akurat daripada hisab *haqīqī taqrībī*. 37

<sup>36</sup> Zaenuddin Nurjaman, *Sistem* Hisab *Gerhana Bulan Analisis Pendapat KH. Noor Ahmad SS dalam* Kitab *Nūr al-Anwār....*, 54.

<sup>37</sup> Ahmad Izzuddin, *Ilmu Falak*...., 172.

#### **BAB III**

# **SISTEM HISAB GERHANA BULAN KITAB** *NŪR AL-ANWĀR* **BERBASIS** *WEBSITE* **DIGITAL FALAK KARYA AHMAD THOLHAH MA'RUF**

#### A. Biografi Ahmad Tholhah Ma"ruf

Ahmad Tholhah Ma"ruf lahir dari pasangan Ma"ruf dan Maslihah pada tanggal 13 Juni 1981 di Pasuruan. Masa kecil beliau tinggal bersama orang tuanya di desa Warungdowo kecamatan Pohjentrek kabupaten Pasuruan.<sup>1</sup>

Pada umur 9 tahun, beliau menuntut ilmu agama di pondok pesantren Salafiyah desa Sladi kecamatan Kejayan kabupaten Pasuruan. Pada tahun 1990, Ahmad Tholhah melanjutkan menimba ilmu agama di Pondok Pesantren Al-Falah yang beralamatkan di desa Lebak kecamatan Winongan kabupaten Pasuruan hingga pada tahun 1992.

Melanjutkan mondok pada tahun 1992 di pondok pesantren Asrama Pendidikan Tahfidzul Qur"an (APTQ) desa Sampurnan kecamatan Bungah Kabupaten Gresik diasuh oleh KH. Mas Abdurrohim Baqir. Sempat mengikuti sekolah formal yang berada di dekat pondok APTQ namun tidak berlangsung lama akhirnya ia memutuskan tidak meneruskan sekolah formalnya.

Pada Tahun 1994, Melanjutkan mondok di Pondok Pesantrena Al-Falah desa Ploso kecamatan Mojo kabupaten Kediri. Semenjak disana

<sup>1</sup> Wawancara dengan Ahmad Tholhah Ma"ruf pada 27 April 2018.

beliau memulai ketertarikan terhadap ilmu falak, ustadz Sulaiman merupakan guru falak beliau yang berasal dari Surabaya. beliau belajar dengan model otodidak. Jika tidak memahami mengenai satu hal yang berhubungan dengan ilmu falak, ia menanyakan kepada guru atau kakak kelas yang lebih mengetahui akan hal tersebut.

Semenjak mengenal ilmu falak, ia terus mencari referensi ilmu astronomi dan mepelajarinya serta menggunakan alat penghitung mulai dari manual kalkulator *casio fx4300*, kalkulator *casio fx4500* hingga pada tahun 2002, ia membeli komputer yang digunakan untuk belajar bahasa pemprograman dan aplikasi *microsoft excel*. yang pertama digunakan dalam belajar bahasa pemprograman hampir tiap seminggu pergi ke Malang untuk memperbaiki komputer. Sehingga dengan keadaan ia mengharuskan belajar menginstal sendiri komputer.<sup>2</sup>

Pada tahun 2004, ia mempelajari bahasa pemprograman berbasis *windows* (*visual basic* 6) dalam jangka waktu tiga bulan ke depan ia berhasil membuat program waktu salat yang dinamakan jam *muni'* yang dilengkapi dengan suara berbahasa jawa. Berlanjut pada tahun 2007, menyelesaikan aplikasi Hisab multi markaz yang berisikan hisab dari beragam metode android. $3$ 

Meskipun hanya mondok dan tidak mengenyang pendidikan formal, ia mampu membuat banyak karya terutama dalam bidang ilmu

2 *Ibid.* 3 *Ibid.*

falak berbasis aplikasi android maupun *web*site tidak kalah bilamana dibandingkan dengan karya ahli falak yang lainnya.

Aktifitas keseharian, ia menjadi tenaga pengajar di Madrasah Aliyah Pondok Pesantren Salafiyah Sladi sejak tahun 2004 hingga sekarang dan juga pengajar di Madrasah Aliyah Pondok Pesantren Sidogiri sejak tahun 2007 hingga sekarang.

Pada tahun 2009 hingga sekarang, ia dipercayai bidang IT tepatnya sebagai wakil Badan Pengembangan Sistem Teknologi Informasi (BPSTI) di Pondok Pesantren Sidogiri berdasarkan pengetahuan dan pengalaman yang dimiliki berkenaan program. Ahmad Tholhah juga aktif Nahdlatul Ulama" dengan dibuktikan pada tahun 2006 hingga tahun 2016, ia menjadi sekertaris lajnah falakiyah PCNU Kabupaten Pasuruan selama dua periode. Dilanjutkan pada tahun 2016 hingga tahun 2021, beliau dipercayai menjadi Ketua Lajnah Falakiyah Pengurus Cabang Nahdlatul Ulama (LF. PCNU) Kabupaten Pasuruan.

#### B. Karya-karya Ahmad Tholhah Ma"ruf

Pengalaman Ahmad Tholhah Ma"ruf mendalami bahasa pemprograman bisa dibilang baik. Semenjak tahun hingga 2002-sekarang, Ahmad Tholhah telah membuat beberapa karya. Sebagai berikut :

1. Jam *muni'*

Jam *muni'* merupakan buah karya pertama dari hasil belajar bahasa pemprograman berbasis *windows* berupa *visual basic* 6 pada tahun 2004. Jam *muni'* nama dari aplikasi waktu salat yang dilengkapi suara berbahasa jawa dan dibuat dalam jangka 3 bulan.

2. Hisab multi markaz (HMM)

Hisab Multi Markaz merupakan software falak yang berisikan garapan hisab dengan berbagai metode. HMM dibuat dalam jangka 3 tahun yaitu mulai tahun 2004 seusai membuat aplikasi jam muni" dan selesai pada tahun 2007. Hingga saat ini, HMM masih belum 100% benar dan ia terus melakukan update serta ia mengucapkan terima kasih kepada ahli hisab yang ikut mengkoreksi hasil garapan HMM.<sup>4</sup>

- 3. Digital falak
	- a. Digital falak LED

Aplikasi pengaturan jam digital dibuat pada tahun 2016 yang ditujuhkan untuk masjid, musholla dan untuk pribadi. Digital falak LED memiliki 3 varian, yaitu varian besar dengan ukuran 96cm x 32cm, varian sedang dengan ukuran 64cm x 16cm.

b. Digital falak *website*

Dibuat pada tahun 2015, setelah pembuatan aplikasi *web* digital falak android.

c. Digital falak Android

digital falak Android memiliki dua versi, berikut ini :

1) Digital falak v.1

Aplikasi waktu salat, arah kiblat dan jam WIS/*Istiwā'* hanya untuk Smartphone/tablet dengan *operation system* (OS) Android v.2.3 (Android Gingerbread) atau lebih tinggi. Aplikasi versi 1 ini dibuat pada tahun 2011 namun setelah selesai dibuat digital falak versi 1 belum dipublikasikan.

2) Digital falak v.2

Aplikasi waktu salat, arah kiblat dan jam WIS/*Istiwā'* hanya untuk smartphone/tablet dengan *Operation System* (OS) Android v.4.1 (Android *Jelly bean*) atau lebih tinggi. Dan dipublikasikan pada tanggal 5 Mei 2015. Hingga sekarang telah diupdate versi 2.1.4 pada tanggal 11 Desember 2018 dan terdapat beberapa fitur tambahan seperti : kalender hijriyah, kalender masehi dan rashdul kiblat. 5

4. Makalah *Falak*

Makalah mengenai perhitungan jadwal waktu salat dan arah kiblat, Makalah ini berjudul awal waktu salat, arah kiblat dan teori pemasangan *bencet*,

5. Makalah *Ephemeris*

Makalah perhitungan ilmu hisab dengan metode ephemeris. Didalamnya menjelaskan motode hisab yang digunakan di Indonesia

34

yang beragama, istilah-istilah dalam ephemeris, proses perhitungan awal bulan dan contohnya, lampiran data Matahari serta data Bulan.<sup>6</sup>

6. Tutorial VBA/VB6

Tutorial diperuntukan pembuatan garapan hisab/falak dengan VBA (*Visual basic For Application*) atau VB6.

7. Buku *Ilmu Faroidl*

Buku ini membahas tentang masalah yang berkaitan dengan warisan. Buku yang berjudul *Irts wa al-Mīrāts fī Taurīts al-Māwarīs li Ahli Mūwarits*. Berisikan jumlah menjelaskan ahli waris dan bagian warisannya serta contoh-contoh bagaimana mempraktekkan faroid tujuannya untuk memudahkan orang yang ingi belajar dan memahami ilmu faroid. Buku ini memiliki tebal 42 halaman.<sup>7</sup>

8. Alarm *battery*

Software ini diperuntukkan untuk laptop. Alarm *battery* akan memberitahukan kepada pengguna laptop melalui alarm/suara saat baterai akan habis. Dan juga akan memberitahukan saat baterai daya hampir penul/full. Diharapkan dengan adanya software ini baterai laptop tidak cepat rusak/drop.

9. *Rof'u Kaifa wa Kaifa*

 $\overline{\phantom{a}}$ 

*Rof'u Kaifa wa Kaifa* merupakan buku tentang manasik haji yang dilengkapi dengan gambar dan alur perjalanan haji serta umroh.

<sup>6</sup> Ahmad Tholhah Ma"ruf, "Hisab Awal Bulan Hijriyh Meode Ephemeris", Makalah disampaikan dalam Diklat Hisab, 2012.

<sup>7</sup> Ahmad Tholhah Ma"ruf, "*Irts wa al-Mīrāts fī Taurīts al-Māwarīs li Ahli Mūwarits*", tp: tt. t.th.

Buku ini dibuat berdasarkan pengalaman haji yang ia lakukan pada tahun  $2001$ .<sup>8</sup>

10. Buku *Konversi Nishob Zakat*

Buku Konversi Nishob Zakat merupakan buku yang berisikan daftar nisab dalam zakat berupa emas, perak, pertambangan, dagangan, barang temuan dan berbagai hasil panen dari berbagai tumbuhan yang wajib mengeluarkan zakat. Selain itu, juga terdapat daftar istilah ukuran dalam kitab fiqh salah satunya *qiroth syar'i*, *dirham syar'i* dan seterusnya berdasarkan pendapat para imam termasuk empat imam madzhab.

11. *Dalāilul Khairāt*

*Dalāilul Khairāt* merupakan kitab karya Imam Abu Abdillah Muhammad bin Sulaiman Al Jazuli, Ahmad Tholhah Ma"ruf mendapatkan ijazah yang sanadnya sampai kepada *Mu'allif* (pengarang). Ia mengharapkan kepada pembaca untuk mendapatkan ijazah melalui ini.

Inti manfaat dalam membacanya yaitu memperbanyak dalam membaca sholawat dengan harapan dapat *syafa'at* Nabi Muhammad SAW kelak di hari Kiamat.

## 12. Istilah Falak

 $\overline{a}$ 

Istilah falak merupakan buku yang berisikan istilah-istilah dalam ilmu falak dan hisab.

<sup>8</sup> Ahmad Tholhah Ma"ruf, "*Rof'u Kaifa wa Kaifa*", tp: tt. t.th.

#### 13. *Muntahā Natāhij al-Aqwāl*

Ketikan ulang beliau dari naskah kitab karya K.H. Hasan Asy"ari tentang hisab. Kitab ini menjelaskan perhitungan data untuk rukyah namun hanya menghasilkan perhitungan hari, lama hilal diatas ufuk, cahaya hilal, ketinggian hilal dan arah hilal.<sup>9</sup>

#### C. *Web* digital falak

 $\overline{a}$ 

*Web* digital falak merupakan salah satu bagian dari aplikasi *web* digital falak yang berbasis *web* yang dibuat serta dikembangkan oleh Ahmad Tholhah Ma"ruf. Walaupun penamaan digital falak hanya mengasal namun penggunaan nama digital falak digunakan dalam aplikasi yang berbasis android, berbasis *web* dan berbasis jam *Light Emitting Diode* (jam LED).

Sebelum *web* digital falak dibuat, terlebih dulu Ahmad Tholhah Ma"ruf membuat digital falak yang berbasis android versi 1, fitur dalam digital falak versi 1 yaitu waktu *salat*, arah kiblat dan jam *istiwa'*/WIS hanya saja dapat digunakan untuk smartphone/handphone dengan *Operation System* (OS) android v.2.3 ke atas dan untuk penggunan sendiri belum dipublikasi.

Kemudian pada tahun 2015. diadakan penyempurnaan dengan berbagai penambahan fitur pada digital falak berbasis android dengan munculnya versi ke-2 hingga sekarang versi 2.1.4 dengan pembaruan pada

<sup>9</sup> Ahmad Tholhah Ma"ruf, "*Digital falak*["https://www.digitalfalak.com/](https://www.digitalfalak.com/) diakses, 20 Juni 2018.

tahun 2018 . Berbagai penambahan meliputi kompas kiblat, rashdul kiblat, gerhana Matahari dan Bulan, hari libur nasional dan agenda. Pada versi ke-2 inilah yakni pada tahun 2015, digital falak dipublikasi oleh Ahmad Tholhah Ma"ruf dengan cara diupload di play store serta hingga sekarang sudah lebih dari 100 ribu, aplikasi *web* digital falak berbasis telah terdownload dengan rating  $4.7<sup>10</sup>$ 

Kemudahan dalam penggunaan digital falak berbasis android yang dibuat dan dikembangkan Ahmad Tholhah Ma"ruf sehingga aplikasi ini dapat mudah dipakai oleh orang yang awam karena saat membantu, terlebih juga aplikasi ini tidak membutuhkan koneksi intenet sehingga dimanapun pengguna tidak perlu menghubungkan smartphone/handphone ke internet dalam tiap kali menggunakannya.

Setelah digital falak versi ke-2 dipublikasi, Ahmad Tholhah membuat digital falak yang berbasis *web*, aplikasi berbasis *web* ini diperuntukkan untuk para pengguna layanan internet terlebih para pegiat falak.

Digital falak berbasis *web* memiliki perbedaan fitur dengan digital yang berbasis android, perbedaan ini memang untuk melengkapi kebutuhan dalam kajian ilmu falak yang belum tersedia pada digital falak berbasis android seperti halnya perhitungan hisab awal bulan dan hisab gerhana Matahari dan Bulan.

<sup>10</sup> *Ibid*.

Adapun penjelasan lengkap mengenai fitur-fitur pada aplikasi *web* digital falak berbasis *web*, sebagai berikut :

1. Download

Download adalah salah satu antar muka atau *interface* ini pada digital falak berbasis *web* muncul setiap awal membuka aplikasi ini. Pada antar muka ini menampilkan 15 karya-karya Ahmad Tholhah Ma'rud. <sup>11</sup>

Gambar 3.1 antar muka download aplikasi *web* digital falak

berbasis *web*

| <b>Downloads</b>        |                                                                                                    |  |
|-------------------------|----------------------------------------------------------------------------------------------------|--|
| 1. Digital Falak LED    |                                                                                                    |  |
|                         | Aplikasi pengaturan jam digital 'DigitalFalakLED'.                                                                              |  |
|                         | DigitalFalakLED adalah jam digital yang ditujuhkan untuk masjid, musholla dan juga bisa untuk pribadi.                          |  |
|                         | varian yang tersedia : besar dengan ukuran 96cm x 32cm, sedang dengan ukuran 64cm x 16cm dan kecil dengan ukuran 32cm x 16      |  |
|                         | cm. info lebih lanjut dan pemesanan bisa langsung menghubungi Email dan nomor di 'Tentang'                                      |  |
| 2. Hisab Multi Makaz    |                                                                                                    |  |
|                         | Software astronomi/falak yang berisi garapan hisab dengan beragam metode                                                        |  |
| 3. Alarm Battery        |                                                                                                    |  |
|                         | Software ini digunakan untuk laptop, akan ada suara/alarm ketika battery hampir habis, juga ketika pengisian ?daya hampir full, |  |
| 4. Digital Falak v.1    | dengan ini diharapkan battery tidak cepat drop/rusak.                                                                           |  |
|                         | Aplikasi waktu sholat, arah qiblat dan jam WIS/Istiwak hanya untuk Smartphone/tablet dengan OS(Operation system) Android v.2.3  |  |
| atau lebih tinggi.      |                                                                                                    |  |
| 5. Digital Falak v.2    |                                                                                                    |  |
|                         | Aplikasi waktu sholat, arah qiblat dan jam WIS/Istiwak hanya untuk Smartphone/tablet dengan OS(Operation system) Android v.4.1  |  |
| atau lebih tinggi.      |                                                                                                    |  |
| 6. Jam Muni             |                                                                                                    |  |
|                         | Software waktu sholat untuk windows. dilengkapi dengan suara.                                                                   |  |
| 7. Buku Ilmu Faroidl    |                                                                                                    |  |
|                         | Buku ini membahat tentang masalah yang terkait dengan warisan.                                                                  |  |
| 8. Tutorial VBA/VB8     |                                                                                                    |  |
|                         | tutorial diperuntukkan pembuatan garapan hisabifalak dengan VBA (Visual Basic For Application) atu VB6                          |  |
| 9. Makalah Ephemeris    |                                                                                                    |  |
| 10. Rofu Kaifa wa Kaifa | Makalah perhitungan ilmu hisab dengan methode Ephemeris.                                                                        |  |
|                         | Buku tentang manasik haji yang dilengkapi dengan gambar dan alur perjalanan haji serta umroh.                                   |  |
| 11. Makalah Falak       |                                                                                                    |  |
|                         | Makalah tentang perhitungan jadwal waktu sholat dan arah qiblat.                                                                |  |
|                         | 12. Buku Konversi Nishob Zakat                                                                                                  |  |
|                         | Buku konvrsi nishob dalam zakat.                                                                                                |  |
| 13. Dalailul Khoirot    |                                                                                                    |  |
|                         | Kitab sholawat harial "Dalailul Khoirot" karangan Imam Abu Abdillah ?Muhammad bin Sulaiman Al Jazuli, pembaca diharapkan sudah  |  |
|                         | memiliki ijazah (sanat sampai muallif) untuk membacanya. Inti manfaat dalam membacanya ialah memperbanyak dalam membaca         |  |
|                         | sholawat dengan harapat dapat syafaat Nabi SAW kelak dihari qiamat.                                                             |  |
| 14. Istilah Falak       |                                                                                                    |  |
|                         | Buku berisi diskripsi Istilah istilah dalam ilmu falak dan hisab.                                                               |  |
|                         | 15. Muntaha Nataiji alAqwal<br>Kitab Hisab Karangan KH, Hasan Asy'ari                                                           |  |

Sumber :<https://www.digitalfalak.com/>

2. Hisab waktu *salat*

Hisab waktu *salat* adalah bagian kedua pada antar muka digital falak berbasis *web*. Antar muka ini menampilkan jadwal waktu *salat* wajib lima waktu meliputi waktu zuhur, *asar*, maghrib, isya" dan shubuh. Juga menampilkan waktu imsak, terbit, *dhuha* ke WIS, B.Qiblat.<sup>12</sup>

Gambar 3.2. hisab waktu *salat* aplikasi *web* digital falak berbasis *web*

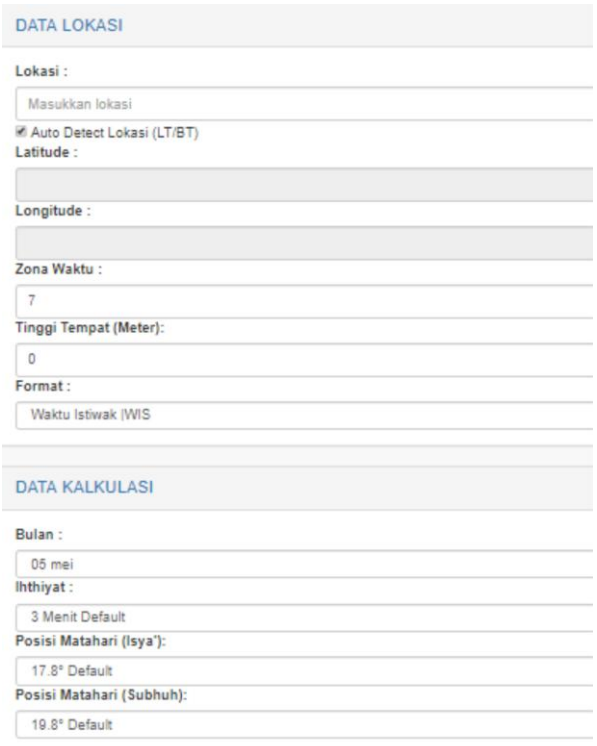

Sumber :<https://www.digitalfalak.com/>

## 3. Hisab akhir Bulan

Hisab akhir bulan adalah antar muka ketiga pada aplikasi *web* digital falak berbasis *web*. Antar muka ini

<sup>12</sup> *Ibid*.

menghasil perhitungan data rukyatul Hilal yang bisa digunakan oleh para pengguna dalam pelaksanaan rukyatul Hilal.

Gambar 6. hisab akhir bulan aplikasi *web* digital falak berbasis *web*

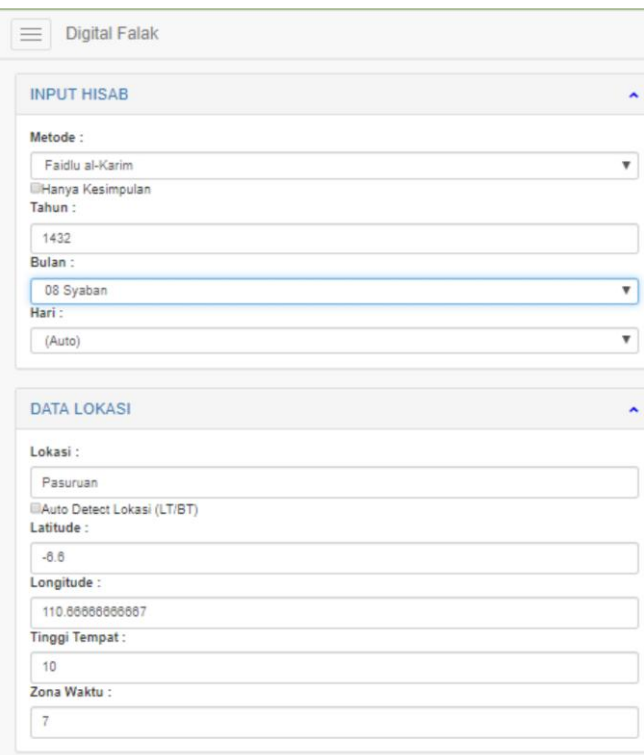

Sumber :<https://www.digitalfalak.com/>

4. Hisab Gerhana

Hisab gerhana adalah antar muka keempat pada digital falak berbasis *web*. Hasil dari hisab gerhana ini, dapat digunakan pengguna yang dibutuhkan saat gerhana baik gerhana Matahari atau gerhana Bulan. Data meliputi tanggal, dan waktu selama terjadi gerhana. <sup>13</sup>

Secara umum, antar muka ini terdapat dua kali memasukkan data, Pertama opsi input hisab, opsi ini memberikan tiga pilihan kepada pengguna berupa :

a. Metode

Opsi ini memiliki dua pilihan kitab yang diberikan kepada pengguna, yaitu *Nūr al-Anwār* dan *ad-Durr al-Anīq*.

b. Hanya kesimpulan

Opsi ini memberikan kemudahan kepada pengguna yaitu digital falak berbasis *web* akan hanya menampilkan data

c. Mulai tahun,

Opsi ini bersifat isian yang memberikan keleluasaan kepada pengguna untuk memasukkan tahun yang diingkan.

d. Dalam.

Opsi ini bersifat pilihan kepada pengguna untuk memiliki selama berapa tahun yang diinginkan beruapa hasil hisab gerhana yang dihitung semenjak opsi sebelumnya "Mulai Tahun" hingga lama tahun yang pilih pada opsi ini.

Opsi ini berisikan pilihan 1 tahun, 2 tahun, 3 tahun, 4 tahun, 5 tahun, 10 tahun, 15 tahun, dan 20 tahun. 14

Kedua opsi data lokasi, opsi ini memliki empat pilihan yaitu lokasi, *auto detect* lokasi (LT/BT), *latitude*, *longitude*, dan tinggi tempat.

Gambar 3.4 hisab gerhana aplikasi *web* digital falak berbasis *web*

| <b>INPUT HISAB</b>                                                                                           | ۸  |
|----------------------------------------------------------------------------------------------------|----|
| Metode:                                                                                                    |    |
| Durrul Aniq                                                                                                  | ۳  |
| Hanya Kesimpulan<br>Mulai Tahun:                                                                             |    |
| 1432                                                                                                    |    |
| Dalam:                                                                                                    |    |
| 2 Tahun                                                                                                    | ۳. |
|                                                                                                    |    |
|                                                                                                    |    |
| Pasuruan                                                                                                    |    |
|                                                                                                    |    |
| $-6.6$                                                                                                    |    |
|                                                                                                    |    |
| <b>DATA LOKASI</b><br>Lokasi:<br>IllAuto Detect Lokasi (LT/BT)<br>Latitude :<br>Longitude:<br>110.6666666667 |    |
| <b>Tinggi Tempat:</b>                                                                                        |    |
| 10                                                                                                    | ۸  |

Sumber :<https://www.digitalfalak.com/>

5. Tentang

Tentang adalah antar muka yang ke-4 pada digital falak berbasis *web*. Antar muka ini berisi nama, alamat, *email* dan nomor *handphone* Ahmad Tholhah Ma"ruf sebagai pembuat

digital falak berbasis *web*, juga terdapat secuplik cerita pendidikan dan pengalaman Ahmad Tholhah Ma"ruf. <sup>15</sup>

Gambar 3.5 Profil pembuat aplikasi *web* digital falak berbasis

*web*

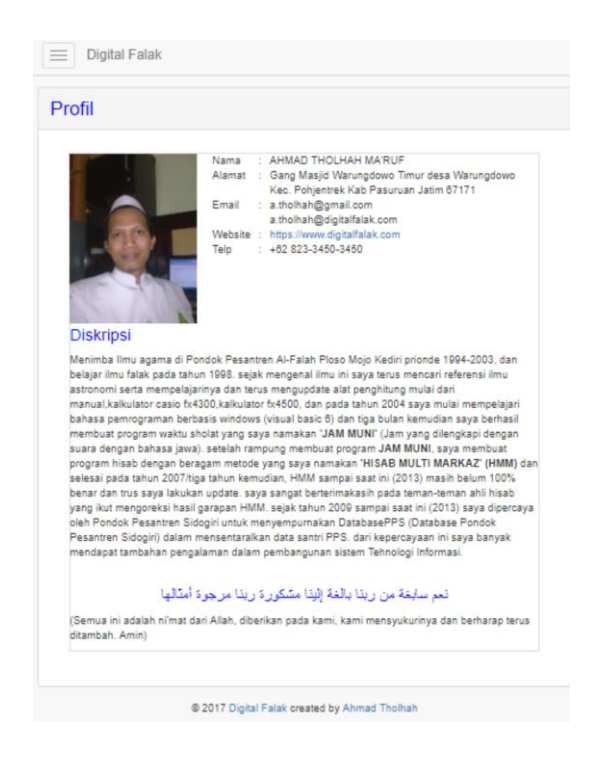

Sumber :<https://www.digitalfalak.com/>

D. Hisab Gerhana Bulan Kitab *Nūr al-Anwār* Berbasis *Website* digital falak Karya Ahmad Tholhah Ma"ruf

Perhitungan gerhana Bulan dalam kitab *Nūr al-Anwār* terdapat beberapa tahapan, tahapan awal yaitu menentukan kemungkinan terjadinya gerhana. Tahapan ini dilakukan untuk memastikan bahwa dalam perhitungan yang akan dikerjakan benar dapat menunjukkan saat terjadinya gerhana.

Data kemungkinan terjadi gerhana Bulan kitab *Nūr al-Anwār* dapat dilihat pada *jadwal lima'rifati imkān al-khusūf wa al-kusūf fi al-sinnīn alarabiyyah*. Adapun tahapan-tahapan perhitungan gerhana Bulan dalam bahasa pemprograman *web* digital falak sebagai berikut :

1. Mengetahui Mungkin terjadinya gerhana Bulan

Sebelum memasuki perhitungan, *code* pada aplikasi *web* digital falak akan melakukan proses penentuan bulan-bulan hijriyah yang akan terjadi gerhana Bulan berdasarkan tahun hijriyah yang dimasukkan oleh pengguna, adapun *code* pada aplikasi *web* digital falak sebagai berikut :

```
$Count = substr ($CountTahun, 0, 1 +strlen($CountTahun) - 6);
$Readv = false;$thMaj1 = 106.15;$th30 = 241.4;$listthMab = array(0, 8.05, 16.1, 24.13333333, 
32.18333333, 40.23333333, 48.28333333, 
56.33333333, 64.36666667, 72.41666667, 
80.46666667, 88.51666667, 96.56666667, 104.6, 
112.65, 120.7, 128.75, 136.8, 144.8333333, 
152.8833333, 160.9333333, 168.9833333, 
177.0333333, 185.0666667, 193.1166667, 
201.1666667, 209.2166667, 217.2666667, 225.3, 
233.35, 241.4);
$blnGB = array(0, 15.3333333, 46, 76.68333333,107.35, 138.0166667, 168.6833333, 199.3666667, 
230.0333333, 260.2, 291.3833333, 322.0333333, 
352.7166667);
$blnGM = array(0, 30.78333333, 61.33333333, 
92.01666667, 122.6833333, 153.35, 184.0166667, 
214.7, 245.3666667, 276.0333333, 306.7, 
337.3833333, 8.05);
for (\text{SCountT} = 0; \text{SCountT} < \text{SCount}; \text{SCountT++}){
    for (\frac{5}{5}) = 0; \frac{5}{5} = 12; \frac{5}{5} = 14++) {
         $thMaj = intval(($TahunInput + $CountT) 
/ 30) + 1;
```

```
 $thMab = fmod($TahunInput + $CountT -
1, 30);
        $bln = $Bln;$DatarH4GB = $thMaj1 + $th30 * $thMaj;if (\text{5thMab} > 0) {
             $DataTH4GB += $listthMab[$thMab];
 }
         $dtImkanGB = intval(fmod($DataTH4GB, 
360) + 0.5);
         if (($dtImkanGB <= 14) || ($dtImkanGB 
>= 165 && $dtImkanGB <= 194) || ($dtImkanGB >= 
345)) {
            $hasil = getGerhanaB ($conn,($TahunInput + $CountT), $Bln, $lokasi, 
$latitude, $longitude, $timezone);
             if ($hasil != "") {
                 $Ready = true;(sumber : proses.php-wordpad)
```
2. Perhitungan *harakāt*

*Harakāt* akan terus melakukan pengulangan perhitungan hingga hasil *wasath ba'da taqwīm* menunjukkan besaran angka kurang -1 menit

hingga kurang dari 1 menit.

```
$th = $tahn - 1;$blnmin1 = $bulan - 1;if (\text{Shmmin1} < 1) {
    $th -= 1;
    $blmmin1 += 12; }
 if ($blnmin1 > 12) {
    $th += 1;$blmmin1 += 12; }
$tt = $th; if ($tt < 0) {
    $tt -= 30;
 }
$thA = interval ($t$t / 30);$thB = $th - $thA * 30;$thB = abs(SthB);$Mail = 5 + 5 * $thA; // tahun maj$Maj2 = (115 + 5 / 60 + 49 / 3600) + (38 + 24)/ 60 + 58 / 3600 * $thA;
```
 $$Maj3 = (36 + 58 / 60 + 55 / 3600) + (37 + 53)$  $/ 60 + 11 / 3600$  \* \$thA;  $$Maj4 = (129 + 58 / 60 + 55 / 3600) + (38 + 16)$ / 60 + 30 / 3600) \* \$thA;  $$Maj5 = (116 + 19 / 60 + 54 / 3600) + (293 +$ 53 / 60 + 46 / 3600) \* \$thA;  $$Maj6 = (233 + 1 / 60 + 38 / 3600) + (202 + 57)$  $/ 60 + 56 / 3600$  \* \$thA; if  $(SMaj1 < 0)$  {  $$Maj1 += 7 * (intval(abs(SMaj1) / 7) + 1);$  } if  $(\frac{5}{9} \times 2 < 0)$  { \$Maj2 += 360 \* (intval(abs(\$Maj2) / 360) + 1); } if (\$Maj3 < 0) { \$Maj3 += 360 \* (intval(abs(\$Maj3) / 360) + 1); } if  $(\$$ Maj4 < 0) { \$Maj4 += 360 \* (intval(abs(\$Maj4) / 360) + 1); } if  $(\frac{5}{15} < 0)$  { \$Maj5 += 360 \* (intval(abs(\$Maj5) / 360) + 1); } if (\$Maj $6 < 0$ ) {  $$Maj6 += 360 * (intval(abs ($Maj6) / 360) + 1);$  } \$Mab1 = getTahqiqiMabsuthoh(\$conn, \$thB); //tahun mab \$Bln1 = getTahqiqiBulan(\$conn, \$blnmin1); //bulan  $$Maj0 = array('1. Majmuah [' . ($thA * 30) .]$ ']', fhariNA(\$Maj1), fDeg(\$Maj2), fDeg(\$Maj3), fDeg(\$Maj4), fDeg(\$Maj5), fDeg(\$Maj6));  $$Mab0 = array('2. Mabsuthoh [' . $thB . ']'',$ fhariNA(\$Mab1[0]), fDeg(\$Mab1[1]), fDeg(\$Mab1[2]), fDeg(\$Mab1[3]), fDeg(\$Mab1[4]), fDeg(\$Mab1[5]));  $$Bln0 = array('3. Bulan [' . $blnmin1 . ']'$ , fhariNA(\$Bln1[0]), fDeg(\$Bln1[1]), fDeg(\$Bln1[2]), fDeg(\$Bln1[3]), fDeg(\$Bln1[4]), fDeg(\$Bln1[5]));  $$selish = (110 + 40 / 60 - $BT) / 15;$ 

```
 $jamS = intval($selisih);
$mets = interval (($selisih - $jams) * 60) +intval((($self. - $jams) * 60 -intval(($selisih - $jamS) * 60)) * 60) / 31);
 $tafTol2 = getTahqiqiSaat($conn, $jamS); 
//data jam
$taffol1 = getTahqiqibaqoiq(Sconn, $mets);//data menit
$tafTol2[0] = $tafTol2[0] + $tafTol1[0];$tafTol2[1] = $tafTol2[1] + $tafTol1[1];$tafTol2[2] = $tafTol2[2] + $tafTol1[2];$tafTol2[3] = $tafTol2[3] + $tafTol1[3];$tafTol2[4] = $tafTol2[4] + $tafTol1[4];$tafTol2[5] = $tafTol2[5] + $tafTol1[5];
 $d14hari1 = getTahqiqiYaum($conn, 14); //hari
 $d12Jam1 = getTahqiqiSaat($conn, 12); //data 
jam
$tafTol0 = array('4. Selisih Tol ['.
fjamR($selisih) . ']', fhariNA($tafTol2[0]), 
fDeg($tafTol2[1]), fDeg($tafTol2[2]), 
fDeg($tafTol2[3]), fDeg($tafTol2[4]), 
fDeq(\frac{5}{10});
$d14\text{hari} = array('5. 14 \text{ Hari}',fhariNA($d14hari1[0]), fDeg($d14hari1[1]), 
fDeg($d14hari1[2]), fDeg($d14hari1[3]), 
fDeg($d14hari1[4]), fDeg($d14hari1[5]));
$d12Jam = array('6. 12 Jam',fhariNA($d12Jam1[0]), fDeg($d12Jam1[1]), 
fDeg($d12Jam1[2]), fDeg($d12Jam1[3]), 
fDeg($d12Jam1[4]), fDeg($d12Jam1[5]));
$jml1 = $Maj1 + $Mab1[0] + $Bln1[0] +$tafTol2[0] + $d14hari1[0] + $d12Jam1[0]; 
//hari
$jml2 = $Maj2 + $Mab1[1] + $Bln1[1] +$tafTol2[1] + $d14hari1[1] + $d12Jam1[1];//wasath S
$jml3 = $Maj3 + $Mab1[2] + $Bln1[2] +$tafTol2[2] + $d14hari1[2] + $d12Jam1[2]; 
//khoshoh S
 $jml4 = $Maj4 + $Mab1[3] + $Bln1[3] + 
$tafTol2[3] + $d14hari1[3] + $d12Jam1[3]; 
//wasath Q
```

```
$im15 = $Maj5 + $Mab1[4] + $Bln1[4] +$tafTol2[4] + $d14haril[4] + $d12Jam1[4];//Khoshoh Q
$jml6 = $Maj6 + $Mab1[5] + $Bln1[5] +$tafTol2[5] + $d14hari1[5] + $d12Jam1[5]; 
//Uqdah Q
 $jml0 = array('7. Data Harokat Wasathhi', 
fhariNA($jml1), fDeg($jml2), fDeg($jml3),
fDeg($jml4), fDeg($jml5), fDeg($jml6));
\frac{1}{3}dTaf = intval(fmod(\frac{1}{3}ml2, 360));
 $dTaf = getTahqiqiDaqoiqTafawut($conn, $dTaf);
 $dTaf1 = getTahqiqiDaqoiq($conn, $dTaf); 
//data menit
 $dTaf0 = array('8. Daqoiq Tafawut [' . 
fjamR(\text{GdTaf} / 60) . ']', fhariNA(\text{GdTaf1}[0]),
fDeg($dTaf1[1]), fDeg($dTaf1[2]), 
fDeg($dTaf1[3]), fDeg($dTaf1[4]), 
fDeq(\frac{5}{d}Taf1[5]);
$Harkt1 = $jml1 + $dTaf1[0]; //hari $Harkt2 = $jml2 + $dTaf1[1]; //wasath S
$Harkt3 = $\dot{ } ml3 + $dTaf1[2]; //khoshoh S
 $Harkt4 = $jml4 + $dTaf1[3]; //wasath Q
$Harkt5 = $jml5 + $dTaf1[4]; //Khoshoh Q$Harkt6 = $im16 + $dTaf1[5]; //Uqdah Q $Harkt0 = array('9. Data Harokat Zawali', 
fhariNA($Harkt1), fDeg($Harkt2), 
fDeg($Harkt3), fDeg($Harkt4), fDeg($Harkt5), 
fDeg($Harkt6));
 $hasilhsb = array($Maj0, $Mab0, $Bln0, 
$tafTol0, $d14hari, $d12Jam, $jml0, $dTaf0, 
$Harkt0);
```
## (sumber : GerhanaBulan.php-wordpad)

### 3. *'Ardl al-Qamar*

 $\overline{a}$ 

*'Ardl al-Qamar* artinya lintang Bulan atau lintang astronomi Bulan, yaitu busur sepanjang lingkaran kutub ekliptika dihitunga dari titik pusat bulan hingga lingkaran ekpliptika.<sup>16</sup>

<sup>16</sup> Muhyiddin Khazin, *Kamus Ilmu falak.....*, 5.

Sin "*ardlu al-Qamar* = sin al-*hishah al-mu'addalah* x sin *'ardlu al-Qamar al-kullī*.

Dalam aplikasi *web* digital falak dituliskan dengan *code* :

 $$ArdluQomar = array('07. Ardlu Qomar (-)$ fasin(fsin(\$DalilV[1]) \* fsin(5))); (sumber : GerhanaBulan.php-wordpad)

## 4. *Al-mail al-nisbī*

*Al-mail al-nisbī* adalah deklinasi semu bagi Bulan, yaitu busur pada lingkaran deklinasi yang diukur dari *equator* sampai posisi titik *hishatu bu'dl al-Qamar*. 17

Sin *l-mail al-nisbī* = sin *al-mail ardli al-Qamar al-kull*i x cos al*hishatu al-mu'addalah* : sin *al*-*sabaq al-muaddal*.

Dalam aplikasi *web* digital falak dituliskan dengan *code* :

```
$MailNisbi = array('09. Mail Nisbi', 
fasin(fsin(5 / 60 + 34 / 3600) * 
fcos($DalilV[1]) / fsin($SabaqMuaddal[1])));
           (sumber : GerhanaBulan.php-wordpad)
```
5. *Al-harakāt as-sā'iyah*

Kata *al-harakāt as-sā'iyah* merupakan istilah falak dari gerak bulan menyamping selama satu jam, yaitu koreksi kecepatan Bulan terhadap Matahari.<sup>18</sup>

Sin *al-harakāt as-sā'iyah* = sin *al*-*sabaq al-muaddal* : cos *al-mail al-*

*nisbī.*

<sup>17</sup> *Ibid*, 52

<sup>18</sup> *Ibid*, 29

Dalam aplikasi *web* digital falak dituliskan dengan *code* :

```
$HarokatSaiyah = array('10. Harokat Saiyah', 
fasin(fsin($SabaqMuaddal[1]) / 
fcos($MailNisbi[1])));
           (sumber : GerhanaBulan.php-wordpad)
```
6. *Daqāiq bu'd wasath al-khusūf*

*Daqāiq bu'd wasath al-khusūf* adalah waktu yang diperlukan untuk mengkoreksi waktu *ijtimā'* atau waktu *istiqbāl* agar ditemukan waktu tengah terjadinya gerhana.<sup>19</sup>

*Daqāiq bu'di wasath al-khusūf =* sin "*ardu al-Qamar* x sin *al-mail al-*

*nisbī* : sin *al-harakāt as-sā'iyah.*

Dalam aplikasi *web* digital falak dituliskan dengan *code* :

\$DaqoiqBudul*Wasath* = array('11. Daqoiq Budul *Wasath*', fsin(\$ArdluQomar[1]) \* fsin(\$MailNisbi[1]) / fsin(\$HarokatSaiyah[1])); (sumber : GerhanaBulan.php-wordpad)

7. *Al-mahfūzh al-awwal*

Sin *al-mahfūzh al-awwal* = cos *al-mail al-nisbī* x sin *ardlu al-Qamar*.

Dalam aplikasi *web* digital falak dituliskan dengan *code* :

```
$MahfudhI = array('12. MahfudhI', 
fasin(fsin($ArdluQomar[1]) * 
fcos($MailNisbi[1])));
           (sumber : GerhanaBulan.php-wordpad)
```
8. *Al-mahfūzh al-tsānī*

*Al-mahfūzh al-tsani = nishfu quthr al-zhill + nishfu quth al-Qamar.*

Dalam aplikasi *web* digital falak dituliskan dengan *code* :

\$MahfudhII = array('13. Mahfudh II', \$*Nishfu*QuthriDhil[1] + \$*Nishfu*QuthriQomar[1]); (sumber : GerhanaBulan.php-wordpad)

9. *Al-mahfūzh al-tsālits* 

*Al-mahfūzh al-tsālits* = *al-mahfūzh al-awwal + al-mahfūzh al-tsānī.*

Dalam aplikasi *web* digital falak dituliskan dengan *code* :

```
$MahfudhIII = array('14. Mahfudh III', 
$MahfudhI[1] + $MahfudhII[1]);
       (sumber : GerhanaBulan.php-wordpad)
```
10. *Al-mahfūzh al-rā bi'*

*Al-mahfūzh al-rābi'* = *al-mahfūzh al-awwal - al-mahfūzh al-tsānī*

Dalam aplikasi *web* digital falak dituliskan dengan *code* :

```
$MahfudhIV = array('15. Mahfudh IV', 
$MahfudhI[1] - $MahfudhII[1]);
           (sumber : GerhanaBulan.php-wordpad)
```
11. Sā'ah al-suqūth<sup>20</sup>

*Sā'ah al-suqūth* adalah tenggang waktu antara waktu mulai terjadi kontak gerhana atau kontak berakhirnya dengan waktu tengah gerhana.

*Sā'ah al-suqūth* = √(sin *al-mahfūzh al-tsālits* x sin *al-mahfūzh al-*

*rābi'*) : sin *al-harakāt as-sā'iyah*

Dalam aplikasi *web* digital falak dituliskan dengan *code* :

```
$SaatSuquth = array('16. Saat Suquth', 
sqrt(abs(fsin($MahfudhIII[1]) *
fsin($MahfudhIV[1]))) / 
fsin($HarokatSaiyah[1]));
           (sumber : GerhanaBulan.php-wordpad)
```
12. *Sā'ah wasath al-istiqbāl al-haqīqī bi al-tahqīq*

*Sā'ah wasath al-istiqbāl al-haqiqi bi al-tahqiq* = *Sā'ah al-istiqbāl alhaqīqī <sup>21</sup> +/- daqāiq bu'd al-istiqbāl.*

<sup>20</sup> *Ibid,* 70

Dalam aplikasi *web* digital falak dituliskan dengan *code* :

```
if ((\text{Spality}[1] > 90) \& ( \text{Spality}[1] < = 180))|| $DalilV[1] > 270) {
$WasathKhusufTahqiq = array('17. Wasath Khusuf 
Haqiqi', $WasathKhusuf[1] + 
$DaqoiqBudulWasath[1]);
} else {
$WasathKhusufTahqiq = array('17. Wasath Khusuf 
Haqiqi', $WasathKhusuf[1]$DaqoiqBudulWasath[1]);}
         (sumber : GerhanaBulan.php-wordpad)
```
13. *Ibtidā'u al-khusūf*

*Ibtidā'u al-khusūf* adalah waktu mulai terjadi kontak pertama peristiwa, ketika piringan bulan mulai memasuki kerucut bayanagn Bumi ada gerhana Bulan.<sup>22</sup>

*Ibtidā'u al-khusūf = Sā'ah wasath al-istiqbāl al-haqīqī bi al-tahqīq -*

*Sā'ah al-suqūth.*

Dalam aplikasi *web* digital falak dituliskan dengan *code* :

```
$AwalGerhana = array('18. Awal Gerhana', 
$WasathKhusufTahqiq[1] - $SaatSuquth[1]);
           (sumber : GerhanaBulan.php-wordpad)
```
14. *Intihā'u al-khusūf*

*Intihā'u al-khusūf* adalah waktu berakhirnya terjadi kontak terakhir pada peristiwa gerhana, ketika piringan Bulan mulai terlepas dari kerucut bayangan Bumi ada gerhana Bulan.<sup>23</sup>

<sup>22</sup> *Ibid*, 32

 $\overline{a}$ 

<sup>23</sup> *Ibid*, 36

<sup>21</sup> Nilai *Sa'ah Istiqbal al-Haqiqi* diperoleh dari perhitungan = 24 -/+ *Sa'ah Bu'di al-Istiqbal* I -/+ *Sa'ah Bu'di al-Istiqbal* II -/+ *Sa'ah Bu'di al-Istiqbal* III. dengan Ketentutuan berikut :

a. Jika *Thūl al-Qamar* > *Thūl al-Syams* maka menggunakan operasi pengurangan.

b. Jika *Thūl al-Qamar* < *Thūl al-Syams* maka menggunakan operasi penambahan.
*Intihā'u al-khusūf = sā'ah wasath al-istiqbāl al-haqīqī bi al-tahqīq -*

*Sā'ah al-suqūth..*

*Dalam aplikasi web digital falak dituliskan dengan code :*

\$AkhirGerhana = array('19. Akhir Gerhana', \$*Wasath*KhusufTahqiq[1] + \$SaatSuquth[1]); (sumber : GerhanaBulan.php-wordpad)

15. *Al-bāqī 24*

*Al-bāqī* = *nishfu quthr al-zhill – 'ardlu al-Qamar.*

Dalam aplikasi *web* digital falak dituliskan dengan *code* :

```
$AlBaqi = array('08. alBagi =', 
$NishfuQuthriDhil[1] - $ArdluQomar[1]);
          (sumber : GerhanaBulan.php-wordpad)
```
16. *Ashābi'u al-khusūf 25*

*Ashābi'u al-khusūf* adalah ukuran lebar piringan Bulan yang masuk ke

dalam bayangan inti Bumi ketika terjadi gerhana Bulan.<sup>26</sup>

*Ashābi'u al-khusūf* = (*al-mahfūzh al-tsānī* – *'Ardl al-Qamar*) : *Quthr*

*al-Qamar* x 12. 27

Dalam aplikasi *web* digital falak dituliskan dengan *code* :

 $$Ashobikhusuff[1] =$   $$MahfudhII[1]$ \$ArdluQomar[1]) / \$QuthriQ[1] \* 12; (sumber : GerhanaBulan.php-wordpad)

<sup>24</sup> Hasil dari *al-bāqī* menentukkan klasifikasi sebagai berikut :

a. Bila sisa bilangannya menyamai *nishfu quthr al-Qamar*, maka terjadi gerhana Bulan total tak ada lama gelap.

b. Bila bilangannya lebih besar dari *nishfu quthr al-Qamar*, maka terjadi gerhana Bulan total dan ada lamanya gelap.

c. Bila sisa lebih kecil, maka terjadi gerhana *Juz'ī* (sebagian), 46

<sup>25</sup> Jika gerhana Bulan Total, maka tidak perlu perhitungan ini. *Ibid*

<sup>26</sup> *Ibid*, 7

<sup>27</sup> Piringan Bulan karena tertutup bayangan Bumi dengan lebar piringan 12 bagian/jari/12 inchi/30,48 cm.

17. *Al-Majmū' 28*

*Al-Majmū'* = *Al-bāqī* <sup>29</sup> + *al-mahfūzh al-awwal.*

Dalam aplikasi *web* digital falak dituliskan dengan *code* :

 $$AIMajmu[1] = $AlBagi[1] + $MahfudhI[1];$ (sumber : GerhanaBulan.php-wordpad)

18. *Al-fadlu bainahumā*

*Al-fadlu bainahumā 30* = *Al-bāqī* - *al-mahfūzh al-awwal.*

Dalam aplikasi *web* digital falak dituliskan dengan *code* :

 $$AIFadllu[1] = $AIBaqi[1] - $Mahfudhl[1];$ (sumber : GerhanaBulan.php-wordpad)

19. *Sā'ah al-mukts* / *nishfu muddat al-khusūf al-kullī*

*Kata sā'ah al-mukts* / *nishfu muddat al-khusūf al-kullī* adalah tenggang

waktu antara waktu mulai terjadi gerhana total atau kontak berakhirnya

dengan waktu tengah gerhana. 31

*Sā'ah al-mukts* / *nishfu muddat al-khusūf al-kullī* = (sin *al-Majmū'* x

sin *al-Fadllu*) : sin *al-harakāt al-sā'iyyah.*

Dalam aplikasi *web* digital falak dituliskan dengan *code* :

 $$SaatMukthi[1] = sqrt(fsin(\frac{5}{A}Majmu[1]))$ fsin(\$MahfudhI[1])) / fsin(\$HarokatSaiyah[1]); (sumber : GerhanaBulan.php-wordpad)

20. *Ibtidā'u al-kullī*

Maksud kata *ibtidā'u al-kullī* meruapakan bahasa dari kata mulai total atau dalam kitab *Nūr al-Anwār* disebut permulaan gelap seluruhnya.

30 Bilangan yang besar dikurangi bilangan yang kecil.

<sup>31</sup> *Ibid*, 70

<sup>28</sup> Jika gerhana Bulan sebagian, tidak perlu mengerjakan garapan ini dan seterusnya.

<sup>29</sup> *Al-bāqī* pada rumus ini berasal dari *nishfu quth al-zhilll* dikurangi *nishfu quth al-Qamar*. Hlm 47

*Ibtidā'u al-kullī* = *sā'ah wasath al-istiqbāl al-haqīqī bi al-tahqīq sā'ah al-mukts.*

Dalam aplikasi *web* digital falak dituliskan dengan *code* :

\$AwalGelap[1] = \$*Wasath*KhusufTahqiq[1] - \$AlBaqi[1]; (sumber : GerhanaBulan.php-wordpad)

21. *Intihā'u al-kullī*

Maksud kata *ibtidā'u al-kullī* meruapakan bahasa dari kata akhir total

atau dalam kitab *Nūr al-Anwār* disebut mulai bersinar.

*Intiha'ul al-kullī = sā'ah wasath al-istiqbāl al-haqīqī bi al-tahqīq + sā'ah al-mukts*. 32

Dalam aplikasi *web* digital falak dituliskan dengan *code* :

\$AkhirGelap[1] = \$*Wasath*KhusufTahqiq[1] + \$AlBaqi[1];

(sumber : GerhanaBulan.php-wordpad)

22. Ringkasan

```
$tglhijri = hisabNA($conn, $tahun, fmod($bulan 
- 1, 12), "(Auto)", $Lokasi, $LT, $BT, $TZ, 
True);
    $Kabisat = fmod($tglhijri[4], 400) == 0 ||(fmod(5tglhijri[4], 4) == 0 & gfmod($tglhijri[4], 100) != 0) ? 1 : 0;
    $UmurBlnM = array(31, 31, 28 + $Kabisat,31, 30, 31, 30, 31, 31, 30, 31, 30, 31);
     $Hari'urfi = fmod($Harkt1, 7);
    $Haric = fmod({$tqlhijri[0] + 13, 7)}; $Koreksi = fmod((intval($Hari'urfi) -
$HariG), 7);
     $Malam = "Malam ";
     if ($Koreksi > 2) {
         $Koreksi = fmod($Koreksi + 7, 7);
     }
```
<sup>32</sup> Noor Ahmad, *Risalah Nūr al-Anwār Min Muntahā al-Aqwāl*....., Hlm 43-48.

```
if ($Koreksi \langle -2 \rangle {
        $Koreksi = fmod ($Koreksi - 7, 7); }
     if (fmod($WasathKhusufTahqiq[1] - $ToWIS + 
12, 24) < 7) {
         $Koreksi += 1;
        $Malam = "";
     }
     $HariG = fmod($HariG + $Koreksi, 7);
    $PassG = fmod ($tglhijri[1] + 13 + $Koreksi,5);
     if (fmod($WasathKhusufTahqiq[1] - $ToWIS + 
12, 24) < 7 {
         $Koreksi += 1;
     }
     $thMasehi[0] = $tglhijri[2] + 13 + 
$Koreksi;
    $thMasehi[1] = $tglhijri[3];$thMasehi[2] = $tqlhijri[4]; if ($thMasehi[0] > 
$UmurBlnM[intval($thMasehi[1])]) {
         $thMasehi[0] -= 
$UmurBlnM[intval($thMasehi[1])];
        $thMasehi[1] += 1; if ($thMasehi[1] > 12) {
            $thMasehi[1] -= 12;
            $thMasehi[2] += 1; }
     }
    $thHijri[0] = 14 + $Koreksi; $thHijri[1] = $bulan;
    $thHijri[2] = $tahun; $ringkas1 = array("Hisab Khusuf Qomar 
Pertengahan Bulan <span style=font-
weight:bold>" . getBulanH($bulan) . "<span
style=font-weight:normal> Tahun <span 
style=font-weight:bold>" . $tahun . " H.");
     $ringkas2 = array('Terjadi Pada ', $Malam . 
getHari($HariG) . ' ' . getPasaran($PasG) . ', 
' . $thMasehi[0] . ' ' . 
getBulanM(intval($thMasehi[1])) . ' ' . 
$thMasehi[2] . ' M.</br>' . $thHijri[0] . ' ' . 
getBulanH(intval($thHijri[1])) . ' ' . 
$thHijri[2] . ' H.');
     $ringkas3 = array('Jenis ', $Jenis[1]);
```

```
 $ringkas4 = array('Awal Gerhana', 
fJamD($AwalGerhana[1] - $ToWIS
 + 12) . " W.S | " . fJamD($AwalGerhana[1]) . " 
WIS");
     $ringkas5 = array('Tengah Gerhana', 
fJamD($WasathKhusufTahqiq[1] - $ToWIS + 12) . " 
W.S | " . fJamD($WasathKhusufTahqiq[1]) . " 
WIS");
     $ringkas6 = array('Akhir Gerhana', 
fJamD(SAkhirGerhana[1] - $TOWIS + 12). " W.S |
" . fJamD($AkhirGerhana[1]) . " WIS");
     $ringkas7 = array('Durasi Gerhana', 
fJamD(fmod($AkhirGerhana[1] - $AwalGerhana[1] + 
24, 24)));
    if (\frac{1}{2}) = "Gerhana Total") {
         $ringkas8 = array('Awal Total', 
fJamD(SAwalGelap[1] - \frac{S}{S}TOWIS + 12) . " W.S | "
. fJamD($AwalGelap[1]) . " WIS");
         $ringkas9 = array('Akhir Total', 
fJamD($AkhirGelap[1] - $ToWIS + 12) . " W.S | " 
. fJamD($AkhirGelap[1]) . " WIS");
         $ringkas10 = array('Durasi Total', 
fJamD(fmod($AkhirGelap[1] - $AwalGelap[1] + 24, 
24)));
     } else {
        $ringkas8 = array('Awal Total', ''); $ringkas9 = array('Akhir Total', '');
         $ringkas10 = array('Durasi Total', '');
     }
     $ringkas11 = array('Matahari Terbit', 
fJamD($Terbit + $ToWIS) . " W.S | " . 
fJamD(STerbit + 12) . " WIS');
     $ringkas12 = array('Matahari Terbenam', 
fJamD(STerbenam + $TOWIS + 12) . " W.S | " .
fJamD($Terbenam) . " WIS");
     $ringkas13 = array('Markaz', $Lokasi . ' (' 
. fDeg(SLT) . ' | ' . fDeg(SBT) . ')');
           (sumber : GerhanaBulan.php-wordpad)
```
23. Konversi hijriyah ke masehi

 $\overline{a}$ 

Menurut Ahmad Tholhah Ma"ruf, perhitungan konversi dihubungkan dengan ijtima" pada kitab *Irsyād al-Murīd*. 33

<sup>33</sup> Wawancara dengan Ahmad Tholhah Ma"ruf pada 30 Januari 2019

berikut ini konversi hijriyah ke masehi :

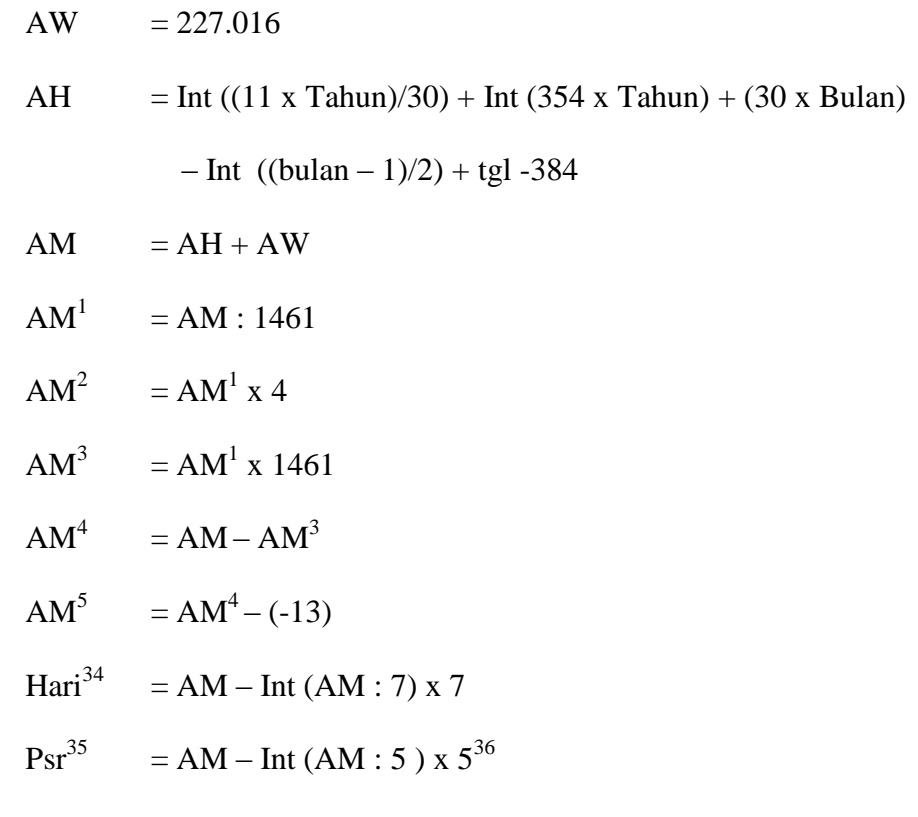

 $\overline{\phantom{a}}$ 

 $3^4$  1 = Sabtu, 2 = Ahad, 3 = Senin, 4 = Selasa, 5 = Rabu, 6 = Kamis atau 7/0 = Jum'at

 $35$  1 = Kliwon, 2 = Legi, 3 = Pahing, 4 = Pon atau 5/0 = Wage

<sup>36</sup> Ahmad Ghazali Muhammad Fatullah, *Irsyād.....,* 71

#### **BAB IV**

# **ANALISIS HISAB GERHANA BULAN KITAB** *NŪR AL-ANWĀR* **BERBASIS** *WEB* **DIGITAL FALAK KARYA AHMAD THOLHAH MA'RUF**

A. Analisis algoritma hisab gerhana Bulan Kitab *Nūr al-Anwār* berbasis *web* digital falak

Perhitungan gerhana Bulan yang terdapat pada *web* digital falak karya Ahmad Tholhah Ma'ruf merujuk pada kitab *Nūr al-Anwār* karya K. H. Noor Ahmad. SS.

Algoritma gerhana Bulan dibuat oleh Ahmad Tholhah Ma'ruf sesuai kitab rujukan namun dalam bentuk bahasa pemprograman *hypertext prepocessor* (*PHP*) dengan menggunakan kode-kode tertentu kemudian dimasukkan dalam *web*.

Namun berdasarkan penelitian, penulis menemukan perbedaan penggunan rumus yang digunakan terdapat pada hisab gerhana Bulan kitab *Nūr al-Anwār* pada *web* digital falak dan hisab gerhana Bulan kitab *Nūr al-Anwār*.

Adapun perbedaan penggunan rumus yang ditemui penulis, sebagai berikut :

1. Menghitung kemungkinan terjadi gerhana Bulan

Rumus perhitungan awal gerhana bulan pada kitab *Nūr al-Anwār* tidak tertulis secara eskplisit, Namun penulis memahamu dengan rumus berikut :

60

Gerhana Bulan = *harakat al-majmū'ah* + *harakat al-mabsūthah* +

 *harakat al-syuhūr fi al-istiqbāl.<sup>1</sup>*

Sedangkan rumus menghitung kemungkinan terjadi gerhana Bulan pada *code* program *PHP Nūr al-Anwār* menggunakan rumus:

```
$thMaj1 = 106.15;$th30 = 241.4; $thMaj = intval(($TahunInput + 
$CountT) / 30) + 1; $thMab = fmod($TahunInput + $CountT 
-1, 30;
        $bln = $Bln;$DataTH4GB = $thMaj1 + $th30 *$thMaj;
        if (\text{5thMab} > 0) {
             $DataTH4GB += 
$listthMab[$thMab];
 }
        \dotsintval(fmod(\$DataTH4GB, 360) + 0.5);
```
Pada rumus ini terdapat beberapa tahap perhitungan

Nilai \$thMaj1 sebesar 106.15, Nilai \$th30 sebesar 241.4,  $$thMaj = intval(($TahunInput + $CountT) / 30) + 1$  $$DatarH4GB = $thMaj1 + $th30 * $thMaj;$ Jika nilai \$thMab lebih dari 0, nilai \$DataTH4GB ditambah \$listthMab

 $\text{SdtImkangB} = \text{intval}(\text{fmod}(\text{SDataTH4GB}, 360) + 0.5)$ 

<sup>1</sup> Noor Ahmad, *Jadwal falak Nūr al-Anwār min Muntahā.....*, 88

2. Menghitung selisih *daqāiq*

Rumus menghitung selisih *daqāiq* tidak tertulis pada kitab *Nūr al-Anwār*, Namun hanya disediakan tabel yang berisikan selisih waktu dari Jepara dengan beberapa markaz, Sehingga penulis memperoleh rumus selisih :

Selisih *daqāiq* = (110 + 40/60 – BT)/15

Jam = int (selisih *daqāiq*)

Menit = (*selisih dagāig* – Jam) x  $60^2$ 

Sedangkan selisih *daqāiq* pada *code* program *PHP Nūr al-Anwār* menggunakan rumus:

 $$selish = (110 + 40 / 60 - $BT) / 15;$ \$jamS = intval(\$selisih);  $$mets = interval(($selisih - $jams) * 60) +$ intval((( $$self~- $j~amS$ )  $* 60$ intval((\$selisih - \$jamS) \* 60)) \* 60) / 31);

Perhitungan rumus menit pada kode program *PHP Nūr al-Anwār* juga memperhitungkan detik yang ada dibelakang untuk menambah nilai menit dengan membulatkan nilai detik. Jika rumus ini dibedah maka diperoleh rumus detik :

Detik =  $(($selish - $jams) * 60)$  \* 60)

Dan jika melihat rumus menit diatas, data detik di masukkan rumus dibagi 31 kemudian *int*. menjadi

Menit dari detik = int ( $($ \$selisih - \$jamS) \* 60))

<sup>2</sup> Rumus ini merupakan bentuk narasi dari contoh salah satu *harakāt* dalam kitab *Nūr al-Anwār*

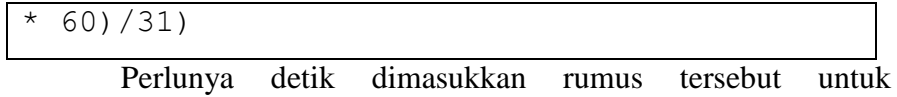

membulatkan nilai detik, jika setelah dibagi angka 31 dan sebelum *int* didapatkan nilai detik kurang dari 1 maka nilai menit dari detik 0 dan jika setelah dibagi angka 31 dan sebelum *int* didapatkan nilai detik lebih dari 1 maka nilai menit dari detik sebesar 1. Nilai menit dari pembulatan detik tersebut ditambahkan dengan rumus dibawah

```
intval(($selisih - $jamS) * 
60)
```
Sehingga menjadi rumus menit :

```
$mets = interval(($selisih - $jams) *60) + intval(((($selisih - $jamS) * 60 
- intval(($selisih - $jamS) * 60)) *
60) / 31);
```
Perbedaan pada rumus diatas diketahui kode program *PHP*

*Nūr al-Anwār* lebih lengkap daripada yang terdapat pada kitab *Nūr al-Anwār*.

3. Menghitung *sā'ah al-istiqbāl al-haqīqī*

Mendapatkan hasil *sā'ah al-istiqbāl al-haqīqī* pada kitab *Nūr al-Anwār* diperoleh dari rumus :

*Sā'ah al-istiqbāl al-haqīqī =* 24 -/+ *sā'ah bu'd al-istiqbāl* I -/+

*sā'ah bu'd al-istiqbāl* II -/+ *sā'ah bu'd al-istiqbāl* III

Keterangan :

- a. Jika *thūl al-Qamar* > *thūl al-Syams* maka menggunakan operasi pengurangan.
- b. Jika *thūl al-Qamar* < *thūl al-Syams* maka menggunakan operasi penambahan.

Sedangkan *code* program *PHP Nūr al-Anwār* :

```
if (($DaliIV[1] > 90) && $DaliIV[1] < =180)) || $DalilV[1] > 270) {
         $WasathKhusūfTahqiq = array('17. 
Wasath Khusūf Haqiqi', $WasathKhusūf[1] + 
$DaqoiqBudulWasath[1]);
     } else {
         $WasathKhusūfTahqiq = array('17. 
Wasath Khusūf Haqiqi', $WasathKhusūf[1] -
$DaqoiqBudulWasath[1]);
     }
     $SabaqMuaddal8 = array("42. Saat 
Taqwīm =", $SabaqMuaddal6[1] / 
$SabaqMuaddal7[1]);
 $SabaqMuaddal9 = array("43. Wasath Khusūf
(+)", $WasathKhusūf);
     $SabaqMuadda20 = array("44. Wasath
Ba'da Taqwīm =", fmod($SabaqMuaddal8[1] + 
$SabaqMuaddal9[1] + 24, 24);
```
Maksudnya perhitungan *wasath ba'da taqwīm* dari rumus *wasath ba'da taqwīm* = mod(*sā'at taqwīm* – *wasath khusūf* + 24) 24 Tabel 4.1 *Wasath khusūf* hisab gerhana Bulan *Nūr al-Anwār web*

digital falak

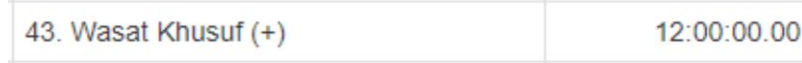

Sumber :<https://www.digitalfalak.com/><sup>3</sup>

Maksudnya angka 12 pada gambar diatas merupakan nilai pada setiap *harakat* 1. Nilai *wasath ba'da taqwīm* akan merupakan sisa hasil pembagi senilai 24.

Menurut analisis penulis, perbedaan *Sā'ah al-istiqbāl alhaqīqī* pada kitab *Nūr al-Anwār* terdapat nilai 24 sedangkan *Sā'ah al-istiqbāl al-haqīqī* pada hisab gerhana Bulan *Nūr al-Anwār web* digital falak 12 sehingga memungkinkan selisih hasil hingga 12 jam namun pada dasarnya hampir sama karena menurut ahmad tholhah ma'ruf "*permulaan awal jam istiwa' semenjak siang hari sedangkan waktu setempat dimulai semenjak tengah malam, hanya berbeda permulaannya saja*" 4 .

4. Menghitung *al-bāqī*

Dalam kitab *Nūr al-Anwār*, perhitungan *al-bāqī* untuk mengetahui kategori gerhana Bulan total atau sebagian $^5$  :

|                            | Dr. | Mn. | Dt. |
|----------------------------|-----|-----|-----|
| A (nishfu quthr al-Qamar)  |     |     |     |
|                            |     |     |     |
| $B$ (nishfu quthr al-zhil) |     |     |     |
| $C$ ('ardlu al-Qamar)      |     |     |     |
|                            |     |     |     |

<sup>&</sup>lt;sup>3</sup> Ahmad Tholhah Ma'ruf, "Digital Falak", [https://www.digitalfalak.com/,](https://www.digitalfalak.com/) diakses 01 Mei 2019

 $\overline{\phantom{a}}$ 

<sup>4</sup> Wawancara dengan Ahmad Tholhah pada 17 Agustus 2018.

<sup>5</sup> Noor Ahmad, *Risālah Nūr al-Anwār min Muntahā al-Aqwāl*.....,45.

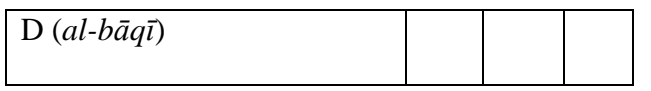

Maksud hasil *al-bāqī* (D) merupakan hasil pengurangan dari *nishfu quthr al-zhi* (B) *– ardlu Qamar* (C), bila nilai *al-bāqī* lebih kecil dari *nishfu quthri Qamar*, maka tergolong Gerhana Sebagian dan bila nilai *al-bāqī* sama nilai *nishfu quthri Qamar*, maka termasuk gerhana total tanpa lama gelap serta bila nilai *albāqī* sama nilai *nishfu quthri Qamar*, maka termasuk gerhana total.

Sedangkan perhitungan *al-bāqī* untuk perhitungan *almajmū'* dan *al-fadllu bainahumā 6*

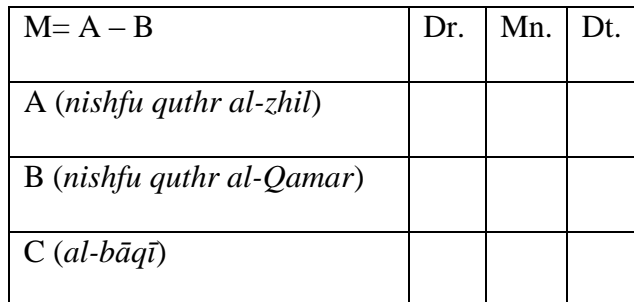

Maksud *al-bāqī* (C) merupakan hasil pengurangan dari

*nishfu quthr al-zhil* (A) *– nishfu quthr al-Qamar* (B)

Adapun *code* program *PHP Nūr al-Anwār* menggunakan rumus :

```
$AlBaqi = array('08. alBagi =', 
$NishfuQuthriDhil[1] - $ArdluQamar[1]);
if ($AlBaqi[1] < $NishfuQuthriQamar[1]) {
         $Jenis[1] = "Gerhana Sebagian";
     } elseif ($AlBaqi[1] == 
$NishfuQuthriQamar[1]) {
         $Jenis[1] = "Gerhana Total(tanpa 
Lama Gelap)";
```

```
 } else {
         $Jenis[1] = "Gerhana Total";
$AIMajmu[1] = $AlBaqi[1] + $MahfudhI[1];$AIFadllu[1] = $AlBaqi[1] -$MahfudhI[1];
         $SaatMukthi[1] = 
sqrt(fsin($AlMajmu[1]) * 
fsin($MahfudhI[1])) / 
fsin($HarokatSaiyah[1]);
        $AwalGelap[1] =$WasathKhusūfTahqiq[1] - $AlBaqi[1];
         $AkhirGelap[1] = 
$WasathKhusūfTahqiq[1] + $AlBaqi[1];
```
Maksud rumus *al-bāqī* yang terdapat pada perhitungan untuk mengetahui model gerhana, *al-majmu', al-fadllu bainahuma*, awal gelap dan akhir gelap.

Menurut analisis penulis, *al-bāqī* pada kitab *Nūr al-Anwār* ada dua macam dengan pengaplikasian yang berbeda yang terdapat, berbeda pada *code PHP Nūr al-Anwār, al-bāqī* hanya terdapat satu perhitungan kemudian digunakan dalam berbagai rumus. Sehingga dalam perhitungan terdapat perbedaan hasil.

Berbeda untuk nilai *al-bāqī* pada perhitungan *al-bāqī* untuk perhitungan pada *al-majmu'*, *al-fadll*, awal gelap dan akhir gelap diperoleh dari operasi pengurangan nilai *nishfu quthr al-dzil dengan nishfu quthr al-Qamar*.

5. Menghitung konversi WIS ke WIB

Konversi WIS atau waktu istiw*ā*' ke WIB atau waktu indonesia barat menggunakan operasi pengurangan setiap nilai fase-fase gerhana dengan nilai perimbangan menit. <sup>7</sup> Hasil konversi sistem penanggalan hijriyah ke sistem penanggalan masehi mempengaruhi nilai perimbangan menit.

Adapun *code* program *PHP Nūr al-Anwār* menggunakan rumus :

```
$ringkas4 = array('Awal Gerhana', 
fJamD($AwalGerhana[1] - $ToWIS
 + 12) . " W.S | " . fJamD($AwalGerhana[1]) 
. " WIS") :
     $ringkas5 = array('Tengah Gerhana', 
fJamD(SWasatKhusufrahqiq[1] - STOWIS + 12).
" W.S | " . fJamD($WasatKhusufTahqiq[1]) . " 
WIS");
     $ringkas6 = array('Akhir Gerhana', 
fJamD(SAkhirGerhana[1] - $TOWIS + 12). "
W.S | " . fJamD($AkhirGerhana[1]) . " WIS");
     $ringkas7 = array('Durasi Gerhana', 
fJamD(fmod($AkhirGerhana[1] -
$AwalGerhana[1] + 24, 24));
     if ($Jenis[1] == "Gerhana Total") {
         $ringkas8 = array('Awal Total',
```
 $\overline{\phantom{a}}$ 

<sup>7</sup> Noor Ahmad. *Jadwāl Falak Nūr al-Anwār*. Kudus: Madrasah Tasywiq al-Thullab Salafiyyah, tth.

 $fJamD(SAwalGelap[1] - STOWIS + 12)$  . " W.S | " . fJamD(\$AwalGelap[1]) . " WIS"); \$ringkas9 = array('Akhir Total', fJamD(\$AkhirGelap[1] - \$ToWIS + 12) . " W.S | " . fJamD(\$AkhirGelap[1]) . " WIS");

Maksud pada *code* diatas adalah konversi waktu WIS. ke W.S. WS singkatan waktu setempat dan WIS singkatan waktu *istiwā'*. Salah satu contoh rumus :

WIS  $=$  Awal gerhana -  $\sqrt[6]{5}$  ToWis + 12

Adapun code \$ ToWis berupa :

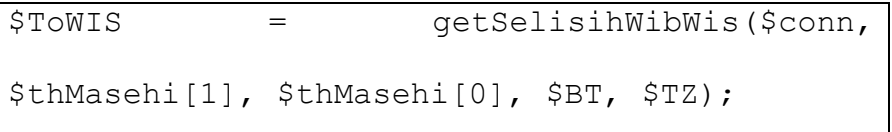

W.S atau waktu setempat sama saja dengan WIB. sedangkan WIS atau waktu *istiwā'<sup>8</sup>* , menurut analisis penulis, pada coding diatas tidak dicamtukan perimbangan menit sehingga hasil konversi waktu *istiwā* ke waktu setempat akan selalu bernilai konstan. Mengingat dalam sehari waktu *istiwā<sup>9</sup>* belum tentu 24 jam atau adakalnya lebih dari 24 jam sedangkan waktu setempat selalu 24 jam.

6. Menghitung hari dan pasaran

<sup>8</sup> Wawancara dengan Ahmad Tholhah Ma'ruf pada 17 Agustus 2018

<sup>9</sup> Waktu *istiwā* atau waktu hakiki atau waktu *Syams* merupakan waktu yang didasarkan pada peredaran semu matahari yang sebenarnya, saat matahari berkulminasi atas pasti menunjukkan waktu pukul 12 siang ditempat tersebut dan dalam sehari belum tentu 24 jam. Muhyiddin Khazin, Kamus Ilmu..., 90.

Konversi hari pasaran dalam gerhana bulan hanya sebagai modifikasi tidak merupakan hal yang inti, namun yang lebih diutamakan yaitu alur perhitungan pada fase-fase gerhana mulai awal gerhana, awal total, tengah gerhana, akhir total dan akhir gerhana yang sesuai pada sumber aslinya yaitu kitab *Nūr al-Anwār*. Sehingga dalam konversi hari dan pasaran boleh merujuk pada referensi yang lainnya seperti kitab *Irsyād al-Murīd*, dalam hal ini penulis menggunakan konversi hari dan pasaran dalam kitab *Irsyād al-Murīd* sebagaimana berikut :

$$
AW = 227016
$$

AH = int  $((11 \times \tanh)/30)$ +int  $(354 \times \tanh)$ + int  $(30 \times \tanh)$ 

 $AM = AH + AW$ 

 $\text{Hari}^{10} = \text{AM} - \text{int (AM/7)} \times 7$ 

 $\text{Psr}^{11} = \text{AM} - \text{int (AM/5)} \times 5^{12}$ 

Maksud dari rumus diatas untuk mengetahui hari berasal dari rumus operasi perhitungan AM - int (AM/7) x 7, dan rumus mengetahui pasaran berasal dari operasi perhitungan Psr = AM  $-$  int (AM/5) x 5.

Sedangkang *coding* dalam *web* digital falak sebagai berikut :

| $$Harivifi = fmod($Harktl, 7);$ |                                              |
|---------------------------------|----------------------------------------------|
|                                 | $$HariG = fmod({$tqlhijri[0] + 13, 7)};$     |
|                                 | $$Koreksi = \text{fmod}((intval(\$Harivfi))$ |

 $10$  1 = Sabtu, 2 = Ahad, 3 = Senin, 4 = Selasa, 5 = Rabu, 6 = Kamis atau 7/0 = Jum'at

 $\overline{\phantom{a}}$ 

<sup>&</sup>lt;sup>11</sup> 1 = Kliwon, 2 = Legi, 3 = Pahing, 4 = Pon atau 5/0 = Wage

<sup>12</sup> Ahmad Ghazali Muhammad Fatullah, *Irsyād.....,* 71

```
$HariG), 7);
     $Malam = "Malam ";
     if ($Koreksi > 2) {
         $Koreksi = fmod($Koreksi + 7, 7);
     }
    if ($Koreksi <-2) {
        $Koreksi = fmod($Koreksi - 7, 7); }
     if (fmod($WasathKhusūfTahqiq[1] - $ToWIS 
+ 12, 24) < 7) $Koreksi += 1;
        $Malam = "";
     }
     $HariG = fmod($HariG + $Koreksi, 7);
$PassG = fmod($tglhijri[1] + 13 + $Koreksi, 5);
```
Maksud dari rumus ini adalah menghitungan hari membutuhkan

- a. HariUrfi, nilainya didapatkan dari hasil pembagian Harkt1 (kolom hari) diambil sisa bagi 7.
- b. HariG, nilainya didapatkan dari operasi pertambahan bilangan tanggal hingga pada tanggal (tglhijri[0]) yang dihitung dan angka 13 kemudian diambil sisa bagi 7.
- c. Koreksi, nilainya didapatkan dari interval hasil operasi pengurangan HariUrfi dan HariG kemudian diambil sisa bagi 7.
- d. Jika nilai koreksi lebih besar dari 2, nilai koreksi ditambahkan 7 kemudian dibagi 7. Namun jika nilai koreksi lebih kecil dari - 2, nilai koreksi dikurangi 7 kemudian dibagi 7. Namun jika

nilai *wasath khusūf* tahqiq kurang dari 7, nilai koreksi sama dengan 1, jika tidak, sama dengan malam.

- e. HariG, nilainya didapatkan dari operasi pertambahan hariG dan Koreksi kemudian diambil sisa bagi 7.
- f. PasG, nilainya didapatkan dari operasi pertambahan tglhijri[0], 13 dan Koreksi kemudian diambil sisa bagi 5.

Dalam cooding digital falak berbasis *web* terdapat kata "malam". Kata ini yang akan muncul dalam hasil perhitungan gerhana bergantung pada hasil operasi pehitungan *wasath khusūf tahqiq* – ToWIS + 12. Jika hasil menunjukkan kurang dari 7, hasil koreksi bertambah 1. Namun bila lebih dari 7, akan muncul kata malam.

- B. Analisis keakuratan dari hisab gerhana Bulan Kitab *Nūr al-Anwār* berbasis *webs* digital falak karya Ahmad Tholhah Ma'ruf
	- 1. Keakuratan hisab gerhana Bulan kitab *Nūr al-Anwār* berbasis *web* digital falak

Dalam menguji tingkat akurasi pehitungan gerhana bulan kitab *Nūr al-Anwār* berbasis *web* digital falak, Penulis telah melakukan perhitungan selama 10 kali mulai tahun 1432- 1444 dengan memilih tipe gerhana Bulan total dan gerhana Bulan sebagian yang terjadi wilayah Indonesia. dan pembandingnya

dengan kitab *Nūr al-Anwār*, berikut hasil perhitungan *web* digital falak dan hasil perhitungan kitab *Nūr al-Anwār* :

# a. Hasil perhitungan gerhana Bulan Rajab 1432 H

# Tabel 4.2 gerhana Bulan Rajab 1432 H *web* digital falak

# dengan kitab *Nūr al-Anwār*

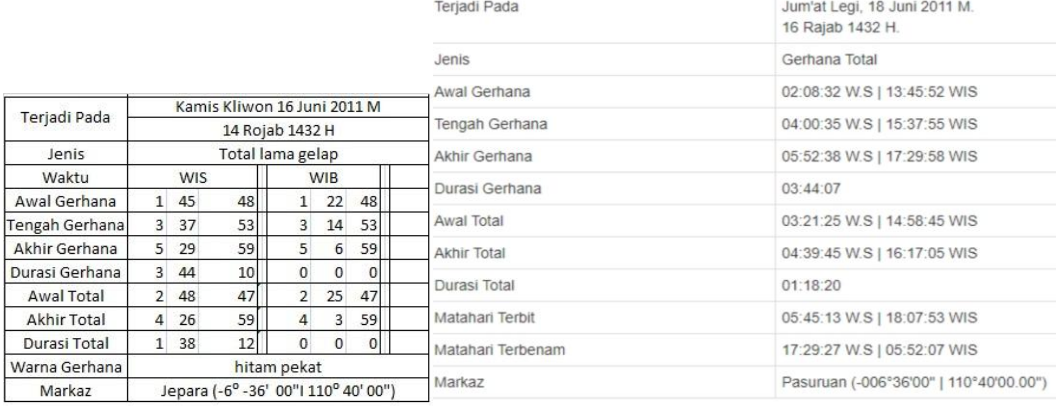

Gerhana Bulan Rajab 1432 H dalam *web* digital falak dengan kitab *Nūr al-Anwār* terdapat selisih pada awal gerhana, tengah gerhana dan akhir gerhana dengan rata-rata 0˚ 45' 41,8", didapatkan hasil selisih pada perhitungan *wasath taqwīm* pada *web* digital falak sebagai berikut :

*Wasath taqwīm* = 12:00:00 – 19:37:18,81 – 00:40:27,47 –

00:02:15,43 – 00:00:20:84

 $= -8:20:22,56 + 24:00:00$ 

 $= 15:39:37,44$ 

Sedangkan pada perhitungan *wasath taqwīm* dalam kitab *Nūr* 

*al-Anwār* berikut :

## *Wasath taqwīm* = 24:00:00 – 19:37:20,59 – 00:40:27,49 –

# $00:02:15,43 - 00:00:20,85$

#### $= 03:39:35,64$

Nilai *saat mukthi* sebesar 00:28:12 pada *web* digital falak didapatkan salah satunya dari nilai *al-bāqī* yang berasal dari operasi pengurangan *nishfu quthri al-zhill* dan *ardlu Qamar*. Nilai *saat mukthi* mempengaruhi pada waktu awal gelap (14:58:44,92) dan akhir gelap (16:17:05,20). Sedangkan *saat mukthi* sebesar 00:49:06 pada kitab *Nūr al-Anwār* didapatkan salah satunya dari nilai *al-bāqī* yang berasal dari operasi pengurangan *nishfu quthril dhilli* dan *nishfu quthril Qamar*. Nilai *saat mukthi* mempengaruhi pada waktu awal gelap (02:48:47,28) dan akhir gelap (04:26:59,35).

Nilai konversi waktu *istiwā'* ke waktu setempat pada *web* digital falak sebesar 12 jam 22 menit 40 detik yang berasal dari nilai selisih jam *istiwā'* 12 jam dan nilai koreksi waktu daerah (KWD) 22 menit 40 detik, sedangkan nilai konversi waktu *istiwā'* ke WIB sebesar -23 menit.

# b. Hasil perhitungan gerhana Bulan Muharam 1433 H Tabel 4.3 gerhana Bulan Muharam 1433 H *web* digital falak dengan kitab *Nūr al-Anwār*

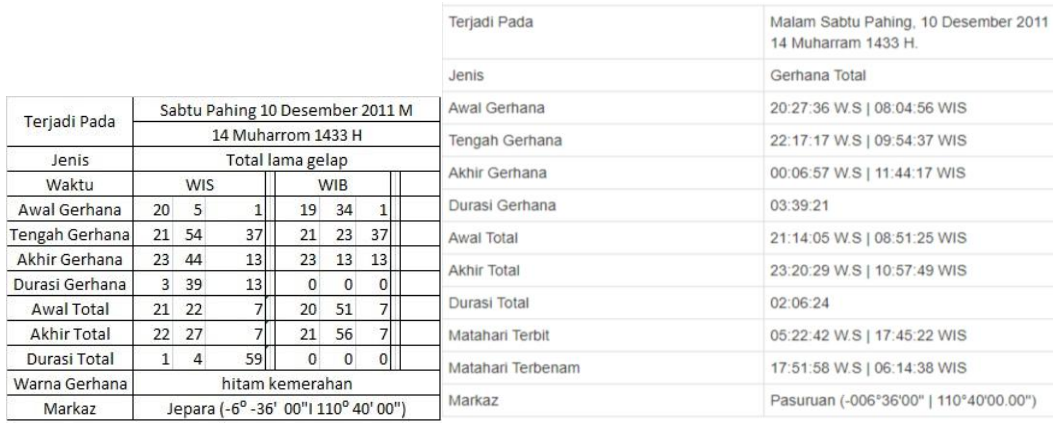

Gerhana bulan Muharam 1433 H dalam *web* digital falak dengan kitab *Nūr al-Anwār* terdapat selisih pada awal gerhana, tengah gerhana dan akhir gerhana dengan rata-rata 0˚ 53' 39,8", didapatkan hasil selisih pada perhitungan *wasath taqwīm* pada *web* digital falak sebagai berikut :

*Wasath taqwīm* = 12:00:00 – 01:50:20,77 – 00:05:32,27 –

00:00:45,12

 $= 10:03:21,85$ 

Sedangkan pada perhitungan *wasath taqwīm* dalam kitab *Nūr al-Anwār* berikut :

*Wasath taqwīm* = 24:00:00 – 01:50:20,64 – 00:05:32,20 –

00:00:45,06

 $= 22:03:22,10$ 

Nilai *saat mukthi* sebesar 01:03:12,13 pada *web* digital falak didapatkan salah satunya dari nilai *al-bāqī* yang berasal dari operasi pengurangan *nishfu quthri al-zhill* dan *ardlu Qamar*. Nilai *saat mukthi* mempengaruhi pada waktu awal gelap (08:51:24,51) dan akhir gelap (10:57:48,76). Sedangkan *saat mukthi* sebesar 00:32:29,68 pada kitab *Nūr al-Anwār* didapatkan salah satunya dari nilai *al-bāqī* yang berasal dari operasi pengurangan *nishfu quthril dhilli* dan *nishfu quthril Qamar* Nilai *saat mukthi* mempengaruhi pada waktu awal gelap (21:22:7,14) dan akhir gelap (22:27:6,50).

Nilai konversi waktu *istiwā'* ke waktu setempat pada *web* digital falak sebesar 12 jam 22 menit 40 detik yang berasal dari nilai selisih jam *istiwā'* 12 jam dan nilai koreksi waktu daerah (KWD) 22 menit 40 detik, sedangkan nilai konversi waktu *istiwā'* ke WIB sebesar -31 menit..

c. Hasil perhitungan gerhana bulan Rajab 1433 H

Tabel 4.4 gerhana Bulan Rajab 1433 H *web* digital falak

|                           |                          |                |                                     |                |                |                | Terjadi Pada      | Malam Senin Wage, 4 Juni 2012 M.<br>14 Rajab 1433 H. |  |  |
|---------------------------|--------------------------|----------------|-------------------------------------|----------------|----------------|----------------|-------------------|------------------------------------------------------|--|--|
|                           |                          |                |                                     |                |                |                | Jenis             | Gerhana Sebagian                                     |  |  |
|                           |                          |                |                                     |                |                |                | Awal Gerhana      | 17:40:26 W.S   05:17:46 WIS                          |  |  |
| Terjadi Pada              | Senin Wage 4 Juni 2012 M |                |                                     |                |                |                | Tengah Gerhana    | 18:49:10 W.S   06:26:30 WIS                          |  |  |
|                           | 14 Rojab 1433 H          |                |                                     |                |                |                |                   |                                                      |  |  |
| Jenis                     | Sebagian                 |                |                                     |                |                |                | Akhir Gerhana     | 19:57:53 W.S   07:35:13 WIS                          |  |  |
| Waktu                     | <b>WIB</b><br><b>WIS</b> |                |                                     | Durasi Gerhana | 02:17:27       |                |                   |                                                      |  |  |
| Awal Gerhana              |                          | 17 17          | 44                                  | 16             | 52             | 44             |                   |                                                      |  |  |
| Tengah Gerhana            | 18                       | 26             | 30                                  | 18             | $\mathbf{1}$   | 30             | Awal Total        |                                                      |  |  |
| Akhir Gerhana             | 19                       | 35             | 15                                  | 19             | 10             | 15             | Akhir Total       |                                                      |  |  |
| Durasi Gerhana            | $\overline{2}$           | 17             | 31                                  | $\mathbf{0}$   | $\overline{0}$ | $\mathbf{0}$   | Durasi Total      |                                                      |  |  |
| Awal Total                | $\overline{0}$           | $\Omega$       | $\Omega$                            | $\Omega$       | $\Omega$       | $\overline{0}$ |                   |                                                      |  |  |
| Akhir Total               | $\overline{0}$           | $\Omega$       | 0                                   | $\Omega$       | $\mathbf{0}$   | $\Omega$       | Matahari Terbit   | 05:44:40 W.S   18:07:20 WIS                          |  |  |
| Durasi Total              | $\overline{0}$           | $\overline{0}$ | $\Omega$                            | $\overline{0}$ | $\overline{0}$ | $\overline{0}$ | Matahari Terbenam | 17:30:00 W.S   05:52:40 WIS                          |  |  |
| kedebuan<br>Warna Gerhana |                          |                |                                     |                |                |                |                   |                                                      |  |  |
| Markaz                    |                          |                | Jepara (-6° -36' 00"  110° 40' 00") |                |                |                | Markaz            | Pasuruan (-006°36'00"   110°40'00.00")               |  |  |

dengan kitab *Nūr al-Anwār*

Gerhana bulan Rajab 1433 H dalam *web* digital falak dengan kitab *Nūr al-Anwār* terdapat selisih pada awal gerhana, tengah gerhana dan akhir gerhana dengan rata-rata 0˚ 47' 40",

didapatkan hasil selisih pada perhitungan *wasath taqwīm* pada *web* digital falak sebagai berikut :

*Wasath taqwīm* = 12:00:00 – 05:06:00,95 – 00:12:44,23 –

 $00:01:16,37 - 00:00:18,15$ 

 $= 06:39:40,30$ 

Sedangkan pada perhitungan *wasath taqwīm* dalam kitab *Nūr al-Anwār* berikut :

*Wasath taqwīm* = 24:00:00 – 05:06:00,99 – 00:12:44,23 –

 $00:01:16,36 - 00:00:18,15$ 

 $= 18:39:40,27$ 

Nilai konversi waktu *istiwā'* ke waktu setempat pada *web* digital falak sebesar 12 jam 22 menit 40 detik yang berasal dari nilai selisih jam *istiwā'* 12 jam dan nilai koreksi waktu daerah (KWD) 22 menit 40 detik, sedangkan nilai konversi waktu *istiwā'* ke WIB sebesar -25 menit.

d. Hasil perhitungan gerhana Bulan Jumadilakhir 1434 H

Tabel 4.5 gerhana Bulan Jumadilakhir 1434 H *web* digital falak

dengan kitab *Nūr al-Anwār*

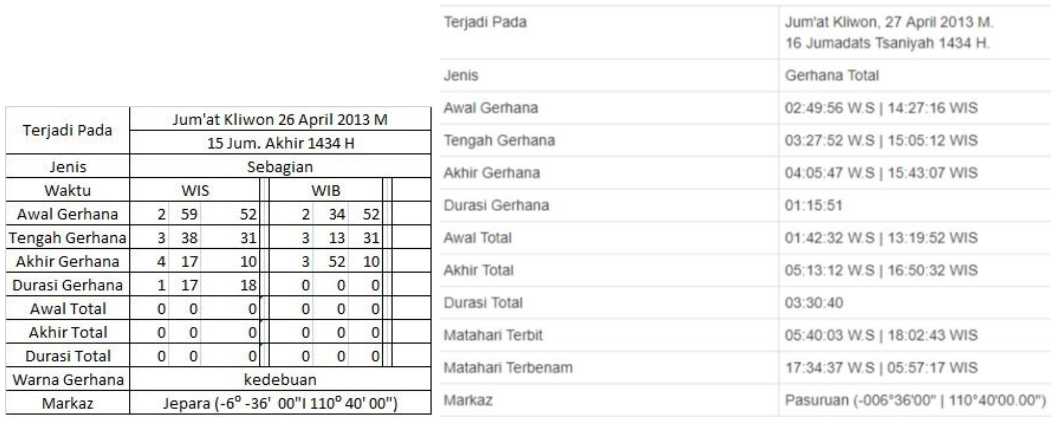

Gerhana bulan Jumadil Akhir 1434 H dalam *web* digital falak dengan kitab *Nūr al-Anwār* terdapat selisih pada awal gerhana, tengah gerhana dan akhir gerhana dengan rata-rata 0˚ 14' 20,67", didapatkan hasil selisih pada perhitungan *wasath*

*taqwīm* pada *web* digital falak sebagai berikut :

*Wasath taqwīm* = 12:00:00 + 03:13:02,46 + 00:08:14,17 +

00:00:34,76

 $= 15:21:51,38$ 

Sedangkan pada perhitungan *wasath taqwīm* dalam kitab *Nūr* 

*al-Anwār* berikut :

*Wasath taqwīm* = 24:00:00 + 03:13:02,47 + 00:08:14,17, +

00:00:34,76

$$
= 03:21:51,40
$$

Gerhana ini dalam *web* digital falak termasuk gerhana total karena nilai *al-bāqī* (01˚ 45' 20,03") lebih besar daripada nilai *nishfu quthr* al-*Qamar* (00˚ 17' 36,86"). Sedangkan gerhana ini pada kitab *Nūr al-Anwār* termasuk gerhana sebagian karena nilai *al-bāqī* (-00˚ 14' 23,81") lebih kecil daripada nilai *nishfu quthr* al-*Qamar* (00˚ 17' 40,21").

Nilai *saat mukthi* sebesar 01:03:12,13 pada *web* digital falak didapatkan salah satunya dari nilai *al-bāqī* yang berasal dari operasi pengurangan *nishfu quthri al-zhill* dan *ardlu Qamar*. Nilai *saat mukthi* mempengaruhi pada waktu awal gelap (08:51:24,51) dan akhir gelap (10:57:48,76).

Nilai konversi waktu *istiwā'* ke waktu setempat pada *web* digital falak sebesar 12 jam 22 menit 40 detik yang berasal dari nilai selisih jam *istiwā'* 12 jam dan nilai koreksi waktu daerah (KWD) 22 menit 40 detik, sedangkan nilai konversi waktu *istiwā'* ke WIB sebesar -25 menit.

e. Hasil perhitungan gerhana Bulan Jumadilakhir 1436 H

Tabel 4.6 gerhana Bulan Jumadilakhir 1436 H *web* digital falak

|                                          |                                        |                                     | Terjadi Pada       | Malam Sabtu Pon, 4 April 2015 M.<br>14 Jumadats Tsaniyah 1436 H. |
|------------------------------------------|----------------------------------------|-------------------------------------|--------------------|------------------------------------------------------------------|
|                                          |                                        |                                     | <b>Jenis</b>       | Gerhana Total                                                    |
|                                          |                                        |                                     | Awal Gerhana       | 17:41:57 W.S   05:19:17 WIS                                      |
|                                          |                                        |                                     | Tengah Gerhana     | 19:29:46 W.S   07:07:06 WIS                                      |
|                                          |                                        |                                     | Akhir Gerhana      | 21:17:34 W.S   08:54:54 WIS                                      |
| Sabtu Pon 4 April 2015 M<br>Terjadi Pada |                                        |                                     |                    |                                                                  |
|                                          |                                        | 14 Jum, Akhir 1436 H                | Durasi Gerhana     | 03:35:37                                                         |
| Jenis                                    |                                        | Total lama gelap                    |                    |                                                                  |
| Waktu                                    | WIB<br><b>WIS</b>                      |                                     | Awal Total         | 19:13:16 W.S   06:50:36 WIS                                      |
| Awal Gerhana                             | 20<br>17 19                            | 16<br>20<br>59                      |                    |                                                                  |
| Tengah Gerhana                           | 19<br>$\overline{7}$<br>4 <sup>1</sup> | 47<br>18                            | <b>Akhir Total</b> | 19:46:16 W.S   07:23:36 WIS                                      |
| Akhir Gerhana                            | 48<br>20 54                            | 34<br>48<br>20                      | Durasi Total       | 00:32:59                                                         |
| Durasi Gerhana                           | 28<br>3 35                             | $\Omega$<br>$\Omega$<br>οl          |                    |                                                                  |
| Awal Total                               | 39<br>25<br>39<br>18<br>18 45          |                                     | Matahari Terbit    | 05:36:27 W.S   17:59:07 WIS                                      |
| <b>Akhir Total</b>                       | 28<br>19 28                            | 19<br>8<br>28                       |                    |                                                                  |
| Durasi Total                             | 49<br>0, 42                            | $\Omega$<br>$\Omega$<br>$\Omega$    | Matahari Terbenam  | 17:38:13 W.S   06:00:53 WIS                                      |
| Warna Gerhana                            |                                        | hitam kemerahan                     | Markaz             | Pasuruan (-006°36'00"   110°40'00.00")                           |
| Markaz                                   |                                        | Jepara (-6° -36' 00"  110° 40' 00") |                    |                                                                  |

dengan kitab *Nūr al-Anwār*

Gerhana bulan Jumadal tsaniyah 1436 H dalam *web* digital falak dengan kitab *Nūr al-Anwār* terdapat selisih pada awal gerhana, tengah gerhana dan akhir gerhana dengan ratarata 0˚ 42' 42", didapatkan hasil selisih pada perhitungan *wasath taqwīm* pada *web nishfu* quthr falak sebagai berikut : *Wasath taqwīm* = 12:00:00 – 04:28:08,55 – 00:12:40,96 –

 $00:01:15,64 - 00:00:17,22$ 

 $= 07:17:37.63$ 

Sedangkan pada perhitungan *wasath taqwīm* dalam kitab *Nūr al-Anwār* berikut :

*Wasath taqwīm* = 24:00:00 – 04:28:11 – 00:12:41,09 –  $00:01:15,63 - 00:00:17,21$ 

 $= 19:17:35,08$ 

Nilai *saat mukthi* sebesar 01:06:35,14 pada *web* digital falak didapatkan salah satunya dari nilai *al-bāqī* yang berasal dari operasi pengurangan *nishfu quthri al-zhill* dan *ardlu Qamar*. Nilai *saat mukthi* mempengaruhi pada waktu awal gelap (6:50:36,30) dan akhir gelap (7:23:35,57). Sedangkan *saat mukthi* sebesar 00:21:24,56 pada kitab *Nūr al-Anwār* didapatkan salah satunya dari nilai *al-bāqī* yang berasal dari operasi pengurangan *nishfu quthril dhilli* dan *nishfu quthril Qamar* Nilai *saat mukthi* mempengaruhi pada waktu awal gelap (18:45:39) dan akhir gelap (19:28:28,12).

Nilai konversi waktu *istiwā'* ke waktu setempat pada *web* digital falak sebesar 12 jam 22 menit 40 detik yang berasal

dari nilai selisih jam *istiwā'* 12 jam dan nilai koreksi waktu daerah (KWD) 22 menit 40 detik, sedangkan nilai konversi waktu *istiwā'* ke WIB sebesar -20 menit.

# f. Hasil perhitungan gerhana Bulan Zulkaidah 1438 H

Tabel 4.7 gerhana Bulan Zulkaidah 1438 H *web* digital falak

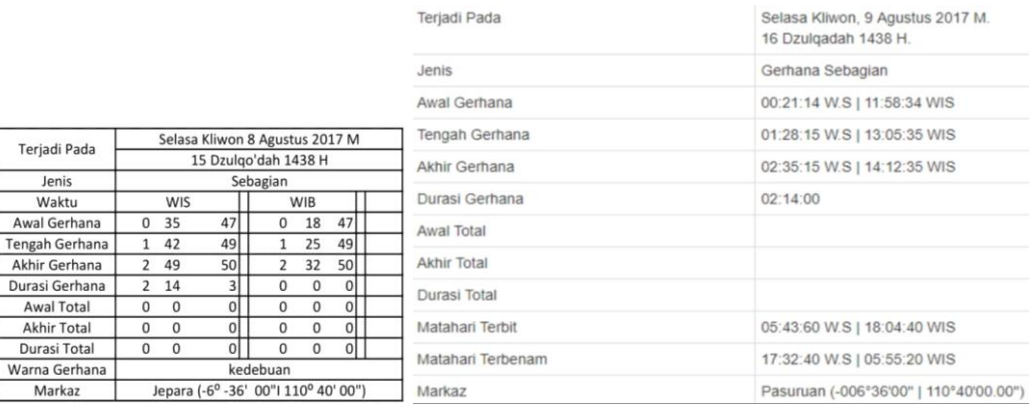

 $Je$ 

Awal Akhir dengan kitab *Nūr al-Anwār*

Gerhana bulan Zulkaidah 1438 H dalam *web* digital falak dengan kitab *Nūr al-Anwār* terdapat selisih pada awal gerhana, tengah gerhana dan akhir gerhana dengan rata-rata 0˚ 02' 26", didapatkan hasil selisih pada perhitungan *wasath taqwīm* pada *web* digital falak sebagai berikut :

*Wasath taqwīm* = 12:00:00 + 01:19:21,56 + 00:03:51,48 +

00:00:58,31

 $= 13:24:11.35$ 

Sedangkan pada perhitungan *wasath taqwīm* dalam kitab *Nūr al-Anwār* berikut :

*Wasath taqwīm* = 24:00:00 + 01:19:21,25 + 00:03:51,46 +

#### 00:00:58,31

#### $= 1:24:40,11,02$

Nilai konversi waktu *istiwā'* ke waktu setempat pada *web* digital falak sebesar 12 jam 22 menit 40 detik yang berasal dari nilai selisih jam *istiwā'* 12 jam dan nilai koreksi waktu daerah (KWD) 22 menit 40 detik, sedangkan nilai konversi waktu *istiwā'* ke WIB sebesar -17 menit.

## g. Hasil perhitungan gerhana Bulan Jumadilawal 1439 H

Rabu Legi 31 Januari 2018 M

14 Jum. Awal 1439 H

Total lama gelap

56

56

 $\overline{56}$ 

60

 $22$ 

30 21

 $8$  $\mathbf 0$ 

hitam kehijauan

Jepara (-6° -36' 00"| 110° 40' 00")

**WIB** 

30

 $\bf{0}$  $|0|$ 

18 43

20 28

22 13

19 52

WIS

 $\overline{2}$ 

18 53

20 38

 $\overline{22}$  $\overline{23}$ 

 $20$ 

21 15

> $\mathbf{1}$ 13

Terjadi Pada

Jenis

Waktu

Awal Gerhana

Tengah Gerhana

Akhir Gerhana

Durasi Gerhana

Awal Total

**Akhir Total** 

Durasi Total

Warna Gerhana Markaz

Tabel 4.8 gerhana Bulan Jumadilawal 1439 H *web* digital falak

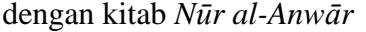

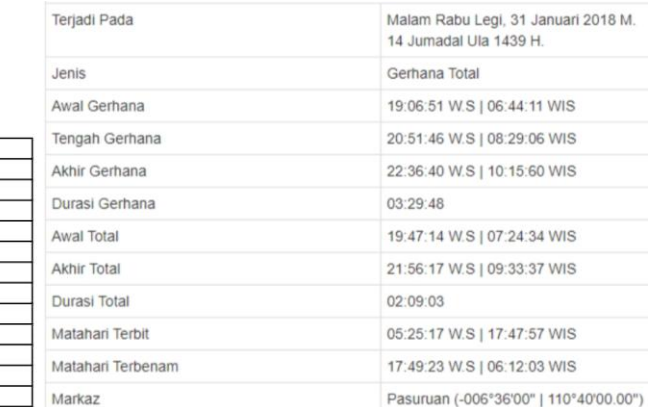

Pasuruan (-006°36'00" | 110°40'00.00")

Gerhana bulan Jumadilawal 1439 H dalam *web* digital falak dengan kitab *Nūr al-Anwār* terdapat selisih pada awal gerhana, tengah gerhana dan akhir gerhana dengan rata-rata 0˚ 22' 49,6", didapatkan hasil selisih pada perhitungan *wasath taqwīm* pada *web* digital falak sebagai berikut :

*Wasath taqwīm* = 12:00:00 – 03:15:32,61 – 00:08:54,46 –

 $00:01:15,02 - 00:00:16,78$ 

#### $= 08:34:01,14$

Sedangkan pada perhitungan *wasath taqwīm* dalam kitab *Nūr al-Anwār* berikut :

*Wasath taqwīm* = 24:00:00 – 03:15:33,13 – 00:08:54,49 –  $00:01:15,03 - 00:00:16,79$ 

$$
= 20:34:00,56
$$

Nilai *saat mukthi* sebesar 01:04:31,57 pada *web* digital falak didapatkan salah satunya dari nilai *al-bāqī* yang berasal dari operasi pengurangan *nishfu quthri al-zhill* dan *ardlu Qamar*. Nilai *saat mukthi* mempengaruhi pada waktu awal gelap (07:24:34,07) dan akhir gelap (09:33:37,22). Sedangkan *saat mukthi* sebesar 00:36:34,14 pada kitab *Nūr al-Anwār* didapatkan salah satunya dari nilai *al-bāqī* yang berasal dari operasi pengurangan *nishfu quthril dhilli* dan *nishfu quthril Qamar* Nilai *saat mukthi* mempengaruhi pada waktu awal gelap (20:02:22,19) dan akhir gelap (21:15:30,47).

Nilai konversi waktu *istiwā'* ke waktu setempat pada *web* digital falak sebesar 12 jam 22 menit 40 detik yang berasal dari nilai selisih jam *istiwā'* 12 jam dan nilai koreksi waktu daerah (KWD) 22 menit 40 detik, sedangkan nilai konversi waktu *istiwā'* ke WIB sebesar -10 menit.

# h. Hasil perhitungan gerhana Bulan *Zulkaidah* 1439 H

#### Tabel 4.9 gerhana Bulan Zulkaidah 1439 H *web* digital falak

#### Terjadi Pada Sabtu Wage, 29 Juli 2018 M. 16 Dzulgadah 1439 H. Jenis Gerhana Total Awal Gerhana 01:51:39 W.S | 13:28:59 WIS 03:51:15 W.S | 15:28:35 WIS Tengah Gerhana Akhir Gerhana 05:50:50 W.S | 17:28:10 WIS Sabtu Wage 28 Juli 2018 M Terjadi Pada 15 Dzulqo'dah 1439 H Durasi Gerhana 03:59:11 Jenis Total lama gelap Waktu WIS WIB Awal Total 03:16:08 W.S | 14:53:28 WIS Awal Gerhana  $\overline{34}$  $17$  $\overline{4}$  $\overline{1}$  $\overline{4}$  $\overline{3}$   $\overline{33}$  $\overline{37}$  $\overline{37}$ Akhir Total 04:26:22 W.S | 16:03:42 WIS **Tengah Gerhana**  $3, 16$ Akhir Gerhana  $\overline{5}$ 33  $10$  $16\,$  $10$  $01:10:14$ Durasi Total Durasi Gerhana 3 59  $6\overline{6}$  $\mathbf 0$  $\mathbf 0$  $\circ$ Awal Total  $\overline{38}$  $43$  $21$  $43$  $\overline{2}$  $\overline{2}$ Matahari Terbit 05:43:16 W.S | 18:05:56 WIS Akhir Total 4 28  $31$  $4$  11  $31$ Durasi Total 1 49  $\,$  0  $\,$  $48$  $\mathbf 0$  $\circ$ Matahari Terbenam 17:31:24 W.S | 05:54:04 WIS Warna Gerhana hitam pekat Markaz Jepara (-6<sup>o</sup> -36' 00"| 110<sup>o</sup> 40' 00") Markaz Pasuruan (-006°36'00" | 110°40'00.00")

#### dengan kitab *Nūr al-Anwār*

Gerhana bulan Zulkaidah 1439 H dalam *web* digital falak dengan kitab *Nūr al-Anwār* terdapat selisih pada awal gerhana, tengah gerhana dan akhir gerhana dengan rata-rata 0˚ 34' 37,8", didapatkan hasil selisih pada perhitungan *wasath taqwīm* pada *web* digital falak sebagai berikut :

*Wasath taqwīm* = 12:00:00 + 03:21:8,92 + 00:09:16,24 +

00:00:41,14

#### $= 15:31:06,30$

Sedangkan pada perhitungan *wasath taqwīm* dalam kitab *Nūr* 

*al-Anwār* berikut :

*Wasath taqwīm* = 24:00:00 + 03:21:8,67 + 00:09:16,20 +

#### 00:00:41,11

 $= 03:31:5,98$ 

Nilai *saat mukthi* sebesar 00:32:34,51 pada *web* digital falak didapatkan salah satunya dari nilai *al-bāqī* yang berasal dari operasi pengurangan *nishfu quthri al-zhill* dan *ardlu Qamar*. Nilai *saat mukthi* mempengaruhi pada waktu awal gelap (14:53:27,98) dan akhir gelap (16:03:41,65). Sedangkan *saat mukthi* sebesar 00:54:53,95 pada kitab *Nūr al-Anwār* didapatkan salah satunya dari nilai *al-bāqī* yang berasal dari operasi pengurangan *nishfu quthril dhilli* dan *nishfu quthril Qamar* Nilai *saat mukthi* mempengaruhi pada waktu awal gelap (02:38:43,40) dan akhir gelap (04:28:31,30).

Nilai konversi waktu *istiwā'* ke waktu setempat pada *web* digital falak sebesar 12 jam 22 menit 40 detik yang berasal dari nilai selisih jam *istiwā'* 12 jam dan nilai koreksi waktu daerah (KWD) 22 menit 40 detik, sedangkan nilai konversi waktu *istiwā'* ke WIB sebesar -17 menit.

# i. Hasil perhitungan gerhana Bulan Syawal 1442 H

Tabel 4.10 gerhana Bulan Syawal 1442 H *web* digital falak

dengan kitab *Nūr al-Anwār*

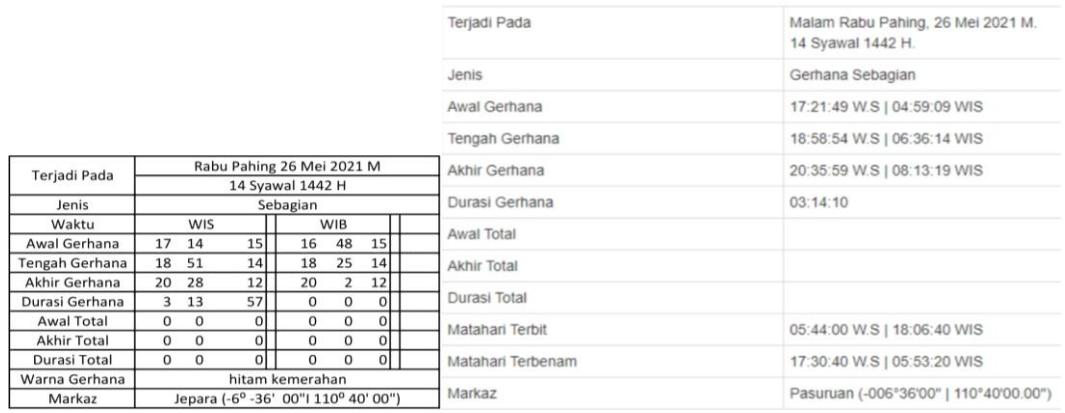

Gerhana bulan Syawal 1442 H dalam *web* digital falak dengan kitab *Nūr al-Anwār* terdapat selisih pada awal gerhana, tengah gerhana dan akhir gerhana dengan rata-rata 0˚ 33' 40,33", didapatkan hasil selisih pada perhitungan *wasath taqwīm* pada *web* digital falak sebagai berikut :

*Wasath taqwīm* = 12:00:00 – 05:01:55,49 – 00:13:26,06 –

00:00:59,57

 $= 06:43:38,88$ 

Sedangkan pada perhitungan *wasath taqwīm* dalam kitab *Nūr al-Anwār* berikut :

*Wasath taqwīm* = 24:00:00 – 05:01:55,71 – 00:13:20,43 –

00:00:54,92

$$
= 18:43:48,94
$$

Nilai konversi waktu *istiwā'* ke waktu setempat pada *web* digital falak sebesar 12 jam 22 menit 40 detik yang berasal dari nilai selisih jam *istiwā'* 12 jam dan nilai koreksi waktu daerah (KWD) 22 menit 40 detik, sedangkan nilai konversi waktu *istiwā'* ke WIB sebesar -26 menit.

j. Hasil perhitungan gerhana Bulan Rabiulakhir 1444 H

Tabel 4.11 gerhana Bulan Rabiulakhir 1444 H *web* digital falak

|                |                            |                                                             | Terjadi Pada      | Malam Rabu Wage, 9 November 2022 M.<br>14 Rabiuts Tsani 1444 H. |
|----------------|----------------------------|-------------------------------------------------------------|-------------------|-----------------------------------------------------------------|
|                |                            |                                                             | Jenis             | Gerhana Sebagian                                                |
|                |                            |                                                             | Awal Gerhana      | 17:22:45 W.S   05:00:05 WIS                                     |
|                |                            |                                                             | Tengah Gerhana    | 19:14:52 W.S   06:52:12 WIS                                     |
| Teriadi Pada   |                            | Selasa Pon 8 November 2022 M<br>13 Rob. Tsani 1444 H        | Akhir Gerhana     | 21:06:59 W.S   08:44:19 WIS                                     |
| Jenis          |                            | Total lama gelap                                            | Durasi Gerhana    | 03:44:14                                                        |
| Waktu          | WIS                        | <b>WIB</b>                                                  |                   |                                                                 |
| Awal Gerhana   | 51<br>16<br>31             | 51<br>15<br>52                                              | Awal Total        |                                                                 |
| Tengah Gerhana | 32<br>24<br>18             | 45<br>32<br>17                                              |                   |                                                                 |
| Akhir Gerhana  | 12<br>17<br>20             | 38<br>19<br>12                                              | Akhir Total       |                                                                 |
| Durași Gerhana | 21<br>3 45                 | $\mathbf{0}$<br>$\mathbf 0$<br>οI                           | Durasi Total      |                                                                 |
| Awal Total     | 17<br>17<br>40<br>44<br>44 |                                                             |                   |                                                                 |
| Akhir Total    | 19 <sup>1</sup><br>8<br>19 | 29<br>18<br>19                                              | Matahari Terbit   | 05:26:10 W.S   17:48:50 WIS                                     |
| Durasi Total   | 36<br>1, 27                | 0 <br>$\mathbf{0}$<br>0                                     | Matahari Terbenam | 17:48:30 W.S   06:11:10 WIS                                     |
| Warna Gerhana  |                            | hitam kehijauan                                             |                   |                                                                 |
| Markaz         |                            | Jepara (-6 <sup>o</sup> -36' 00"  110 <sup>o</sup> 40' 00") | Markaz            | Pasuruan (-006°36'00"   110°40'00.00")                          |

dengan kitab *Nūr al-Anwār*

Gerhana Bulan Rabiulakhir 1444 H dalam *web* digital falak dengan kitab *Nūr al-Anwār* terdapat selisih pada awal gerhana, tengah gerhana dan akhir gerhana dengan rata-rata 1˚ 29' 20,33", didapatkan hasil selisih pada perhitungan *wasath taqwīm* pada *web* digital falak sebagai berikut :

*Wasath taqwīm* = 12:00:00 – 04:29:59,96 – 24:26,18,90 –

24:00:27,00

$$
= 07:23:14,14
$$

Sedangkan pada perhitungan *wasath taqwīm* dalam kitab *Nūr* 

*al-Anwār* berikut :

*Wasath taqwīm* = 24:00:00 – 28:29:58,93 – 00:56:27,14 –

00:03:3,16 – 00:00:10,44

## $= 18:30:20,32$

Gerhana ini dalam *web* digital falak termasuk gerhana sebagian karena nilai *al-bāqī* (-00˚ 38' 59,17") lebih kecil daripada nilai *nishfu quthr* al-*Qamar* (00˚ 31' 01,40"). Sedangkan gerhana ini pada kitab *Nūr al-Anwār* termasuk gerhana total karena nilai *albāqī* (00˚ 27' 7,62") lebih kecil daripada nilai *nishfu quthr* al-*Qamar* (00˚ 15' 54").

Nilai konversi waktu *istiwā'* ke waktu setempat pada *web* digital falak sebesar 12 jam 22 menit 40 detik yang berasal dari nilai selisih jam *istiwā'* 12 jam dan nilai koreksi waktu daerah (KWD) 22 menit 40 detik, sedangkan nilai konversi waktu *istiwā'* ke WIB sebear -39 menit.

Tabel 4.12 Selisih waktu awal gerhana Bulan *web* digital falak dan

|                           |                | Awal     | Awal     | Pertenga | Akhir    | Akhir    |
|---------------------------|----------------|----------|----------|----------|----------|----------|
| N <sub>o</sub><br>Tanggal |                | Gerhana  | Total    | han      | Total    | Gerhana  |
| 1                         | 16-06-2011     | 00:45:44 | 00:55:38 | 00:45:42 | 00:35:46 | 00:45:39 |
| $\overline{2}$            | 10-12-2011     | 00:53:35 | 00:22:58 | 00:53:40 | 01:24:22 | 00:53:44 |
| 3                         | 4-06-2012      | 00:47:42 |          | 00:47:40 |          | 00:47:38 |
| $\overline{A}$            | 26-4-2013      | 00:15:04 |          | 00:14:21 |          | 00:13:37 |
| 5                         | $4 - 4 - 2015$ | 00:42:36 | 00:47:37 | 00:42:42 | 00:37:48 | 00:42:46 |
| 6                         | 7-08-2017      | 00:02:27 |          | 00:02:26 |          | 00:02:25 |
| $\overline{7}$            | 31-01-2018     | 00:22:55 | 00:05:08 | 00:22:50 | 00:50:47 | 00:22:40 |

kitab *Nūr al-Anwār*

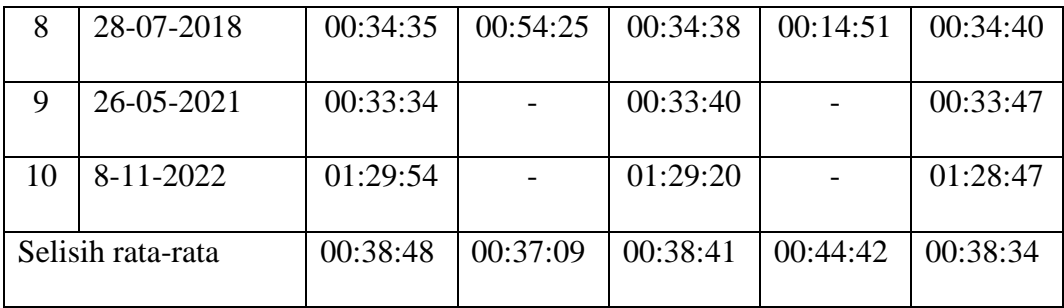

Dalam mengetahui akurasi hisab Gerhana Bulan kitab *Nūr al-Anwār* pada Aplikasi web digital falak karya Ahmad Tholhah, Penulis juga melakukan penelitian melalui hasil kesimpulan perhitungan gerhana bulan dari *web* NASA.

Perbadingan hasil hisab *Nūr al-Anwār* menggunakan digital falak dengan data Nastional Aeronautics and space Administration (NASA)<sup>13</sup> yang diperoleh dari alamat *web* [http://eclipse.gsfc.nasa.gov/lunar.html.](http://eclipse.gsfc.nasa.gov/lunar.html) Adapun data awal waktu gerhana :

Tabel 4.13 Selisih awal gerhana Bulan *web* digital falak dan

| No             | Tanggal        | Awal Gerhana Bulan | Selisih     |          |
|----------------|----------------|--------------------|-------------|----------|
|                |                | Digital falak      | <b>NASA</b> |          |
| 1              | 16-06-2011     | 02:08:32           | 01:23       | 00:45:32 |
| 2              | 10-12-2011     | 20:27:37           | 19:46       | 00:41:37 |
| 3              | 4-06-2012      | 17:40:26           | 17:00       | 00:40:26 |
| $\overline{A}$ | 26-4-2013      | 02:49:56           | 02:54       | 00:04:04 |
| 5              | $4 - 4 - 2015$ | 17:41:57           | 17:16       | 00:25:57 |

NASA

<sup>&</sup>lt;sup>13</sup> NASA, "Lunar Eclipse Page", [http://eclipse.gsfc.nasa.gov/lunar.html,](http://eclipse.gsfc.nasa.gov/lunar.html) diakses 10 Januari 2019.
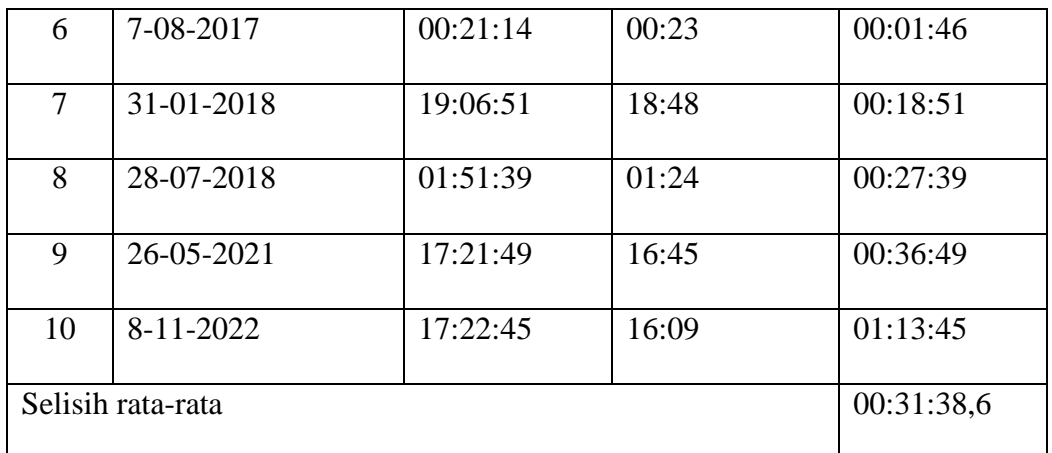

Tabel diatas menerangkan besaran nilai rata-rata selisih waktu awal total gerhana dengan *web* digital falak dan NASA dengan 10 kali gerhana. Penulis menemukan nilai selisih minimum terjadi pada tanggal 7 Agustus 2017 dengan nilai selisih 1 menit 46 detik. Nilai selisih maksimum terjadi pada tanggal 8 November 2022 dengan nilai 1 jam 13 menit 45 detik. Nilai selisih rata-rata adalah 31 menit 38,6 detik.

Tabel 4.14 Selisih awal total gerhana Bulan *web* digital

|                |                | <b>Awal Total</b> |             |          |
|----------------|----------------|-------------------|-------------|----------|
| N <sub>o</sub> | Tanggal        |                   |             | Selisih  |
|                |                | Digital falak     | <b>NASA</b> |          |
|                |                |                   |             |          |
| 1              | 16-06-2011     | 03:21:25          | 02:22       | 00:59:25 |
| $\overline{2}$ | 10-12-2011     | 21:14:05          | 21:06       | 00:08:05 |
| 3              | 4-06-2012      |                   | -           |          |
| $\overline{4}$ | 26-4-2013      |                   |             |          |
| 5              | $4 - 4 - 2015$ | 19:13:16          | 18:58       | 00:15:16 |
| 6              | 7-08-2017      |                   |             |          |

falak dengan NASA

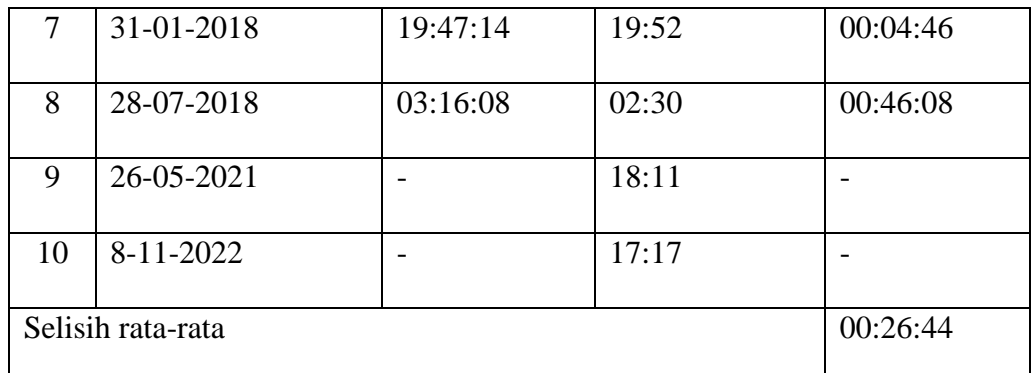

Tabel diatas menerangkan besaran nilai rata-rata selisih waktu awal total gerhana dengan *web* digital falak dan NASA dengan 5 kali gerhana. Penulis menemukan nilai selisih minimum terjadi pada tanggal 31 Januari 2018 dengan nilai selisih 4 menit 40 detik. Nilai selisih maksimum terjadi pada tanggal 16 Juni 2011 dengan nilai 59 menit 25 detik. Nilai selisih rata-rata adalah 26 menit 44 detik.

Tabel 4.15 Selisih total gerhana Bulan *web* digital falak

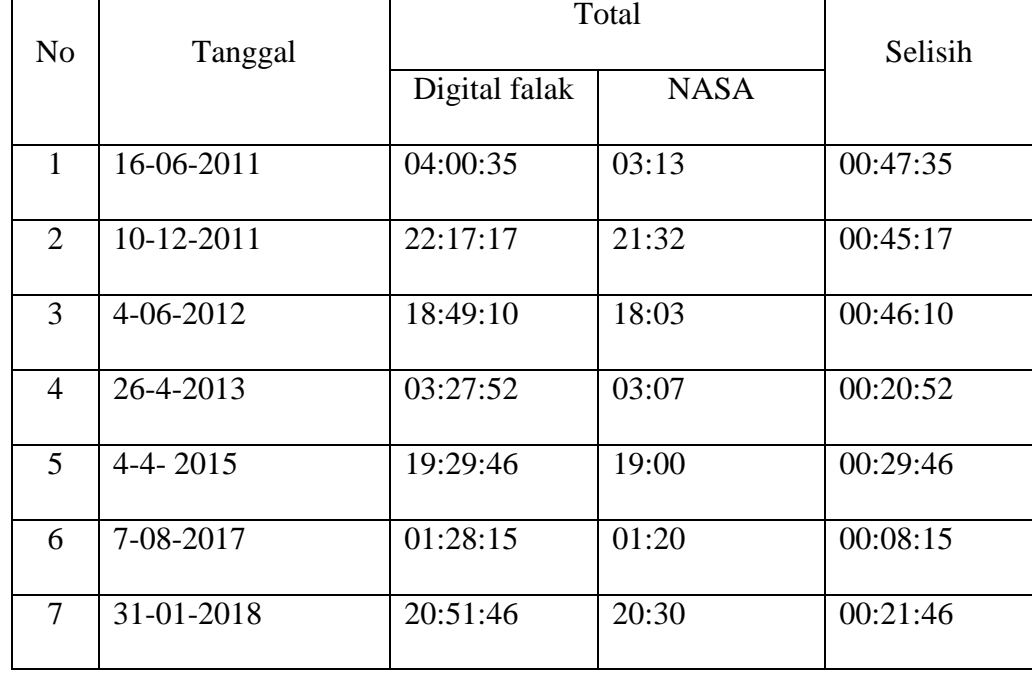

dengan NASA

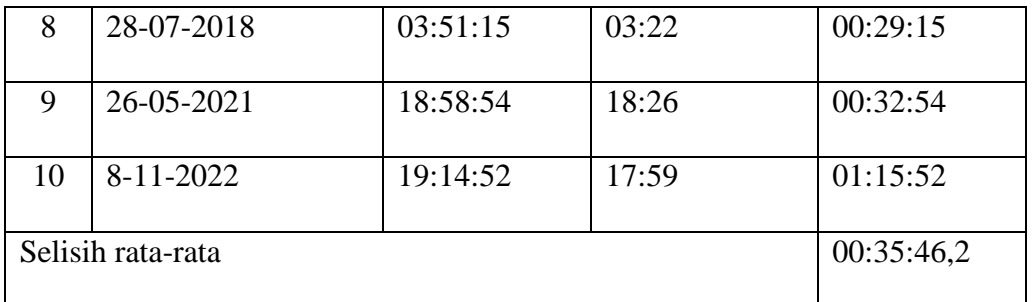

Tabel diatas menerangkan besaran nilai rata-rata selisih waktu pertengahan gerhana dengan *web* digital falak dan NASA dengan 10 kali gerhana. Penulis menemukan nilai selisih minimum terjadi pada tanggal 7 Agustus 2017 dengan nilai selisih 8 menit 15 detik. Nilai selisih maksimum terjadi pada tanggal 8 November 2022 dengan nilai 1 jam 15 menit 52 detik. Nilai selisih rata-rata adalah 35 menit 46,2 detik.

Tabel 4.16 Selisih akhir total gerhana Bulan *web* digital

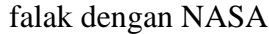

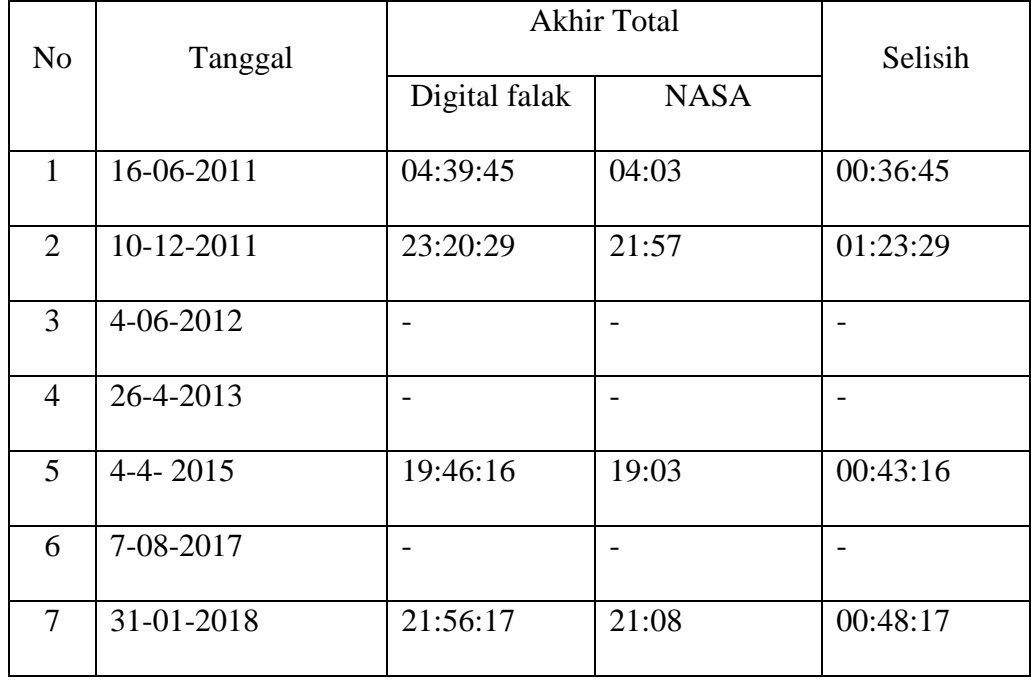

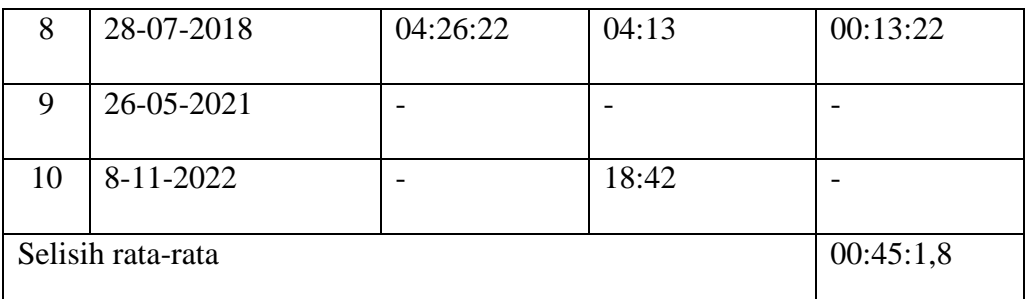

Tabel diatas menerangkan besaran nilai rata-rata selisih waktu akhir total gerhana antara *web* digital falak dan NASA dengan 5 kali gerhana. Penulis menemukan nilai selisih minimum terjadi pada tanggal 28 Juli 2018 dengan nilai selisih 13 menit 22 detik. Nilai selisih maksimum terjadi pada tanggal 8 September 2022 dengan nilai 1 jam 23 menit 29 detik. Nilai selisih rata-rata adalah 45 menit 1,8 detik.

Tabel 4.17 Selisih akhir gerhana Bulan *web* digital falak

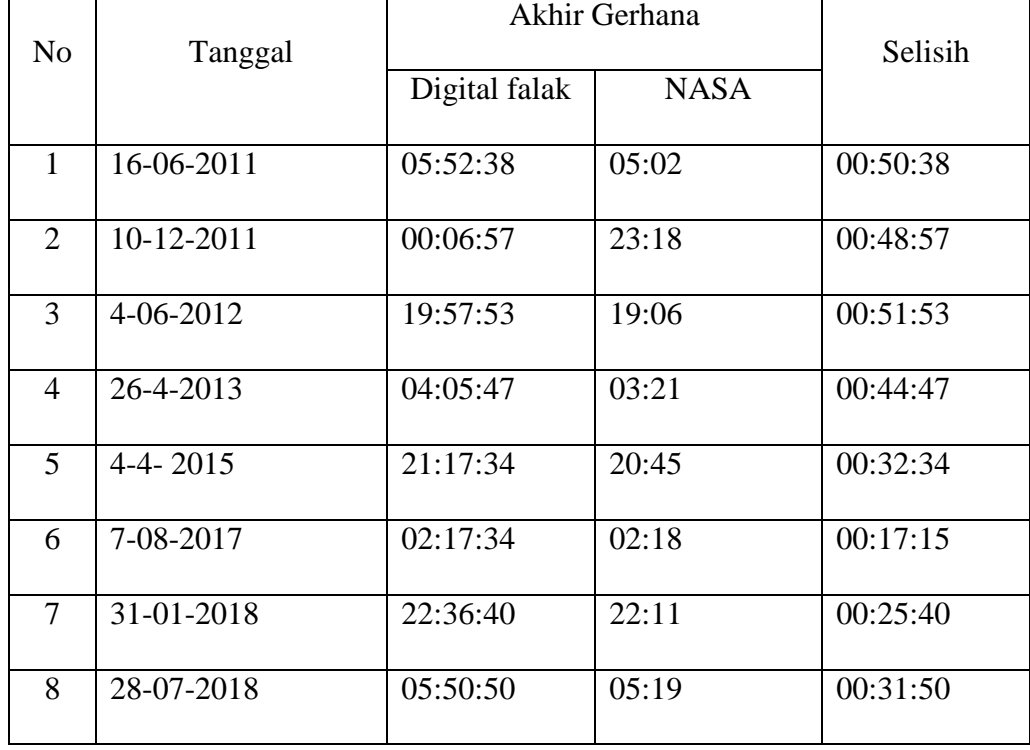

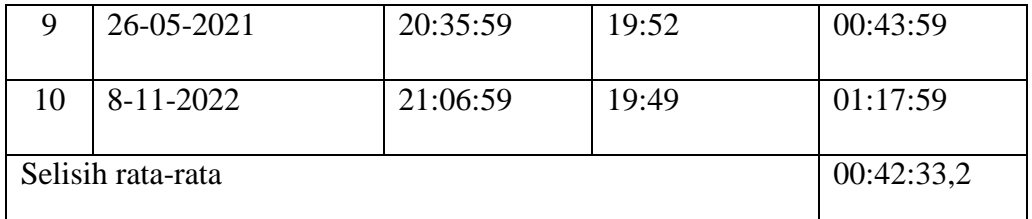

Tabel diatas menerangkan besaran nilai rata-rata selisih waktu akhir gerhana antara *web* digital falak dan NASA dengan 10 kali gerhana. Penulis menemukan nilai selisih minimum terjadi pada tanggal 7 Agustus 2017 dengan nilai selisih 17 menit 15 detik. Nilai selisih maksimum terjadi pada tanggal 8 November 2022 dengan nilai 1 jam 17 menit 59 detik. Nilai selisih rata-rata adalah 42 menit 33,2 detik.

Berdasarkan data-data gerhana diatas, dapat penulis simpulkan sebagai berikut :

Tabel 4.18 Rata-rata waktu gerhana Bulan *web* digital falak

| Waktu              | Rata-rata  |
|--------------------|------------|
| Awal Gerhana       | 00:31:38,6 |
| <b>Awal Total</b>  | 00:26:44   |
| Pertengahan        | 00:35:46,2 |
| <b>Akhir Total</b> | 00:45:1,8  |
| Akhir Gerhana      | 00:42:33,2 |

dengan NASA

Hasil analisis penulis dari tabel diatas, dapat menerangkan nilai awal total merupakan nilai terkecil. Dan nilai akhir gerhana merupakan nilai terbesar.

Perbedaan hasil perhitungan gerhana bulan pada *web* digital dan kitab *Nūr al-Anwār* disebabkan beberapa perbedaan algoritma yang digunakan pada rumus-rumus hitungannya, yaitu pada perhitungan *sā'ah istiqbal al-haqiqi*, perhitungan *al-bāqī*, dan perhitungan koreksi waktu *istiwā'* ke waktu setempat. tentunya akan mempengaruhi hasil dari selisih menit hingga jam. Terkadang pula berimbas pada perbedaan pada hasil tanggal hijriyahnya. Apalagi perhitungan gerhana bulan digital falak berbasis *web* dibandingkan dengan hasil perhitungan gerhana Bulan milik NASA ,maka akan terdapat selisih hasil dalam hitungan menit sampai jam.

Pencantuman hasil perhitungan gerhana Bulan milik NASA adalah untuk perbandingan, Mengingat hasil perhitungan milik NASA hampir sesuai dengan kejadian dilapangan sehingga banyak orang menggunakannya.

### 2. Kelebihan dan kekurangan *web* digital falak

Setiap program atau aplikasi memiliki kelebihan dan kekurangan masing-masing. Begitu juga halnya dengan aplikasi berbasis *web* digital falak terdapat kelebihan dan kekurangan sewaktu aplikasi ini digunakan.

Diantara kelebihan-kelebihan pada *web* digital falak: Pertama, kemudahan yang didapatkan oleh orang awam untuk mengetahui hasil kesimpulan dari berbagai hisab gerhana bulan mapun gerhana matahari berdasarkan beberapa pilihan kitab yang sudah tersedia pada aplikasi ini tanpa harus melakukan perhitungan secara manual dengan membutuhkan waktu yang lama. Hasil kesimpulan yang ditampilkan meliputi data yang berkenaan mengenai tanggal, waktu dan lokasi.

Bagi pegiat ilmu falak, dapat mengetahui proses selama perhitungan dengan cara tidak menceklis opsi "hanya kesimpulan". Langkah-langkah selama perhitungan yang ditampilkan sesuai dengan proses perhitungan pada sumber buku aslinya yang digunakan sedangkan panjang.

Kedua, opsi *auto detect* pada *web* digital falak akan memberikan informasi data koordinat sebuah lokasi secara otomatis yang telah terhubung dengan *google*. Data koordinat dalam hal ini meliputi data lintang dan data bujur sebuah lokasi. Opsi ini lebih memudahkan kepada pengguna yang belum mengetahui.

Ketiga, terdapat opsi memasukkan data koordinat secara manual, opsi ini digunakan oleh pengguna untuk menentukkan data koordinat secara sendiri sesuai data yang diingikan. Selain itu, pengguna dapat menentukkan ketinggian lokasi beserta dan zona waktu.

Ketiga, bagi pengguna berupa akses dalam membuka aplikasi web digital falak tanpa melakukan pemasangan terlebih

dahulu pada alat-alat elekronik dalam hal ini bisa berupa laptop, smartphone. ipad, komputer. Mengingat aplikasi ini berbasis *web* dimana pengguna dapat mengaksesnya dengan aplikasi penjelajah *web*/permaban *web*/penelusur *web* (*browser)* seperti *google chrome, mozilla firefox, opera mini, safari*. 14

Keempat, selain ketersediaan aplikasi browser didalamnya, alat-alat elekronik yang dapat digunakan untuk mengakses *web* digital falak diharuskan terhubung dengan internet, terlebih dibutuhkan internet yang stabil disaat melakukan perubahan pada input data sehingga akan hasil perhitungan akan dapat cepat tampil data perubahan yang pengguna inginkan.

Kelima, *web* digital falak dapat dibuka dengan menggunakan berbagai sistem operasi atau operation system (OS) baik pada komputer misalnya windows, linux atau pada handphone misalnya android, IOS. <sup>15</sup> Tentu pengguna telah memasang perangkat penjelajah internet atau dikenal dengan *browser*.

Keenam, *web* digital falak menggunakan domain ".com". domain yang dikelola oleh Internet *Corporation for Assigned Named and Numbers* (*ICANN*) ini merupan singkatan dari *Commersial*. Ekstensi *.com* termasuk *top level* domain yang sangat

 $\overline{a}$ 

<sup>14</sup> Daniel Setiawan,Dkk, *Membandingkan Kinerja Web Browser*, Fakultas Ilmu Komputer Universitas Gunadarma, tth.

<sup>15</sup>WIlliamsaitama. ["Macam-](file:///E:/jamal/skripsi%20jamal%20-%20setor%20yai%20slamet/Macam)macam sistem operasi komputer dan smartphone HP", [https://hidupsimpel.com/macam-macam-sistem-operasi/,](https://hidupsimpel.com/macam-macam-sistem-operasi/) diakses 12 April 2019.

populer dan familiar di dunia internet.<sup>16</sup> Awalnya domain .com diberuntukkan untuk perusahaan komersial yang ada di seluruh dunia. Namun dalam penggunaanya domain *.com* digunaakn untuk komersial dan non komersial serta juga Domain *.com* memiliki ekstensi yang berskala internasional sehingga ini yang membedakan dengan berbagai domain-domain termasuk *.id, .my*,  $\mathrm{dst.}^{17}$ 

Dari keenam kelebihan diatas, *web* digital falak juga memiliki beberapa kekurangan diantaranya : pertama, saat membuka aplikasi web digital falak dan melakukan input data membutuhkan koneksi yang stabil. Kestabilan koneksi berguna untuk mempercepat proses perhitungan dalam bahasa program atau *cooding* kemudian menampilkan kepada pengguna, bila koneksi internet tidak stabil, akan terjadi loading yang agak lama atau sering mengalami gagal *loading*.

Kedua, Penggunaan opsi *Auto Detect* Lokasi sering gagal mendeteksi data lokasi yang telah dimasukkan sesuai kata yang dimaksudkan pengguna sehingga akan muncul dialog konfirmasi "Lokasi yang anda masukkan tidak ditemukan". dan terkadang

 $\overline{a}$ 

<sup>&</sup>lt;sup>16</sup>Syaiful Imran. ["Mengetahui Pemilik Domain / Website dari Data Whois"](https://ipankint.com/internet/domain/mengetahui-pemilik-domain-website-dari-data-whois/), [https://ipankint.com/tag/icann/,](https://ipankint.com/tag/icann/) diakses 14 April 2019.

<sup>&</sup>lt;sup>17</sup> Dickson, "Daftar Domain Negara di Dunia", [https://ilmupengetahuanumum.com/daftar-nama](https://ilmupengetahuanumum.com/daftar-nama-domain-negara-di-dunia/)[domain-negara-di-dunia/,](https://ilmupengetahuanumum.com/daftar-nama-domain-negara-di-dunia/) diakses 14 April 2019.

lokasi yang dimasukkan pengguna tidak sesuai data koordinat yang diinginkan pengguna.

Ketiga, Gerhana bulan pada bulan Rajab 1432 H., Jumadilakhir 1434 H., Zulkaidah 1438 H., Zulkaidah 1439 H., Rabiulakhir 1444 H., ditemukan ketidaksesuian pada hasil konvesi hijriyah ke masehi, hari dan pasaranya. *Web* digital falak memiliki beberapa perbedaan algoritma dengan kitab *Nūr al-Anwār* salah satunya terlihat pada seluruh perhitungan gerhana bulan pada 10 kali selama 12 tahun dan ditemukan selisih waktu gerhana hingga 1 jam lebih.

#### **BAB V**

#### **PENUTUP**

#### **A. Kesimpulan**

Berdasarkan pembahasan pada beberapa bab sebelumnya, dapat penulis simpulkan sebagai berikut :

- 1. Ditemukan beberapa perbedaan algoritma hisab gerhana Bulan *Nūr al-Anwār* pada *web* digital falak dengan rumus kitab *Nūr al-Anwār,* meliputi : perkiraan terjadi gerhana Bulan, *daqāiq*, *sā'ah alistiqbāl al-haqīqī*, *al-bāqī*. konversi *istiwa'* (WIS) ke WIB. Perbedaan algoritma tersebut berakibat pada hasil hisab gerhana Bulan *web* digital falak dengan hisab gerhana Bulan dalam kitab *Nūr al-Anwār.*
- 2. Ditemukan selisih hasil waktu awal gerhana, tengah gerhana, akhir gerhana, awal total dan akhir total dalam hisab gerhana Bulan kitab *Nūr al-Anwār* berbasis *web* digital falak dengan kitab *Nūr al-Anwār* dan NASA hingga lebih dari 1 jam dan terkadang tanggal hisab tidak sesuai dengan terjadi fenomena gerhana sehingga hasil hisab gerhana Bulan *Nūr al-Anwār* berbasis *web* digital falak kurang akurat.

## **B. Saran**

1. Digital falak berbasis website perlu dilakukan penyesuaian dengan sumber perhitungan atau kitab hisab. Salah satunya perhitungan gerhana Bulan yang bersumber dari kitab *Nūr al-Anwār*. Penyesuaian dalam penggunaan rumus dilakukan dalam rangka memberikan hasil perhitungan dalam digital falak akan sama dengan perhitungan kitab aslinya.

2. Adanya pengembangan aplikasi digital falak untuk berbasis *offline*. Bertujuan bila suatu saat pengguna akan bisa selalu menggunakaan aplikasi digital falak dimana pun tanpa membutuhkan koneksi internet.

# **C. Kata Penutup**

Penulis mengucapkan Alhamdulillah sebagai rasa syukur kepada Allah SWT yang telah memberikan rahmat. taufiq, hidayah, serta inayah sehingga skripsi penulis dapat terselesaikan.

Penulis telah dengan segala upaya penulis dalam menyelesaikan skripsi dengan harapan mendapatkan skripsi yang baik dan dapat diambil manfaat baik bagi penulis dan para pembaca. Namun masih ditemukan kelemahan dan kekurangan

Dengan adanya skripsi penulis, berharap atas kritik maupun saran yang membangun sehingga penulis dapat melakukan perbaikan di masa depan.

#### **Daftar Pustaka**

Buku

Ahmad, Noor. *Jadwāl Falak Nūr al-Anwār*. Kudus: Madrasah Tasywiq al-Thullab Salafiyyah, tth.

\_\_\_\_\_\_\_\_\_\_\_. *Risālah Nūr al-Anwār min Muntahā al-Aqwāl*. Kudus: Madrasah Tasywiquth Thullab Salafiyyah, tth.

- \_\_\_\_\_\_\_\_\_\_\_. *Syams al-Hilāl*. Kudus: Madrasah Tasywiquth Thullab Salafiyyah, tth.
- Al-Bukhari, Abi Abdillah Muhammad. *Shahīh al-Bukhārī*. Juz 1. Semarang: PT. Thoha Putra, Juz, tth.
- Al-Jailani, Zubaer Umar *Khulāshah al-Wafiyyah*. Kudus: Menara kudus, tth.
- Al-Qurthubi. *Tafsir al-Qurthubi*. Jakarta: Pustaka Azzam, 2008.
- Amirin, Tatang M., *Menyusun Rencana Penelitian*, Jakarta: PT Radja Grafindo Persada, 1995.
- Anugraha, Rinto. Mekanika Benda Langit. Yogyakarta: Jurusan Fisika UGM, 2012.
- Anwar, Syamsul. *Interkoneksi Studi Hadis dan Astronomi*. Yogyakarta: Suara Muhammadiyah, 2011.
- Arikunto, Suharmisi, *Prosedur Penelitian Suatu Pendekatan Praktek*. Jakarta: Rinek Cipta, cet 14, 2002.
- Ash-Shiddieqy, Hasbi. *Tafsir al-Qur'anul Madjid an-Nur*. Jakarta: Cakrawala Publishing, 2011.
- Azhari, Suksisnan. *Ilmu Falak (Perjumpaan Khazanah Islam dan Sains Modern)*. Yogyakarta: Suara Muhammadiyah, cet. 3, 2011.
- Badan Hisab dan Rukyat Departemen Agama. *Almanak Hisab Rukyat*. Jakarta: tp, 1981.

Kementerian Agama RI, *Al-Qur'an dan Tafsirnya*. Jilid VIII. Jakarta: PT. Sinergi Pustaka Indonesia, 2012.

Djalil, Abdul. *Fath al-Ra'ūf al-Mānnan*, Kudus: Menara Kudus, tth.

- Fairuz, Achmad Warson Munawwir dan Muhammad. *al-Munawwir Kamus Indonesia*. Surabaya: Pustaka Progressif, 2007.
- Fathullah, Ahmad Ghazali Muhammad. *Irsyād al-Murīd*. Labunan: Lafal, 2005.
- Hambali, Slamet. *Pengantar Ilmu Falak*. Banyuwangi: Bismillah Publisher, cet. 1, 2012.
- Hasan, M. Iqbal. *Pokok – Pokok Metodologi Penelitian dan Aplikasinya*. Bogor: Ghlmia Indonesia, 2002.

Izzuddin, Ahmad. *Fiqih Hisab Rukyah*. Jakarta: Erlangga, 2007.

- \_\_\_\_\_\_\_\_\_\_\_\_\_\_. *Ilmu Falak Praktis*. Semarang: PT. Pustaka Rizki Putra. cet 2, 2012 .
- Jasin, Maskoeri. *Ilmu Alamiah Dasar*. Jakarta: PT. Raja Grafindo Persada, cet. 9, 1995,
- Karim, Moh Zubair Abdul. *Ittifāq Dzāti al-Bain. Gresik*: Lajnah Falakiyah Jatim, tth.
- Khazin, Muhyiddin. *Kamus Ilmu Falak*. Yogyakarta: Buana Pustaka, 2005.
- Ma'ruf, Ahmad Tholhah. *Irts wa al-Mīrāts fī Taurīts al-Māwarīs li Ahli Mūwarits*. tp: tt. t.th.
- Mamudji, Soerjono soekanto dan Sri. *Penelitian Hukum Normatif Suatu Tinjauan Singkat*. Jakarta: Rajawali, 1986.

Manshur, Muhammad. *Sullam an-Nayyirayn*. Jakarta: al-Manshuriyyah, 1988.

- Mulyana, Deddy. *Metode Penelitian Kualitatif Paradigma Baru Ilmu Komunikasi dan Ilmu Sosial Lainnya*. Bandung: Remaja Rosdakarya, cet 4, 2004.
- Munawwir, Ahmad Warson. *al-Munawwir Kamus Arab-Indonesia*. Surabaya: Pustaka Progressif, 1997,
- Tim Fakultas Syari'ah IAIN Walisongo Semarang. *Pedoman Penulisan Skripsi*. Semarang: Basscom Multimedia Grafika, 2012.
- Rasyidi, Anwar. dkk. *Terjemah Tafsir al-Maragi*, oleh Ahmad Mustafa al-Marāghī, Semarang: PT. Karya Toha Putra Semarang, cet 2, 1992.
- Saksono, Tono. *Mengkompromikan Rukyah & Hisab.* Jakarta: Amythas Publicita, 2007.
- Shihab, M. Quraisy. *Tafsīr al-Misbāh*. Jakarta: Lentera Hati, vol. 11, cet 2, 2004.
- Sugiyono. *Metodologi Penelitian Kualitatif*. Bandung: Remaja Rosda Karya, 2004.
- Tim Penyusun Bahasa Indonesia Bahasa Bangsaku. *Bahasa Indonesia Bahasa Bangsaku*/ tt, th, cet. 3, 2015.

#### Skripsi :

- Ashidiqi, Iqnaul Umam. *Hisab Awal Bulan Kamariah* Kitab *Irsyādul al-Murīd Berbasis Web Digital falak Karya Ahmad Tholhah Ma'ruf*. Skripsi Fakultas Syari'ah dan Hukum UIN Walisongo Semarang, 2017.
- Maghfur, Ahmad Ma'ruf. *Studi Analisis Hisab Gerhana Bulan dan Matahari dalam* Kitab *Fath al-Ra'ūf al-Mānnan*. Skripsi Fakultas Syari'ah IAIN Walisongo, Semarang, 2012.
- Mujab, Syaiful. *Studi Analisis Pemikiran Hisab K. H. Moh Zubair Abdul Karim dalam Kitab Ittifāq Dzāt al-Bain*. Skripsi Fakultas Syari'ah IAIN Walisongo, Semarang, 2007.
- Niswah, Zahrotun. *Uji Akurasi Kompas Arah Kibat dalam Aplikasi Android "Digital falak" Versi 2.0.8 Karya Ahmad Tholhah Ma'ruf*. Skripsi Fakultas Syari'ah dan Hukum UIN Walisongo, Semarang, 2018.
- Nurjaman, Zaenuddin. *Sistem Hisab Gerhana Bulan Analisis Pendapat KH. Noor Ahmad SS dalam* Kitab *Nủr al-Anwār*. Skripsi Fakultas Syari'ah IAIN Walisongo, Semarang, 2012.
- Riyanto, Bangkit. *Studi Analisis Algoritma Waktu Salat Dalam Aplikasi Android Digital falak Karya Ahmad Tholhah Ma'ruf*. Skripsi Fakultas Syari'ah UIN Walisongo Semarang, 2016.

#### Jurnal :

- Hamdani, Ahmad Ainul Yaqin dan Fahmi Fatwa Rosyadi Satria. Maret, "Hadits Gerhana dan wafatnya Ibrahim Ibn Muhammad", *Tahkim (Jurnal Peradaban dan Hukum Islam)*, vol. 1, 2018.
- Butar-Butar, Arwin Juli Rakhmadi, "Astronomi Islam Era Dinasti Mamalik (1250-1517)", *Afkaruna*, vol. 7, 2011.

#### Makalah :

- Ma'ruf, Ahmad Tholhah. *"Hisab Awal Bulan Hijriyh Meode Ephemeris"*, Makalah disampaikan dalam Diklat Hisab, 2012.
- Raharto, Mudji, "*Fenomena Gerhana"*, Makalah disampaikan Pendidikan Hisab Rukyah Negara-negara MABIMS 2000. 10 Juli- 7 Agustus. Lembang: tt. 2000.
- Setiawan, Daniel. dkk. "*Membandingkan Kinerja Web Browser*". Fakultas Ilmu Komputer Universitas Gunadarma, tt: tth.

#### Internet :

- "*Gerhana Bulan Terakhir di tahun 2016*", [https://langitselatan.com/2016/09/15/gerhana-bulan-terakhir-di-tahun-](https://langitselatan.com/2016/09/15/gerhana-bulan-terakhir-di-tahun-2016/)[2016/,](https://langitselatan.com/2016/09/15/gerhana-bulan-terakhir-di-tahun-2016/) 02 Januari 2019.
- Dickson. "*Daftar Domain Negara di Dunia*", [https://ilmupengetahuanumum.com/daftar-nama-domain-negara-di](https://ilmupengetahuanumum.com/daftar-nama-domain-negara-di-dunia/)[dunia/,](https://ilmupengetahuanumum.com/daftar-nama-domain-negara-di-dunia/) 14 April 2019.
- Hermawan. "*Berburu Gerhana Bulan Total Dengan Gopro*", [https://www.plazakamera.com/berburu-gerhana-bulan-total-dengan](https://www.plazakamera.com/berburu-gerhana-bulan-total-dengan-gopro/)[gopro/,](https://www.plazakamera.com/berburu-gerhana-bulan-total-dengan-gopro/)19 September 2018.
- Imran, Syaiful. "*[Mengetahui Pemilik Domain / Website dari Data Whois](https://ipankint.com/internet/domain/mengetahui-pemilik-domain-website-dari-data-whois/)*", [https://ipankint.com/tag/icann/,](https://ipankint.com/tag/icann/) 14 April 2019.
- Ma'ruf, Ahmad Tholhah. "*Digital falak*", [https://www.digitalfalak.com/,](https://www.digitalfalak.com/) 20 Juni 2018. \_\_\_\_\_\_\_\_\_\_\_\_\_\_\_\_. " *Digital falak* ".

[https://play.google.com/store/apps/details?id=com.digital.falak&hl=in,](https://play.google.com/store/apps/details?id=com.digital.falak&hl=in) 02 Januari 2019.

- Nasa. "*Lunar Eclipse Page*", [https://eclipse.gsfc.nasa.gov/lunar.html,](https://eclipse.gsfc.nasa.gov/lunar.html) 10 Januari 2019.
- WIlliamsaitama. "*[Macam-](file:///E:/jamal/skripsi%20jamal%20-%20setor%20yai%20slamet/Macam)macam sistem operasi komputer dan smartphone HP*", [https://hidupsimpel.com/macam-macam-sistem-operasi/,](https://hidupsimpel.com/macam-macam-sistem-operasi/) 12 April 2019.

Wawancara : Ma'ruf, Ahmad Tholhah, *Wawancara*, Pasuruan, 27 April 2018.

\_\_\_\_\_\_\_\_\_\_\_\_\_\_\_\_\_\_\_\_, *Wawancara*, Pasuruan, 17 Agustus 2018.

# **LAMPIRAN**

# Dokumentasi

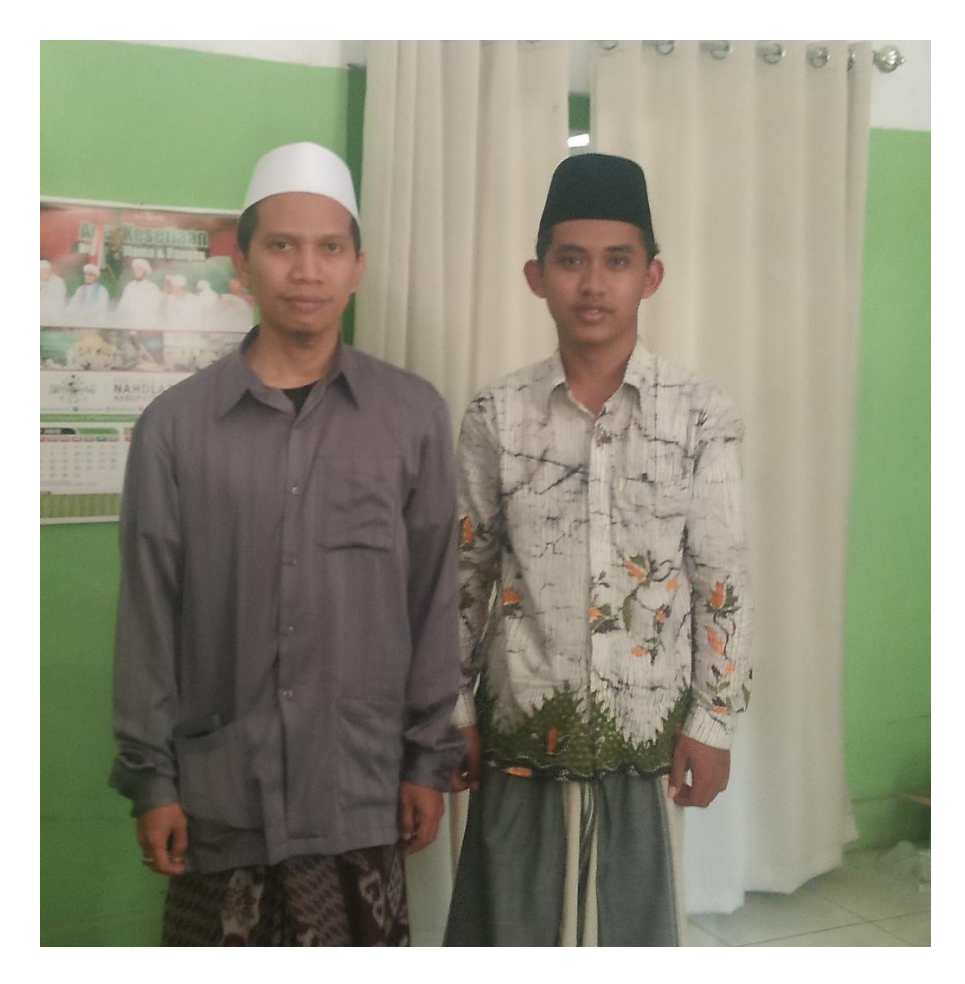

Penulis bersama Ahmad Tholhah Ma'ruf

# Lampiran data gerhana Bulan NASA selama 10 tahun

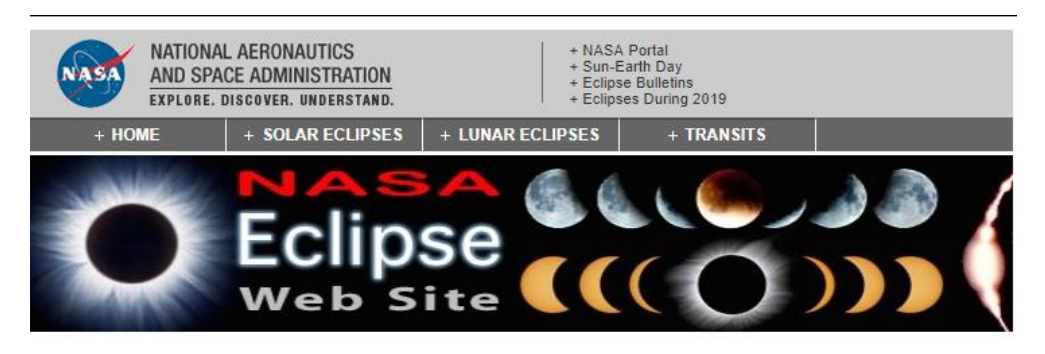

#### JAVASCRIPT LUNAR ECLIPSE EXPLORER

**ASIA** 

#### **Section 1: City Coordinates**

Choose city, or enter coordinates:

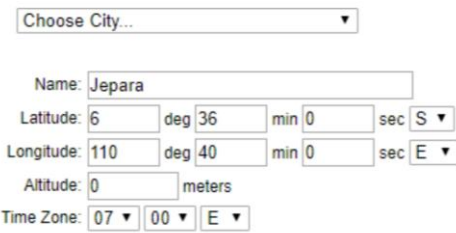

Latitude: 6° 36' 00" S Longitude: 110° 40' 00" E

Altitude: 0m

Time Zone: 07:00 E

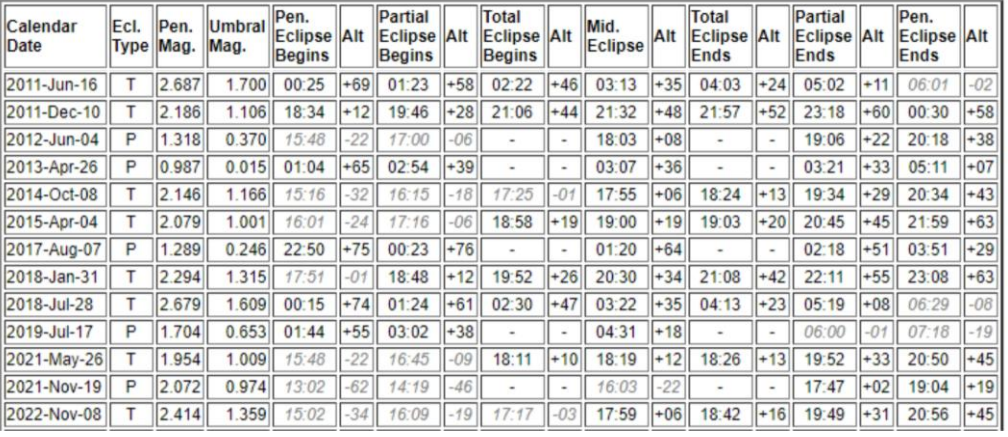

B. Wawancara via *whatsapp*

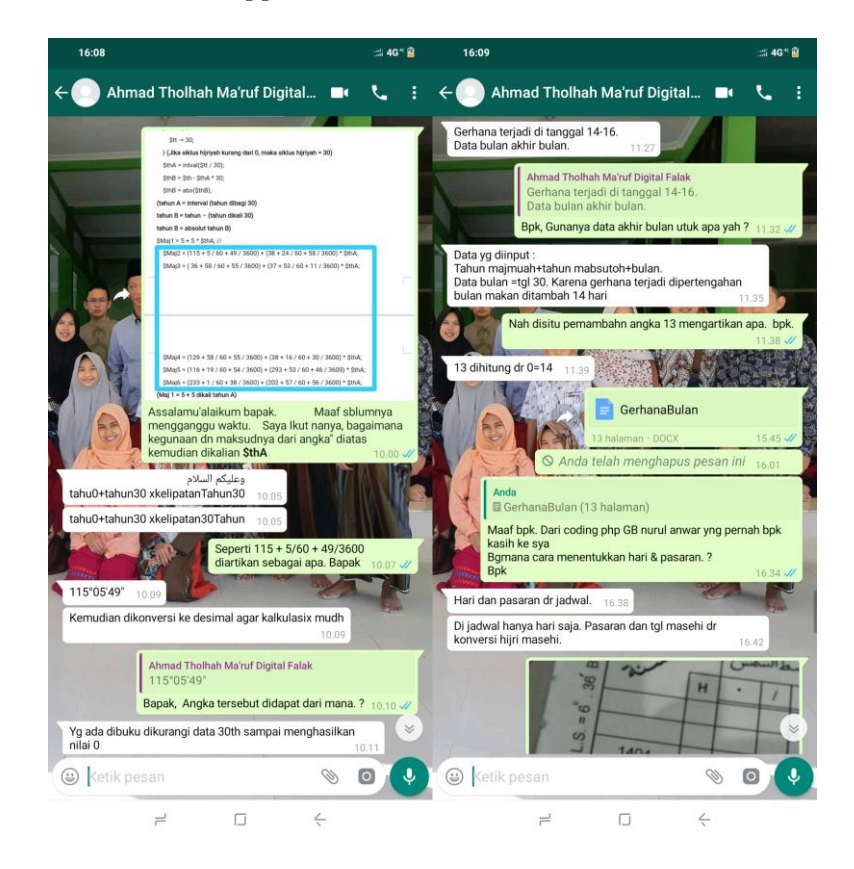

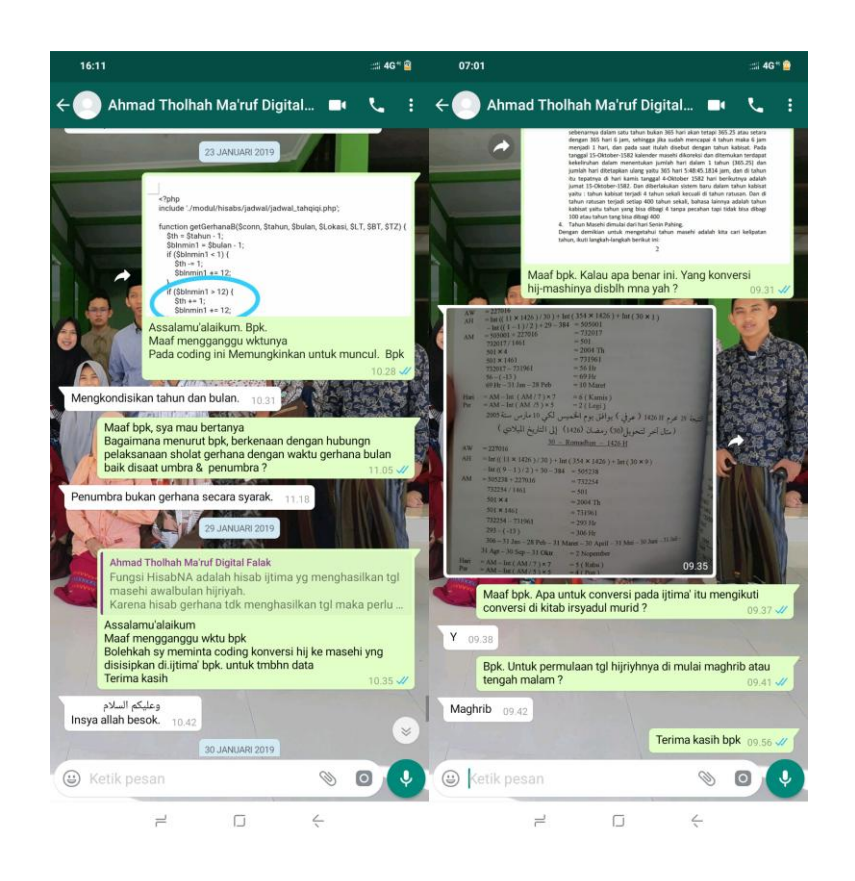

Lampiran Bahasa Pemprograman Perhitungan Gerhana Bulan Kitab *Nūr al-Anwār*

pada *web* Digital falak

```
$Count = substr ($CountTahun, 0, 1 +strlen($CountTahun) - 6);
$Ready = false;$thMaj1 = 106.15;$th30 = 241.4;$listthMab = array(0, 8.05, 16.1, 24.13333333,32.18333333, 40.23333333, 48.28333333, 
56.33333333, 64.36666667, 72.41666667, 
80.46666667, 88.51666667, 96.56666667, 104.6, 
112.65, 120.7, 128.75, 136.8, 144.8333333, 
152.8833333, 160.9333333, 168.9833333, 
177.0333333, 185.0666667, 193.1166667, 
201.1666667, 209.2166667, 217.2666667, 225.3, 
233.35, 241.4);
$blnGB = array(0, 15.33333333, 46, 76.68333333, 
107.35, 138.0166667, 168.6833333, 199.3666667, 
230.0333333, 260.2, 291.3833333, 322.0333333, 
352.7166667);
$blnGM = array(0, 30.78333333, 61.33333333, 
92.01666667, 122.6833333, 153.35, 184.0166667, 
214.7, 245.3666667, 276.0333333, 306.7, 
337.3833333, 8.05);
for (\text{SCountT = 0; SCountT < SCount; SCountT++}){
    for (\frac{5}{B} \ln = 0; \frac{5}{B} \ln < 12; \frac{5}{B} \ln + \frac{1}{12}) $thMaj = intval(($TahunInput + $CountT) 
/ 30) + 1;
        $thMab = fmod(STahnunInput + SCountT -1, 30);
        $bin = $B1n;$DatarH4GB = $thMaj1 + $th30 * $thMaj;if (\text{5thMab} > 0) {
              $DataTH4GB += $listthMab[$thMab];
 }
        \dots$dtImkanGB = intval(fmod($DataTH4GB,
360) + 0.5;
         if (($dtImkanGB <= 14) || ($dtImkanGB 
>= 165 && $dtImkanGB <= 194) || ($dtImkanGB >= 
345)) {
             $hasil = getGerhanaB ($conn,($TahunInput + $CountT), $Bln, $lokasi, 
$latitude, $longitude, $timezone);
```

```
if (\frac{1}{2} \times \frac{1}{2}) |= "") {
                          $Ready = true;
        if (($dtImkanGB \le 14) || ($dtImkanGB >= 165 &&
$dtImkanGB \leq 194) || ($dtImkanGB \geq 345)) { if
(($dtImkanGB <= 14) || ($dtImkanGB >= 165 && $dtImkanGB 
<= 194) || ($dtImkanGB >= 345)) {
<?PHP
include './modul/hisabs/jadwal/jadwal_tahqiqi.PHP';
function getGerhanaB($conn, $tahun, $bulan, $Lokasi, 
$LT, $BT, $TZ) {
    $th = $tahn - 1;$blnmin1 = $bulan - 1;if (\text{Sblmmin1} < 1) {
        $th -= 1;
        $blnmin1 += 12; }
     if ($blnmin1 > 12) {
        $th += 1;$blnmin1 += 12; }
    $tt = $th; if ($tt < 0) {
        $tt = 30; }
    $thA = interval ($tt / 30);$thB = $th - $thA * 30;$thB = abs(SthB);$Maj1 = 5 + 5 * $thA; // tahun maj$Maj2 = (115 + 5 / 60 + 49 / 3600) + (38 + 24 / 60)+ 58 / 3600 * $thA;
    $Maj3 = (36 + 58 / 60 + 55 / 3600) + (37 + 53 / 60)+ 11 / 3600) * 5thA;$Maj4 = (129 + 58 / 60 + 55 / 3600) + (38 + 16 / 60)+ 30 / 3600) * $thA;
    $Maj5 = (116 + 19 / 60 + 54 / 3600) + (293 + 53 / 3600)60 + 46 / 3600) * $thA;
    $Maj6 = (233 + 1 / 60 + 38 / 3600) + (202 + 57 / 60)+ 56 / 3600 * $thA;
    if (\frac{5}{12}) < 0 {
        $Maj1 += 7 * (intval(abs(SMaj1) / 7) + 1); }
     if ($Maj2 < 0) {
        $Maj2 += 360 * (intval(abs(SMaj2) / 360) + 1); }
```

```
if (\frac{5}{3})^3 < 0 {
        $Maj3 += 360 * (intval(abs ($Maj3) / 360) + 1); }
    if (\frac{5}{4} - 4 < 0) {
        $Maj4 += 360 * (intval(abs(SMaj4) / 360) + 1); }
    if (\frac{5}{15} < 0) {
        $Maj5 += 360 * (intval(abs(SMaj5) / 360) + 1); }
    if (\frac{5}{16} \times 0) {
        $Maj6 += 360 * (intval(abs(SMaj6) / 360) + 1); }
     $Mab1 = getTahqiqiMabsuthoh($conn, $thB); //tahun 
mab
     $Bln1 = getTahqiqiBulan($conn, $blnmin1); //bulan
    $Maj0 = array('1. Majmuah [' . ($thA * 30) . ']'fhariNA($Maj1), fDeg($Maj2), fDeg($Maj3), fDeg($Maj4), 
fDeg($Maj5), fDeg($Maj6));
    $Mab0 = array('2. Mabsuthoh [' . $thB . ']',
fhariNA($Mab1[0]), fDeg($Mab1[1]), fDeg($Mab1[2]), 
fDeg($Mab1[3]), fDeg($Mab1[4]), fDeg($Mab1[5]));
    $Bln0 = array('3. Bulan [' . $blnmin1 . ']',
fhariNA($Bln1[0]), fDeg($Bln1[1]), fDeg($Bln1[2]), 
fDeg($Bln1[3]), fDeg($Bln1[4]), fDeg($Bln1[5]));
    $selish = (110 + 40 / 60 - $BT) / 15; $jamS = intval($selisih);
    $mets = interval(($selish - $jams) * 60) +intval(((($selisih - $jamS) * 60 - intval(($selisih -
$jams) * 60) * 60) / 31;
     $tafTol2 = getTahqiqiSaat($conn, $jamS); //data jam
     $tafTol1 = getTahqiqiDaqoiq($conn, $metS); //data 
menit
    $tafTol2[0] = $tafTol2[0] + $tafTol1[0];$tafTol2[1] = $tafTol2[1] + $tafTol1[1];$tafTol2[2] = $tafTol2[2] + $tafTol1[2];$tafTol2[3] = $tafTol2[3] + $tafTol1[3];$tafTol2[4] = $tafTol2[4] + $tafTol1[4];$tafTol2[5] = $tafTol2[5] + $tafTol1[5]; $d14hari1 = getTahqiqiYaum($conn, 14); //hari
     $d12Jam1 = getTahqiqiSaat($conn, 12); //data jam
     $tafTol0 = array('4. Selisih Tol [' . 
fjamR($selisih) . ']', fhariNA($tafTol2[0]), 
fDeg($tafTol2[1]), fDeg($tafTol2[2]),
```

```
fDeg($tafTol2[3]), fDeg($tafTol2[4]), 
fDeg($tafTol2[5]));
    $d14\text{hari} = array('5. 14 \text{ Hari}',fhariNA($d14hari1[0]), fDeg($d14hari1[1]),
fDeg($d14hari1[2]), fDeg($d14hari1[3]), 
fDeg($d14hari1[4]), fDeg($d14hari1[5]));
    $d12Jam = array('6. 12 Jam', fharinA ($d12Jam1[0]),
fDeg($d12Jam1[1]), fDeg($d12Jam1[2]), 
fDeg($d12Jam1[3]), fDeg($d12Jam1[4]), 
fDeq($d12Jam1[5]));
    $jml1 = $Maj1 + $Mab1[0] + $Bln1[0] + $tafTol2[0] +$d14hari1[0] + $d12Jam1[0]; //hari
    $jml2 = $Maj2 + $Mab1[1] + $Bln1[1] + $tafTol2[1] +$d14hari1[1] + $d12Jam1[1]; //wasat S
    $jml3 = $Maj3 + $Mab1[2] + $Bln1[2] + $tafTol2[2] +$d14hari1[2] + $d12Jam1[2]; //khoshoh S
    $jml4 = $Maj4 + $Mab1[3] + $Bln1[3] + $tafTol2[3] +$d14hari1[3] + $d12Jam1[3]; //wasat Q
    $im15 = $Maj5 + $Mab1[4] + $Bln1[4] + $tafTol2[4] +$d14hari1[4] + $d12Jam1[4]; //Khoshoh Q
    $jml6 = $Maj6 + $Mab1[5] + $Bln1[5] + $tafTol2[5] +$d14hari1[5] + $d12Jam1[5]; //Uqdah Q
     $jml0 = array('7. Data Harokat Wasathi', 
fhariNA($jml1), fDeg($jml2), fDeg($jml3), fDeg($jml4), 
fDeg(\sin 15), fDeg(\sin 16));
    \frac{1}{3}dTaf = intval(fmod(\frac{1}{3}ml2, 360));
     $dTaf = getTahqiqiDaqoiqTafawut($conn, $dTaf);
     $dTaf1 = getTahqiqiDaqoiq($conn, $dTaf); //data 
menit
     $dTaf0 = array('8. Daqoiq Tafawut [' . fjamR($dTaf 
/ 60) . ']', fhariNA($dTaf1[0]), fDeq($dTaf1[1]),
fDeg($dTaf1[2]), fDeg($dTaf1[3]), fDeg($dTaf1[4]), 
fDeg(\frac{5}{1}[5]));
    $Harkt1 = $jml1 + $dTaf1[0]; //hari$Harkt2 = $jml2 + $dTaf1[1]; // was at S$Harkt3 = $jml3 + $dTaf1[2]; //khoshoh S$Harkt4 = $\dot{ } m14 + $dTaf1[3]; //wasat Q
    $Harkt5 = $jm15 + $dTaf1[4]; //Khoshoh Q$Harkt6 = $jml6 + $dTaf1[5]; //Uqdah Q $Harkt0 = array('9. Data Harokat Zawali', 
fhariNA($Harkt1), fDeg($Harkt2), fDeg($Harkt3), 
fDeg($Harkt4), fDeg($Harkt5), fDeg($Harkt6));
```

```
 $hasilhsb = array($Maj0, $Mab0, $Bln0, $tafTol0, 
$d14hari, $d12Jam, $jml0, $dTaf0, $Harkt0);
     $DataMB = getDataMatahariBulan($conn, 12, $Harkt2, 
$Harkt3, $Harkt4, $Harkt5, $Harkt6); //Proses Data
     $judul = array('Perhitungan Khusuf Qomar Bulan 
<span style=font-weight:bold>' . getBulanH($bulan) . 
'<span style=font-weight:normal> Tahun <span 
style=font-weight:bold>' . $tahun . ' H.<span 
style=font-weight:normal> dengan Metode Nuru alAnwar');
     $title = Array('Tahun', 'Hari', 'Wasat S', 
'Khosshoh S', 'Wasat Q', 'Khosshoh Q', 'Uqdah Q');
    $judullUtama = 'judul-utama';$JudulCol = 'judul-kol'; $DataCol = 'data-kol';
     $hasil = '<div class="table-responsive" >';
     $hasil .= '<table class="table table-bordered 
table-condensed">';
     $hasil .= rowG($judul, $judulUtama, 7, '2.7em', '', 
'', ''b");
     $hasil .= rowG($title, $JudulCol, 1, '2.7em', '', 
'', "b");
    $i = 0;while (\xi i < count (\xihasilhsb) ) $hasil .= rowG($hasilhsb[$i], $DataCol, '', '', 
'hr|deg');
        $i += 1;
     }
    $i = 0;while (\frac{5}{1} < \text{count}(\frac{5}{\text{DataMB}}) - 2) {
        if (\hat{S}_1 == 3) {
             $hasil .= rowG($DataMB[$i], $DataCol, 2, 
'', 'deg', "b|||");
         } elseif ($i == 8) {
             $hasil .= rowG($DataMB[$i], $DataCol, 2, 
'', 'deg', "n|n|b|n");
         } elseif (($i > 18)) {
             $hasil .= rowG($DataMB[$i], $DataCol, 2, 
'', 'deg|jam', ($i == 19 ? "n|n|b|n" : ""));
         } else {
             $hasil .= rowG($DataMB[$i], $DataCol, 2, 
'', 'deg');
 }
        $i += 1;
     }
```

```
 $hasil .= "</table></div>";
    $SaatTagwim = $DataMB[count ($DataMB) - 1];%ControlTaqwim = $SaatTaqwin * 2;\text{SUrut} = -1; $List = array("Pertama", "Kedua", "Ketiga", 
"Keempat", "Kelima", "Keenam", "Ketuju", "Kedelapan", 
"Kesembilan", "Kesepuluh");
    while (abs($SaatTaqwim) > 1 / 60) {//Taqwim
        $Urut += 1; $TqTmp = abs(fmod($SaatTaqwim, 24));
         $judul = array('Taqwim <span style=font-
weight:bold>' . $List[$Urut] . '<span style=font-
weight:normal> dengan Data Taqwim ' . 
fJam($SaatTaqwim));
         $jamS = intval($TqTmp);
        $TqTmp = $jamS;$TqTmp * = 60;$mets = interval ($TqTmp); $TqTmp -= $metS;
        $TqTmp \t\t= 60;$TqwJam = array(0, 0, 0, 0, 0, 0); $TqwMin = $TqwJam;
         if ($SaatTaqwim < 0) {
            $jams = -$jams;$mets = -$mets; }
        if (abs(5jams) > 0) {
             $TqwJam = getTahqiqiSaat($conn, $jamS);
         } //data jam 
         $Harkt0 = array('1. Data Harokat Zawali', 
fhariNA($Harkt1), fDeg($Harkt2), fDeg($Harkt3), 
fDeg($Harkt4), fDeg($Harkt5), fDeg($Harkt6));
         $TqwMin = getTahqiqiDaqoiq($conn, $metS); 
//data menit
         $Harkt1 += $TqwJam[0] + $TqwMin[0]; //hari
         $Harkt2 += $TqwJam[1] + $TqwMin[1]; //wasat S
         $Harkt3 += $TqwJam[2] + $TqwMin[2]; //khoshoh S
         $Harkt4 += $TqwJam[3] + $TqwMin[3]; //wasat Q
         $Harkt5 += $TqwJam[4] + $TqwMin[4]; //Khoshoh Q
         $Harkt6 += $TqwJam[5] + $TqwMin[5]; //Uqdah Q
         //============== Proses Taqwim
        \daggerdJamTaqwim = array('2. Jam [' . \overline{\phantom{a}}jamS . ']',
fhariNA($TqwJam[0]), fDeg($TqwJam[1]), 
fDeg($TqwJam[2]), fDeg($TqwJam[3]), fDeg($TqwJam[4]), 
fDeg($TqwJam[5]));
```

```
 $dMntTaqwim = array('3. Menit [' . $metS . ']', 
fhariNA($TqwMin[0]), fDeg($TqwMin[1]), 
fDeg($TqwMin[2]), fDeg($TqwMin[3]), fDeg($TqwMin[4]), 
fDeg($TqwMin[5]));
         $HarktA = array('4. Data Harokat Zawali', 
fhariNA($Harkt1), fDeg($Harkt2), fDeg($Harkt3), 
fDeg($Harkt4), fDeg($Harkt5), fDeg($Harkt6));
         $hasilhsb = array($Harkt0, $dJamTaqwim, 
$dMntTaqwim, $HarktA);
         $DataMB = getDataMatahariBulan($conn, 
$DataMB[count($DataMB) - 2], $Harkt2, $Harkt3, $Harkt4, 
$Harkt5, $Harkt6); //Proses Data
        $SaatTaqwim = $DataMB[count ($DataMB) - 1]; if (abs($ControlTaqwim) > abs($SaatTaqwim)) {
             $ControlTaqwim = $SaatTaqwim;
             $title = Array('Tahun', 'Hari', 'Wasat S', 
'Khosshoh S', 'Wasat Q', 'Khosshoh Q', 'Uqdah Q');
            $iudullttama = 'iudul-utama'; $JudulCol = 'judul-kol';
             $DataCol = 'data-kol';
             $hasil .= '<div class="table-responsive" 
>';
             $hasil .= '<table class="table table-
bordered table-condensed">';
             $hasil .= rowG($judul, $judulUtama, 7, 
'2.7em', '', '', "b");
             $hasil .= rowG($title, $JudulCol, 1, 
'2.7em', '', '', "b");
            $i = 0; while ($i < count($hasilhsb)) {
                  $hasil .= rowG($hasilhsb[$i], $DataCol, 
'', '', 'hr|deg');
                $i += 1;
 }
            $i = 0;while (\frac{5i}{2} < count(\frac{5}{2} > max)) - 2) {
                 if ( $i = 2) {
                      $hasil .= rowG($DataMB[$i], 
$DataCol, 2, '', 'deg', "b|||");
                 } elseif ($i == 8) {
                      $hasil .= rowG($DataMB[$i], 
$DataCol, 2, '', 'deg', "n|n|b|n");
                  } elseif (($i > 18)) {
```

```
 $hasil .= rowG($DataMB[$i], 
$DataCol, 2, '', 'deg|jam', ($i == 19 ? "n|n|b|n" : 
""));
                 } else {
                     $hasil .= rowG($DataMB[$i], 
$DataCol, 2, '', 'deg');
 }
                $i += 1;
 }
             $hasil .= "</table></div>";
         } else {
             break;
 }
     }
     //Data Gerhana
     $DalilV = array('01. Dalil V', fmod($DataMB[5][3], 
360));
     $SabaqMuaddal = array('02. Sabaq Muaddal', 
fmod($DataMB[18][3], 360));
     $WasatKhusuf = array('03. Wasat Khusuf', 
fmod($DataMB[21][3], 360));
     $tmpN = getNisfulQuthri($conn, fmod($DataMB[16][1], 
360));
     $NisfuQuthriQomar = array('04. Nisfu Quthri 
alQomar(Tabel)', $tmpN[1]);
     $QuthriQ = array('05. Quthri alQomar', 
getQuthriQomar($conn, fmod($DataMB[16][1], 360)));
     //Waktu Gerhana
     $NisfuQuthriDhil = array('06. Nisfu Quthri 
Dhil(Tabel)', $tmpN[0]);
     $ArdluQomar = array('07. Ardlu Qomar (-)', 
fasin(fsin($DalilV[1]) * fsin(5)));
     $AlBaqi = array('08. alBagi =', $NisfuQuthriDhil[1] 
- $ArdluQomar[1]);
     $MailNisbi = array('09. Mail Nisbi', fasin(fsin(5 / 
60 + 34 / 3600) * fcos($DalilV[1]) / 
fsin($SabaqMuaddal[1])));
     $HarokatSaiyah = array('10. Harokat Saiyah', 
fasin(fsin($SabaqMuaddal[1]) / fcos($MailNisbi[1])));
     $DaqoiqBudulWasat = array('11. Daqoiq Budul Wasat', 
fsin($ArdluQomar[1]) * fsin($MailNisbi[1]) / 
fsin($HarokatSaiyah[1]));
```

```
 $MahfudhI = array('12. MahfudhI', 
fasin(fsin($ArdluQomar[1]) * fcos($MailNisbi[1])));
     $MahfudhII = array('13. Mahfudh II', 
$NisfuQuthriDhil[1] + $NisfuQuthriQomar[1]);
     $MahfudhIII = array('14. Mahfudh III', $MahfudhI[1] 
+ $MahfudhII[1]);
     $MahfudhIV = array('15. Mahfudh IV', $MahfudhI[1] -
$MahfudhII[1]);
     $SaatSuquth = array('16. Saat Suquth', 
sqrt(abs(fsin($MahfudhIII[1]) * fsin($MahfudhIV[1]))) /
fsin($HarokatSaiyah[1]));
     if ((($DalilV[1] > 90) && ($DalilV[1] <= 180)) || 
$DalilV[1] > 270) {
         $WasatKhusufTahqiq = array('17. Wasat Khusuf 
Haqiqi', $WasatKhusuf[1] + $DaqoiqBudulWasat[1]);
     } else {
         $WasatKhusufTahqiq = array('17. Wasat Khusuf 
Haqiqi', $WasatKhusuf[1] - $DaqoiqBudulWasat[1]);
 }
     $AwalGerhana = array('18. Awal Gerhana', 
$WasatKhusufTahqiq[1] - $SaatSuquth[1]);
     $AkhirGerhana = array('19. Akhir Gerhana', 
$WasatKhusufTahqiq[1] + $SaatSuquth[1]);
    $Jenis = array('20. Jenis', ""); $AshobiKhusuf = array('21. Ashobi Khusuf', "");
    $AIMajmu = array('22. Al Main', ""); $AlFadllu = array('23. Al Fadllu', "");
     $SaatMukthi = array('24. Saat Mukthi', "");
     $AwalGelap = array('25. Awal Gelap', "");
     $AkhirGelap = array('26. Akhir Gelap', "");
     if ($AlBaqi[1] < $NisfuQuthriQomar[1]) {
         $Jenis[1] = "Gerhana Sebagian";
     } elseif ($AlBaqi[1] == $NisfuQuthriQomar[1]) {
         $Jenis[1] = "Gerhana Total(tanpa Lama Gelap)";
     } else {
         $Jenis[1] = "Gerhana Total";
        $Ashobikhusuff[1] = (\$MahfudhII[1] -$ArdluQomar[1]) / $QuthriQ[1] * 12;
        $AIMajmu[1] = $AlBaqi[1] + $MahfudhI[1];$AIFadllu[1] = $AlBaqi[1] - $MahfudhI[1]; $SaatMukthi[1] = sqrt(fsin($AlMajmu[1]) * 
fsin($MahfudhI[1])) / fsin($HarokatSaiyah[1]);
         $AwalGelap[1] = $WasatKhusufTahqiq[1] -
$AlBaqi[1];
```

```
 $AkhirGelap[1] = $WasatKhusufTahqiq[1] + 
$AlBaqi[1];
     }
    $view01 = array($Daily[0], $Daily[1],$MahfudhIII[0], $MahfudhIII[1]);
     $view02 = array($SabaqMuaddal[0], $SabaqMuaddal[1], 
$MahfudhIV[0], $MahfudhIV[1]);
    $view03 = array ($WasatKhusuf[0], $WasatKhusuff[1],$SaatSuquth[0], $SaatSuquth[1]);
    $view04 = array ($NisfuQuthriQomar[0],$NisfuQuthriQomar[1], $WasatKhusufTahqiq[0], 
$WasatKhusufTahqiq[1]);
    $view05 = array ($QuthriQ[0], $QuthriQ[1],$AwalGerhana[0], $AwalGerhana[1]);
    $view06 = array ($NisfuQuthribhil[0],$NisfuQuthriDhil[1], $AkhirGerhana[0],
$AkhirGerhana[1]);
    $view07 = array ($ArdluQomar[0], $ArdluQomar[1],$Jenis[0], $Jenis[1]);
     $view08 = array($AlBaqi[0], $AlBaqi[1], 
$AshobiKhusuf[0], $AshobiKhusuf[1]);
     $view09 = array($MailNisbi[0], $MailNisbi[1], 
$AlMajmu[0], $AlMajmu[1]);
     $view10 = array($HarokatSaiyah[0], 
$HarokatSaiyah[1], $AlFadllu[0], $AlFadllu[1]);
    $view11 = array ($DaqoiqBudulWasat[0],$DaqoiqBudulWasat[1], $SaatMukthi[0], $SaatMukthi[1]);
    $view12 = array ($MathI[0], $MahfudhI[1],$AwalGelap[0], $AwalGelap[1]);
     $view13 = array($MahfudhII[0], $MahfudhII[1], 
$AkhirGelap[0], $AkhirGelap[1]);
     $DataMB = Array($view01, $view02, $view03, $view04, 
$view05, $view06, $view07,
          $view08, $view09, $view10, $view11, $view12, 
$view13);
     $judul = array("Data Gerhana");
    $judulUtama = 'judul-utama';
    \frac{1}{2} \frac{1}{2} \frac{1}{2} \frac{1}{2} \frac{1}{2} \frac{1}{2} \frac{1}{2} \frac{1}{2} \frac{1}{2} \frac{1}{2} \frac{1}{2} \frac{1}{2} \frac{1}{2} \frac{1}{2} \frac{1}{2} \frac{1}{2} \frac{1}{2} \frac{1}{2} \frac{1}{2} \frac{1}{2} \frac{1}{2} \frac{1}{2}  $DataCol = 'data-kol';
     $hasil .= '<div class="table-responsive" >';
     $hasil .= '<table class="table table-bordered 
table-condensed">';
     $hasil .= rowG($judul, $judulUtama, 7, '2.7em', '', 
'', "b");
    $i = 0; while ($i < count($DataMB)) {
```

```
if ((\sin > 2) \sin < 6) || (\sin > 10) {
               $hasil .= rowG($DataMB[$i], $DataCol, 2, 
'', 'deg|jam', "n|n|b|n");
          } elseif ($i == 6) {
               $hasil .= rowG($DataMB[$i], $DataCol, 2, 
'', 'deg', "n|n|b|n");
           } else {
               $hasil .= rowG($DataMB[$i], $DataCol, 2, 
'', 'deg');
 }
         $i += 1;
 }
     $hasil .= "</table></div>";
     //Ringkasan
     $tgl14 = Hijri2Masehi($tahun, $bulan, 14, 0);
      $thMasehi = explode("|", $tgl14[1]);
     $thHijri = array($tahun, $bulan, 14);
    $HariG = fmod( $tgl14[0], 7);$PassG = fmod($tq114[0], 5);$Koreksi = fmod(intval($Harkt0[1]) - $tgl14[0], 7); //matahari terbit dan terbenam
      $ToWIS = getSelisihWibWis($conn, $thMasehi[1], 
$thMasehi[0], $BT, $TZ);
     $taf = array(7, 9, 10, 8, 10, 9, 9, 7, 7, 7, 6, 7,7);
     \frac{1}{2} \frac{1}{2} + \frac{1}{2} + \frac{1}{2} + \frac{1}{2} + \frac{1}{2} + \frac{1}{2} + \frac{1}{2} + \frac{1}{2} + \frac{1}{2} + \frac{1}{2} + \frac{1}{2} + \frac{1}{2} + \frac{1}{2} + \frac{1}{2} + \frac{1}{2} + \frac{1}{2} + \frac{1}{2} + \frac{1}{2$taf[intval($thMasehi[1])];
    if (\text{Sdrajats} < 0) {
         \frac{1}{2}drajatS += 360;
      }
     $Mail = fasin(fsin(\t{Sdrajats}) * fsin(23.45));$BQ = fasin(fsin(\frac{5}{1}) * fsin(\frac{5}{1});
     $AM = fasin(fcos(\$Mail) * fcos(\$LT));$Terbit = faces(((fsin(0.808) + fsin($BQ)) /fsin($AM))) / 15;
     $Terbenam = facos(-((fsin(0.808) + fsin($BQ)) /fsin($AM))) / 15;
     if (fmod($AwalGerhana[1], 24) > $Terbit + 12 & &
fmod($AkhirGerhana[1], 24) < $Terbenam) {
          return"";
      }
     //rikasan
```

```
 $tglhijri = hisabNA($conn, $tahun, fmod($bulan - 1, 
12), "(Auto)", $Lokasi, $LT, $BT, $TZ, True);
    $Kabisat = fmod({$tqlhijri[4], 400}) = 0 ||
(fmod(\frac{5}{\epsilon})_1) == 0 && fmod(\frac{5}{\epsilon}]hijri[4], 100)
!= 0) ? 1 : 0;
     $UmurBlnM = array(31, 31, 28 + $Kabisat, 31, 30, 
31, 30, 31, 31, 30, 31, 30, 31);
     $Hari'urfi = fmod($Harkt1, 7);
    $HariG = fmod({$tqlhijri[0] + 13, 7)}; $Koreksi = fmod((intval($Hari'urfi) - $HariG), 7);
     $Malam = "Malam ";
     if ($Koreksi > 2) {
         $Koreksi = fmod($Koreksi + 7, 7);
     }
    if ($Koreksi \langle -2 \rangle {
         $Koreksi = fmod($Koreksi - 7, 7);
     }
    if (fmod($WasatKhusuffahqiq[1] - $TOWIS + 12, 24) <7) {
         $Koreksi += 1;
        $Malam = ";
     }
     $HariG = fmod($HariG + $Koreksi, 7);
    $PassG = fmod ($tglhijri[1] + 13 + $Koreksi, 5);if (fmod($WasatKhusufTahqiq[1] - $ToWIS + 12, 24) <
7) {
         $Koreksi += 1;
     }
     $thMasehi[0] = $tglhijri[2] + 13 + $Koreksi;
     $thMasehi[1] = $tglhijri[3];
     $thMasehi[2] = $tglhijri[4];
     if ($thMasehi[0] > $UmurBlnM[intval($thMasehi[1])]) 
{
         $thMasehi[0] -= 
$UmurBlnM[intval($thMasehi[1])];
         $thMasehi[1] += 1;
         if ($thMasehi[1] > 12) {
             $thMasehi[1] -= 12;
             $thMasehi[2] += 1; }
     }
    $thHijri[0] = 14 + $Koreksi; $thHijri[1] = $bulan;
    $thHijri[2] = $tahun;
```

```
 $ringkas1 = array("Hisab Khusuf Qomar Pertengahan 
Bulan <span style=font-weight:bold>".
getBulanH($bulan) . "<span style=font-weight:normal> 
Tahun <span style=font-weight:bold>". $tahun . " H.");
     $ringkas2 = array('Terjadi Pada ', $Malam . 
getHari($HariG) . ' ' . getPasaran($PasG) . ', ' . 
$thMasehi[0] . ' ' . getBulanM(intval($thMasehi[1])) . 
' ' . $thMasehi[2] . ' M. </br>' . $thHijri[0] . ' ' .
getBulanH(intval($thHijri[1])) . ' ' . $thHijri[2] . ' 
H.');
     $ringkas3 = array('Jenis ', $Jenis[1]);
     $ringkas4 = array('Awal Gerhana', 
fJamD($AwalGerhana[1] - $ToWIS
 + 12) . " W.S | " . fJamD($AwalGerhana[1]) . " WIS");
     $ringkas5 = array('Tengah Gerhana', 
fJamD($WasatKhusufTahqiq[1] - $ToWIS + 12) . " W.S | " 
. fJamD($WasatKhusufTahqiq[1]) . " WIS");
     $ringkas6 = array('Akhir Gerhana', 
fJamD($AkhirGerhana[1] - $ToWIS + 12) . " W.S | " . 
fJamD($AkhirGerhana[1]) . " WIS");
     $ringkas7 = array('Durasi Gerhana', 
fJamD(fmod($AkhirGerhana[1] - $AwalGerhana[1] + 24,
24)));
     if ($Jenis[1] == "Gerhana Total") {
         $ringkas8 = array('Awal Total', 
fJamD(SAwalGelap[1] - \frac{5}{10}TOMIS + 12) . " W.S | " .
fJamD($AwalGelap[1]) . " WIS");
         $ringkas9 = array('Akhir Total', 
fJamD(SAkhirGelap[1] - \frac{5}{10}TaI.S + 12) . " W.S | ".
fJamD($AkhirGelap[1]) . " WIS");
         $ringkas10 = array('Durasi Total', 
fJamD(fmod(\frac{5}{AkhirGelap[1] - \frac{5}{AwalGelap[1] + 24, 24)}); } else {
        $ringkas8 = array('Awal Total', '');
         $ringkas9 = array('Akhir Total', '');
         $ringkas10 = array('Durasi Total', '');
     }
     $ringkas11 = array('Matahari Terbit', fJamD($Terbit 
+ $ToWIS) . " W.S | " . fJamD($Terbit + 12) . " WIS");
     $ringkas12 = array('Matahari Terbenam', 
fJamD($Terbenam + $ToWIS + 12) . " W.S | " .
fJamD($Terbenam) . " WIS");
     $ringkas13 = array('Markaz', $Lokasi . ' (' . 
fDeg($LT) . ' | ' . fDeg($BT) . ')');
     $Ringkasan = array($ringkas1, $ringkas2, $ringkas3, 
$ringkas4, $ringkas5, $ringkas6, $ringkas7, $ringkas8,
```

```
$ringkas9, $ringkas10, $ringkas11, $ringkas12, 
$ringkas13);
     $hasilRingkasan = '<div class="table-responsive" 
>';
     $hasilRingkasan .= '<table class="table table-
bordered table-condensed">';
     $hasilRingkasan .= row($Ringkasan[0], $DataCol, 2, 
'l|l');
    for ($index = 1; $index < count($Ringkasan);
$index++) {
         $hasilRingkasan .= row($Ringkasan[$index], 
$DataCol, 1, 'l|l');
     }
     $hasilRingkasan .= "</table></div>";
     return array($hasil, $hasilRingkasan);
}
function getDataMatahariBulan($conn, $WasatKhusuf, 
$Harkt2, $Harkt3, $Harkt4, $Harkt5, $Harkt6) {
     $ThulM1 = array('01. Wasat Syamsi', $Harkt2);
     $ThulM2 = array('02. Tadil Syamsi (Tabel) (+)', 
getTadilS($conn, fmod($Harkt3, 360)));
    $ThulM3 = array('03. Thul Syamsi =', $ThulM1[1] +$ThulM2[1]);
    $DaliIII1 = array('04. Wasat Qomar (-)', $Harkt4);$DalillI2 = array('05. Hasil =', $DalillI1[1] -$ThulM3[1] + ($ThulM3[1] - $DalilII1[1] < 0 ? 360 : 
0));
    $DalillI3 = array('06. Hasil x2 =', $DalillI2[1] +$DalilII2[1]);
    $DalillII4 = array('07. Khosshoh Qomar (-)$Harkt5);
    $DaliIII5 = array('08. Dalil II =', $DaliIII3[1] -$DalilII4[1]);
     if (fmod($DalilII5[1], 360) < 0) {
        $DalillI5[1] += (intval(abs(SDalillI5[1]) /360) + 1) * 360;
     }
     $WasatBtdlII1 = array('09. Wasat Qomar', $Harkt4);
     $WasatBtdlII2 = array('10. Tadil I (Tabel) (+)', 
getTadilQ1($conn, fmod($Harkt3, 360)));
    $WasatBtdIII3 = array('11. TadiI II (Tablel) (+),
getTadilQ2($conn, fmod($DalilII5[1], 360)));
```

```
 $WasatBtdlII4 = array('12. Wasat Q (Koreksi 2) =', 
$WasatBtdlII1[1] + $WasatBtdlII2[1] + 
$WasatBtdlII3[1]);
    $DalillIII1 = array('13. Khoshoph Qomar (-),
$Harkt5);
     $DalilIII2 = array('14. Tadil I (Tabel) (+)', 
$WasatBtdlII2[1]);
     $DalilIII3 = array('15. Tadil II (Tabel) (+)', 
$WasatBtdlII3[1]);
    $DalillII4 = array('16. Tadil K II (Tablel) (+)getTadilQ3K($conn, fmod($Harkt3, 360)));
    $DalillII5 = array('17. Dalil III =',$DalilIII1[1] + $DalilIII2[1] + $DalilIII3[1] + 
$DalilIII4[1]);
     $WasatBtdlIII1 = array('18. Wasat Q (Koreksi 2)', 
$WasatBtdlII4[1]);
     $WasatBtdlIII2 = array('19. Tadil W III (Tabel) 
(+) ', getTadilO3W($conn, fmod($DalilIII5[1], 360)));
    $WasatBtdIIII3 = array('20. Wasat Q (Koreksi 3) =',$WasatBtdlIII1[1] + $WasatBtdlIII2[1]);
    $DaliIIVI = array('21. Thul Syamsi (-),
$Thu1M3[1]);
    $DalillV2 = array('22. Dalil IV =',fmod($WasatBtdlIII3[1], 360) - fmod($DalilIV1[1], 
360));
    if (fmod(\frac{5}{11}V2[1], 360) < 0) {
       $DalillV2[1] += (intval(abs ($DalillV2[1]) /360) + 1) * 360;
     }
    $WasatBtdIV1 = array('23. Wasat Q (Koreksi 3),
$WasatBtdlIII3[1]);
    $WasatBtd1IV2 = array('24. Tadi1 W IV (Tablel) (+)getTadilQ4W($conn, fmod($DalilIV2[1], 360)));
    $WasatBtdlIV3 = array('25. Wasat Q (Koreksi 4) =',$WasatBtdlIV1[1] + $WasatBtdlIV2[1]);
    $DaliIV1 = array('26. Uqdah Qomar (+), $Harkt6;
     $DalilV2 = array('27. Mutammim Roksi (+)', 
getTadilMR($conn, fmod($Harkt3, 360)));
    $DaliIV3 = array('28. Dalil V | Hishsoh Ardli =',$WasatBtdlIV3[1] + $DalilV1[1] + $DalilV2[1]);
```
```
$ThulB1 = array('29. Wasat Q (Koreksi 4) ],$WasatBtdlIV3[1]);
    $ThulB2 = array('30. Tadil W V (Tablel) (+)getTadilQ5W($conn, fmod($DalilV3[1], 360)));
    $ThulB3 = array('31. Thul Qomar =', $ThulB1[1] +$ThulB2[1]);
     $BudulMutlaq1 = array('32. Thul Syamsi', 
$ThulM3[1]);
    $BudulMultiaq2 = array('33. Thul Qomar (-)',$ThulB3[1]);
     $BudulMutlaq3 = array('34. Budul Mutlaq =', 
fmod(\frac{\text{$ThulM3}[1] - 180 + 360, 360) - fmod(\frac{\text{$ThulB3}[1]}{1},360));
    $SabaqMuaddall = array('35. Sabaq Q I (Tablel)getSabaqQomar1($conn, fmod($DalilIII5[1], 360)));
    $SabaqMuaddal2 = array('36. Sabaq Q II (Tablel) (+),
getSabaqQomar2($conn, fmod($DalilII5[1], 360)));
     $SabaqMuaddal3 = array('37. Sabaq Q III 
(Tabel)(+)', getSabaqQomar3($conn, 
fmod($BudulMutlaq3[1], 360)));
     $SabaqMuaddal4 = array('38. Sabaq Symasi 
(Tabel)(+)', getSabaqSyamsi($conn, fmod($Harkt3, 
360)));
     $SabaqMuaddal5 = array('39. Sabaq Muaddal =', 
$SabaqMuaddal1[1] + $SabaqMuaddal2[1] + 
$SabaqMuaddal3[1] + $SabaqMuaddal4[1]);
     $SabaqMuaddal6 = array('40. Budul Mutlaq ', 
$BudulMutlaq3[1]);
     $SabaqMuaddal7 = array('41. Sabaq Muaddal (/)', 
$SabaqMuaddal5[1]);
     $SabaqMuaddal8 = array("42. Saat Taqwim =", 
$SabaqMuaddal6[1] / $SabaqMuaddal7[1]);
    $SabaqMuaddal9 = array('43. Wasat Khusuf (+),
$WasatKhusuf);
     $SabaqMuadda20 = array("44. Wasat Ba'da Taqwim =", 
fmod($SabaqMuaddal8[1] + $SabaqMuaddal9[1] + 24, 24));
    $view01 = array ($ThulM1[0], $ThulM1[1],$WasatBtdlIV1[0], $WasatBtdlIV1[1]);
    $view02 = array ($ThulM2[0], $ThulM2[1],$WasatBtdlIV2[0], $WasatBtdlIV2[1]);
    $view03 = array ($ThulM3[0], $ThulM3[1],$WasatBtdlIV3[0], $WasatBtdlIV3[1]);
    $view04 = array ($DaliIII1[0], $DaliIII1[1],$DalilV1[0], $DalilV1[1]);
```

```
$view05 = array ($Dali1II2[0], $Dali1II2[1],$DalilV2[0], $DalilV2[1]);
     $view06 = array($DalilII3[0], $DalilII3[1], 
$DalilV3[0], $DalilV3[1]);
    $view07 = array ($Dali1II4[0], $Dali1II4[1],$ThulB1[0], $ThulB1[1]);
    $view08 = array ($Dali1I15[0], $Dali1I15[1],$ThulB2[0], $ThulB2[1]); $view09 = array($WasatBtdlII1[0], $WasatBtdlII1[1], 
$ThulB3[0], $ThulB3[1]);
     $view10 = array($WasatBtdlII2[0], $WasatBtdlII2[1], 
$BudulMutlaq1[0], $BudulMutlaq1[1]);
     $view11 = array($WasatBtdlII3[0], $WasatBtdlII3[1], 
$BudulMutlaq2[0], $BudulMutlaq2[1]);
     $view12 = array($WasatBtdlII4[0], $WasatBtdlII4[1], 
$BudulMutlaq3[0], $BudulMutlaq3[1]);
    $view13 = array ($Dali1III1[0], $Dali1III1[1],$SabaqMuaddal1[0], $SabaqMuaddal1[1]);
     $view14 = array($DalilIII2[0], $DalilIII2[1], 
$SabaqMuaddal2[0], $SabaqMuaddal2[1]);
    $view15 = array ($Dali1III3[0], $Dali1III3[1],$SabaqMuaddal3[0], $SabaqMuaddal3[1]);
    $view16 = array ($Dali1III4[0], $Dali1III4[1],$SabaqMuaddal4[0], $SabaqMuaddal4[1]);
     $view17 = array($DalilIII5[0], $DalilIII5[1], 
$SabaqMuaddal5[0], $SabaqMuaddal5[1]);
    $view18 = array ($WasatBtdIIII1[0],$WasatBtdlIII1[1], $SabaqMuaddal6[0], 
$SabaqMuaddal6[1]);
     $view19 = array($WasatBtdlIII2[0], 
$WasatBtdlIII2[1], $SabaqMuaddal7[0], 
$SabaqMuaddal7[1]);
     $view20 = array($WasatBtdlIII3[0], 
$WasatBtdlIII3[1], $SabaqMuaddal8[0], 
$SabaqMuaddal8[1]);
     $view21 = array($DalilIV1[0], $DalilIV1[1], 
$SabaqMuaddal9[0], $SabaqMuaddal9[1]);
    $view22 = array ($Daily1, $D. 0], $D. 111V2[1],
$SabaqMuadda20[0], $SabaqMuadda20[1]);
```

```
 return array($view01, $view02, $view03, $view04, 
$view05, $view06, $view07, $view08, $view09, $view10,
         $view11, $view12, $view13, $view14, $view15, 
$view16, $view17, $view18, $view19, $view20,
         $view21, $view22, $SabaqMuadda20[1], 
$SabaqMuaddal8[1]);
```

```
function rowG($Data, $class, $span = '', $width = 
'2.7em', $format = '', $bold = ''' {
    \frac{1}{2} = "<tr>";
    $i = -1;\text{Sinx} = -1;\sin xB = 0; foreach ($Data as $textCell) {
         $hasil .= "<td";
        $i += 1;
        if (\text{Span} != "") {
             if (\text{Span} == 2 \& (i \& (ii == 0 || 5i == 2)) } else if ($span == 2 && $i == 0) {
                 $hasi1 := " colspan="c">colspan=". ($span + 1) . "";
              } else {
                  $hasil .= " colspan=" . $span . " ";
 }
         }//span
         //
         //style
         $hasil .= " class=" . $class;
        $style = "".$isBold = ""; //text-align
        if (\text{Sclass} == 'judul-utama' || \text{Sclass} =='judul-kol') {
              $style = "text-align:center;";
          } elseif (is_numeric($textCell)) {
             $style = "text-align:right;";
         } else {
              $style = "text-align:left;";
 }
         //style blod
        if (\text{Sbold} == 'b') {
              $isBold = "font-weight: bold;";
         } elseif (strpos($bold, '|') > 0) {
             $fmt1 = explode('|', $bold);if (\frac{1}{2} \text{f} m t 1 [\frac{1}{2} j] == 'b') {
                  $isBold = "font-weight: bold;";
 }
 }
         if ($style != "" || $isBold != "") {
```
}

```
 $hasil .= " style='" . $style . $isBold . 
"''";
            }
            //text data 
           if ($format == '' || ! is_nameic ($textCell)) { }//Format data
                 \frac{1}{2} .= ">" . \frac{1}{2} . "</td>";
            } elseif (strpos($format, '|') > 0) {
                  $fmt = explode('|', $format);
                 if (\frac{5}{3}inx < 1)\sin x += 1;
                 if (\frac{1}{2} \frac{1}{2} \frac{1}{2} \frac{1}{2} \frac{1}{2} \frac{1}{2} \frac{1}{2} \frac{1}{2} \frac{1}{2} \frac{1}{2} \frac{1}{2} \frac{1}{2} \frac{1}{2} \frac{1}{2} \frac{1}{2} \frac{1}{2} \frac{1}{2} \frac{1}{2} \frac{1}{2} \frac{1}{2} \frac{1}{2} \frac{1}{2} $hasil .= ">" . fhariNA($textCell) . 
"</td>";
                  } elseif ($fmt[$inx] === 'jam') {
                       $hasil .= ">" . fJam($textCell) . 
"</td>";
                  } else {
                       $hasil .= ">" . fDeg($textCell) . 
"</td>";
 }
            } elseif ($format === 'hr') {
                  $hasil .= ">" . fhariNA($textCell) . 
"</td>";
           \} elseif ($format === 'jam') {
                 $hasil := ">" . if Jam ($textCell) . "</math> } elseif ($format === 'deg') {
                 $hasil .= ">" . fDeg($textCell) . "</td>";
            } else {
                 $hasil .= ">" . $textCell . "</td>";
            }
      }
     $hasil := "</i>\t<math>\frac{1}{r} return $hasil;
}
?>
```
# Lampiran perhitungan gerhana Bulan pada bulan Rajab tahun 1432 H

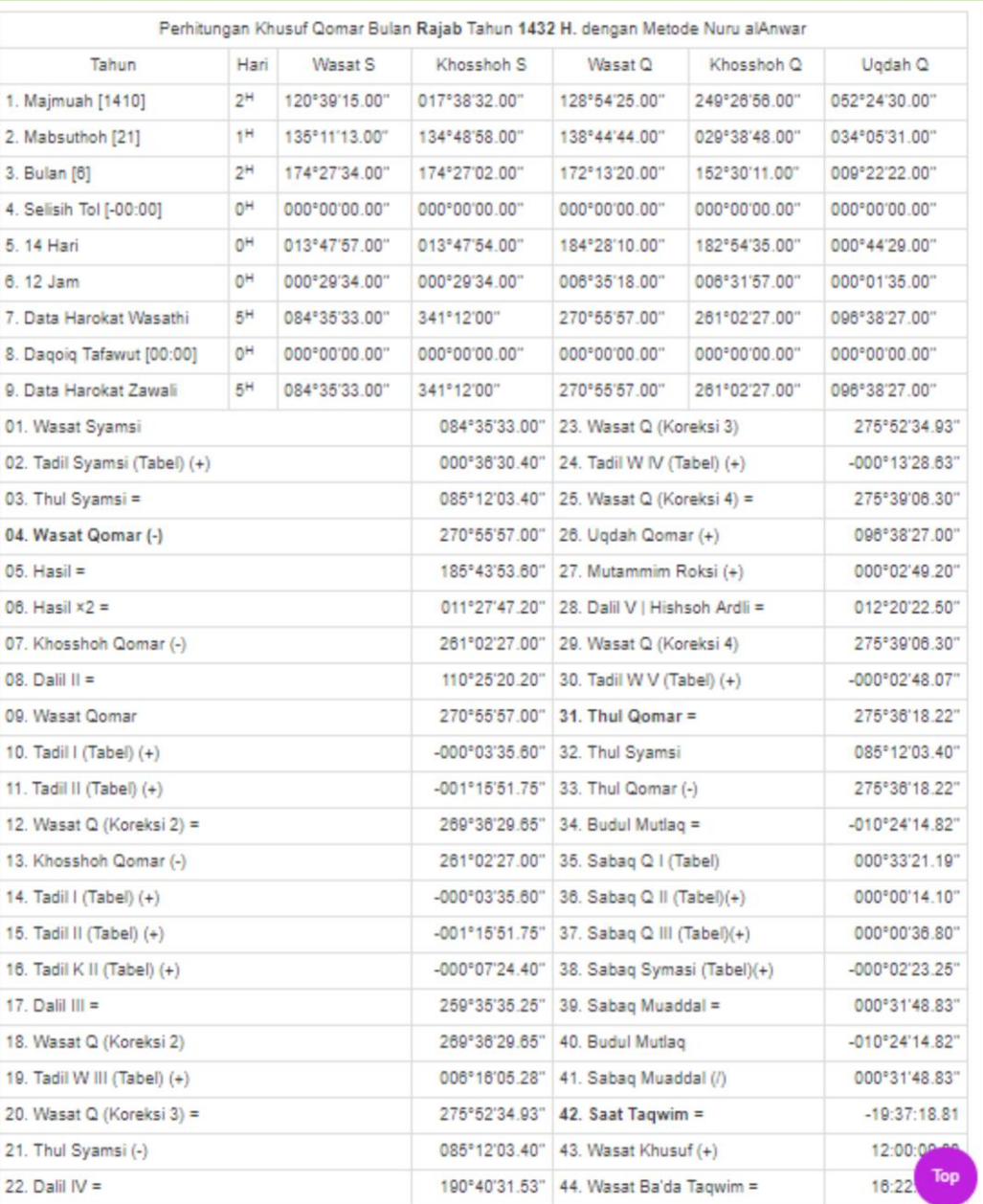

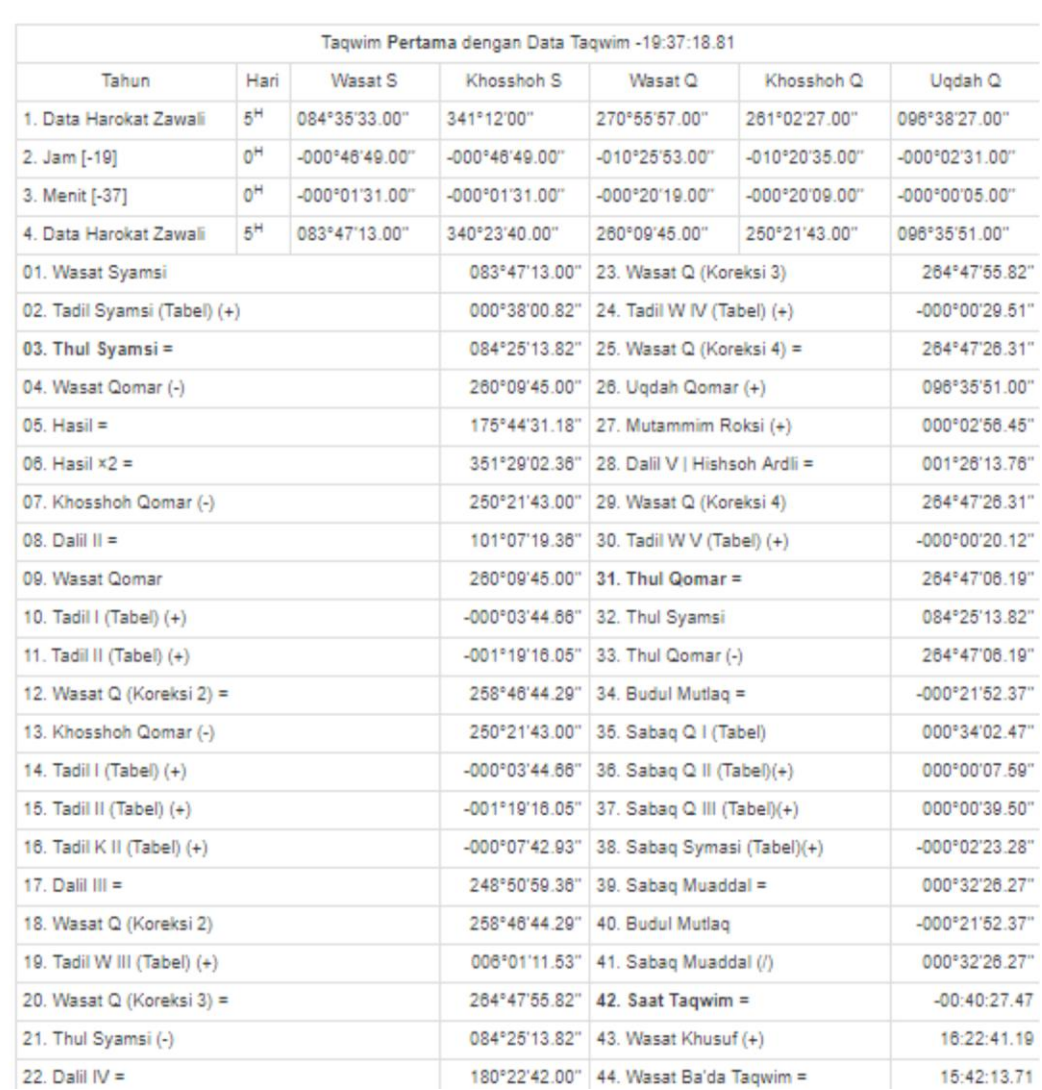

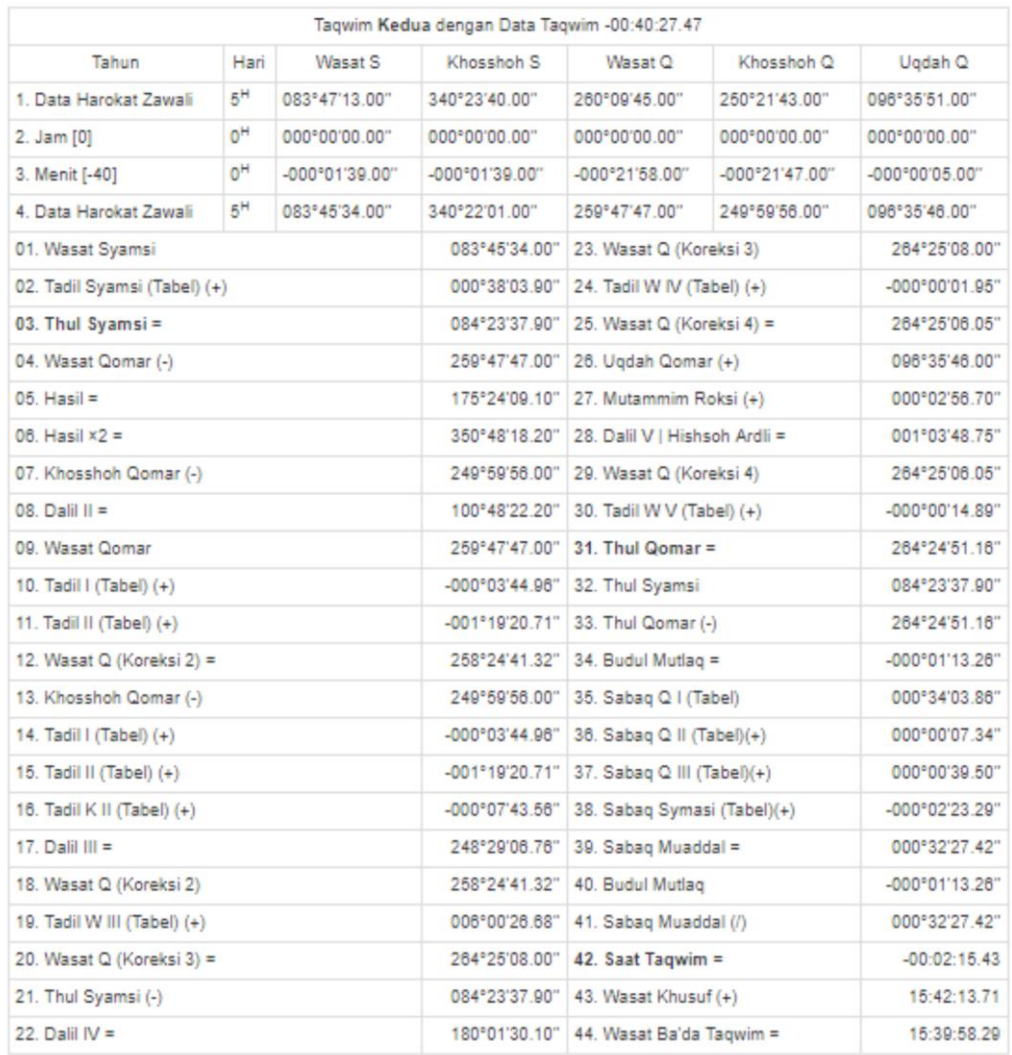

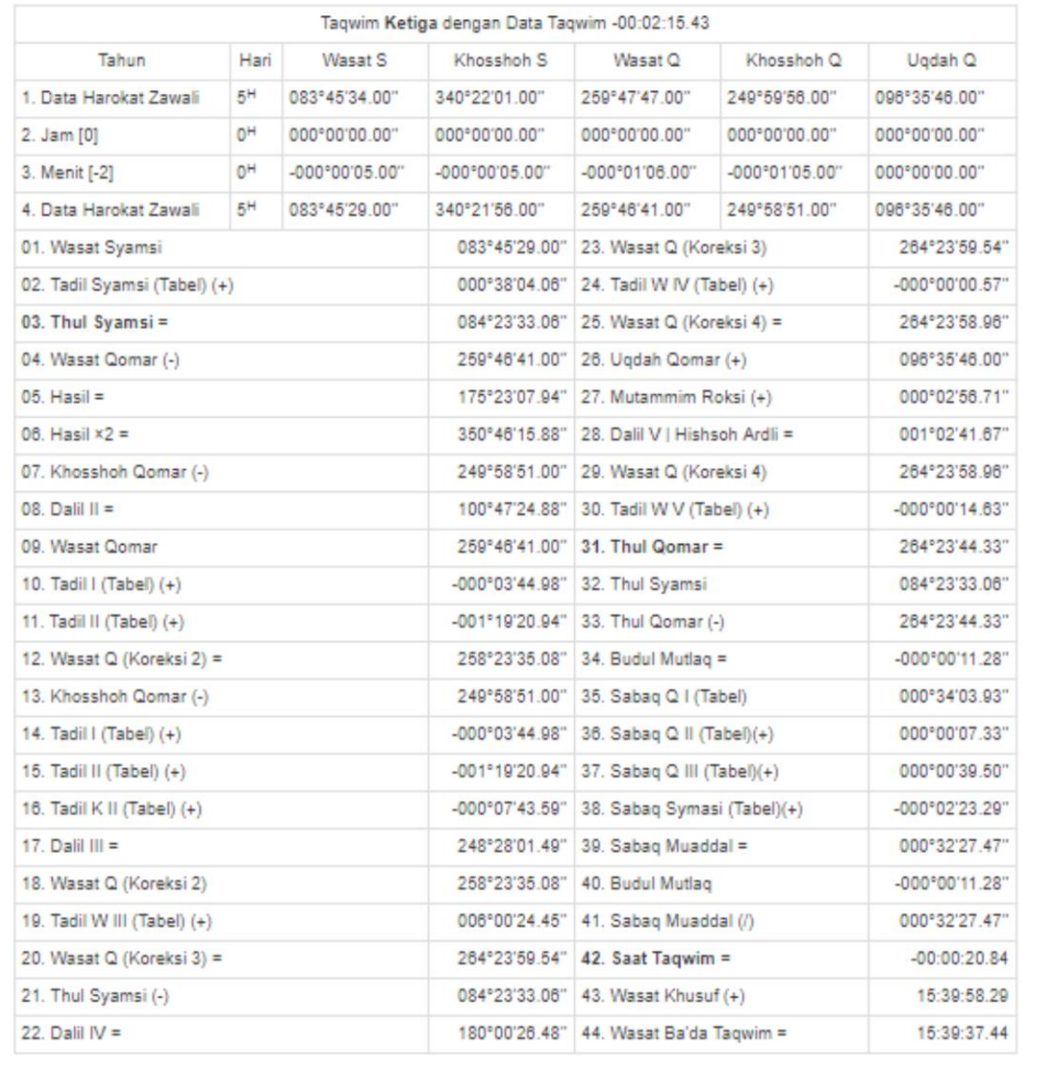

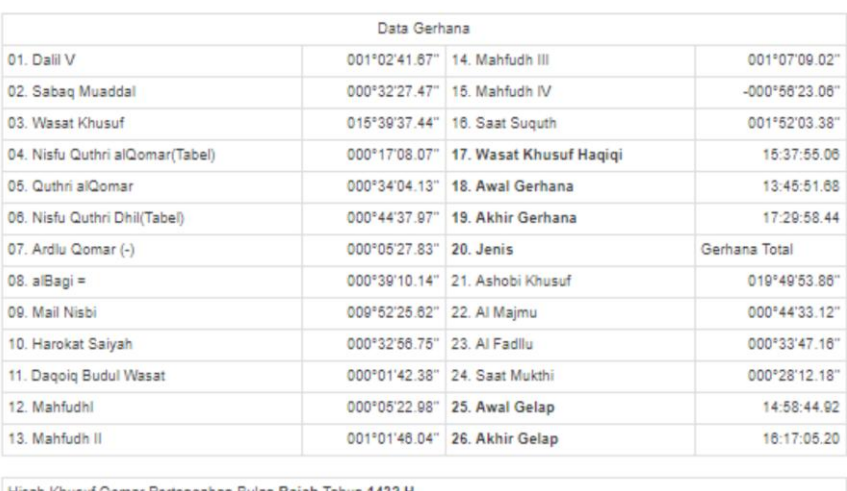

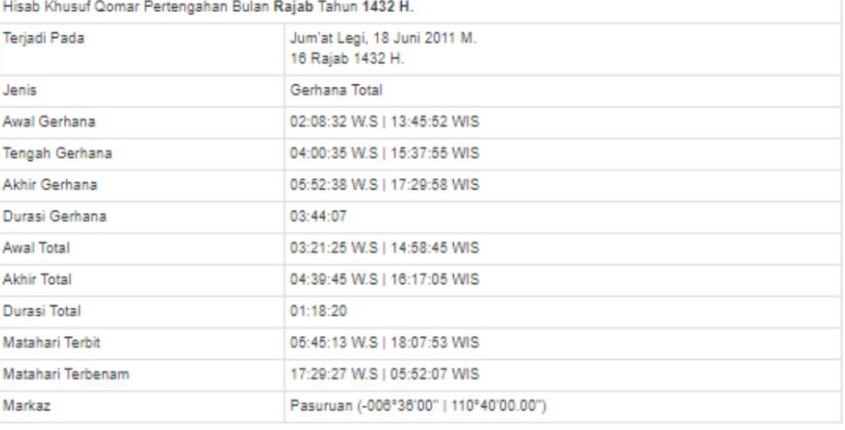

# Lampiran perhitungan gerhana Bulan pada bulan Muharram tahun 1433 H

# menggunakan *web* Digital falak

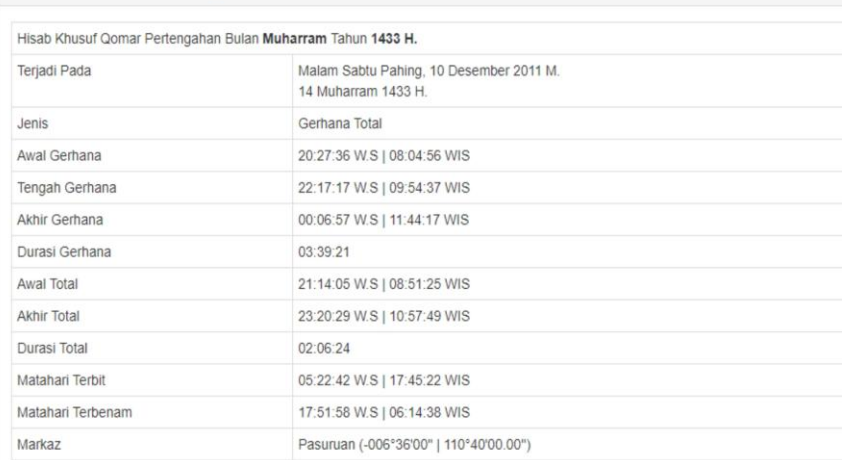

## Muharram 1433 H.| Gerhana Bulan

# Lampiran Perhitungan Gerhana Bulan pada Bulan Rajab Tahun 1433 H

### Menggunakan *web* Digital falak

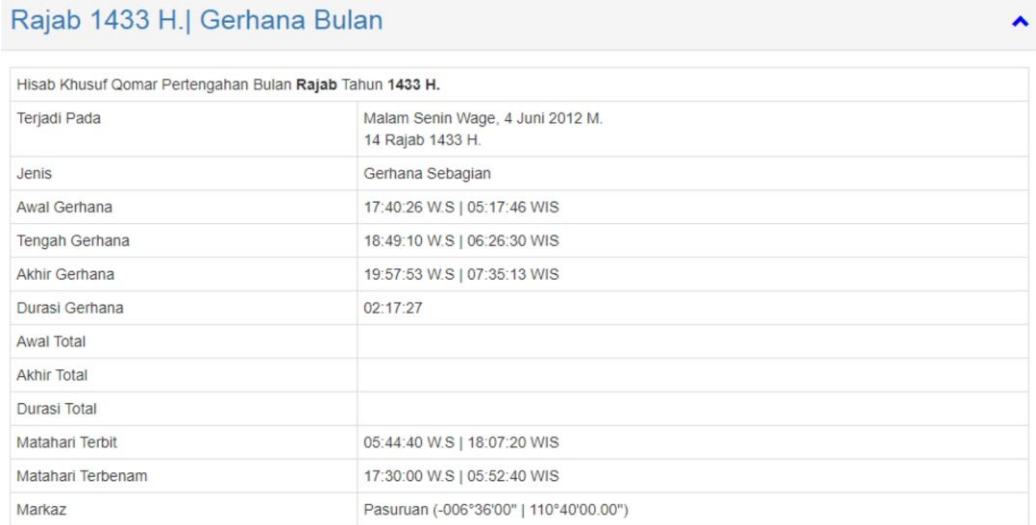

# Lampiran perhitungan gerhana Bulan pada bulan Jumadilakhir tahun 1434H

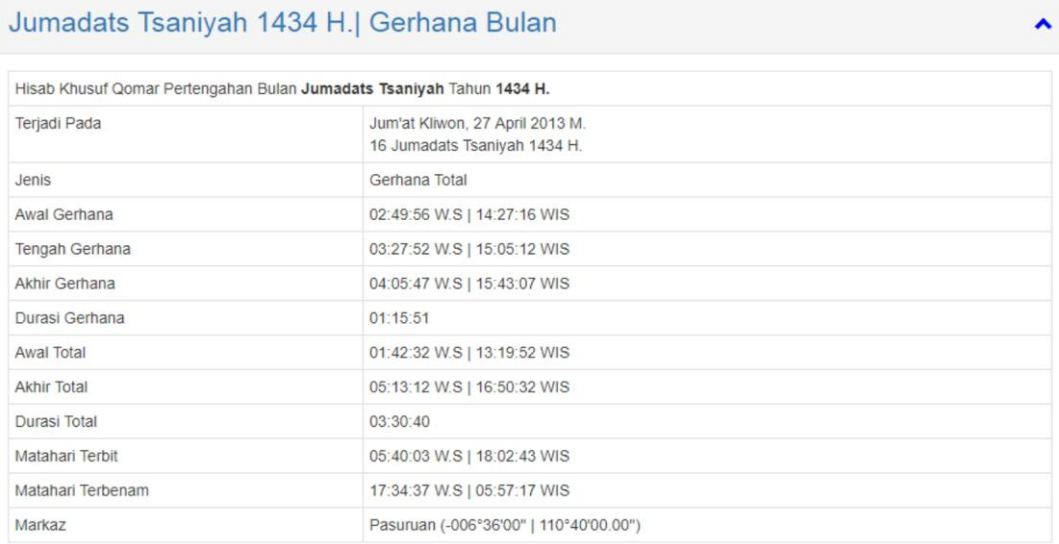

# lampiran perhitungan gerhana Bulan pada bulan Jumadilakhir

### tahun 1436 H

### menggunakan *web* Digital falak

 $\blacktriangle$ 

 $\hat{\mathbf{v}}$ 

### Jumadats Tsaniyah 1436 H.| Gerhana Bulan

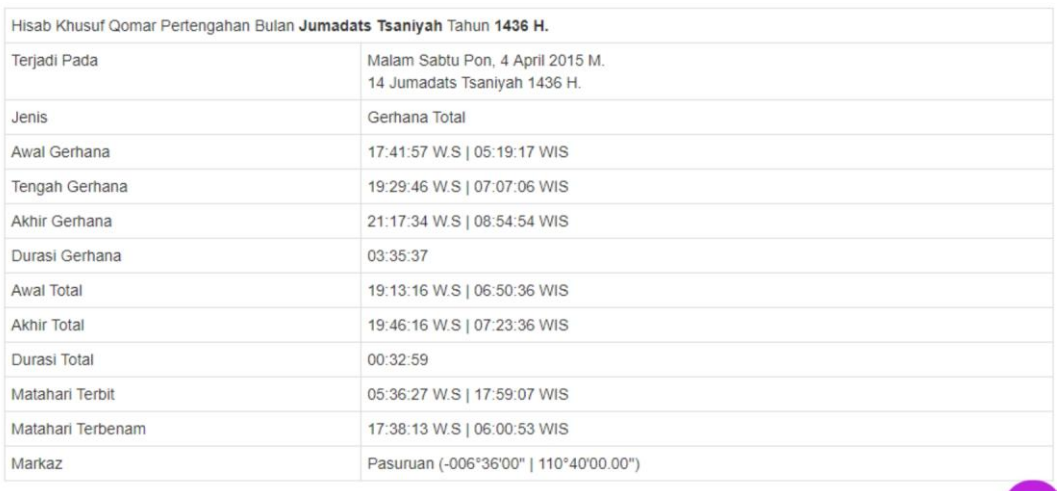

# Lampiran perhitungan gerhana Bulan pada bulan *Zulkaidah* tahun 1438 H

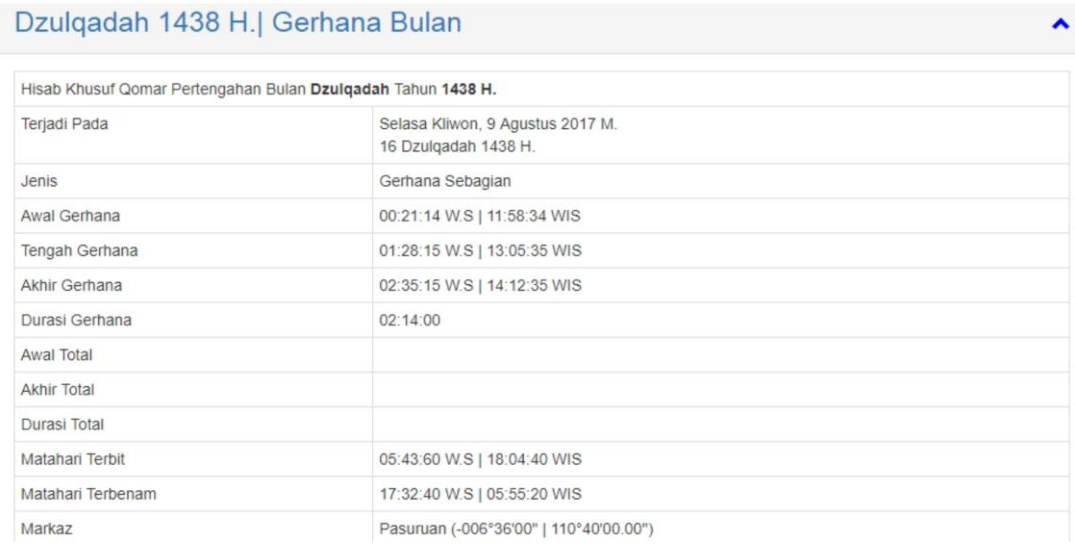

# Lampiran perhitungan gerhana Bulan pada bulan Jumadilawal tahun 1439 H

### menggunakan *web* Digital falak

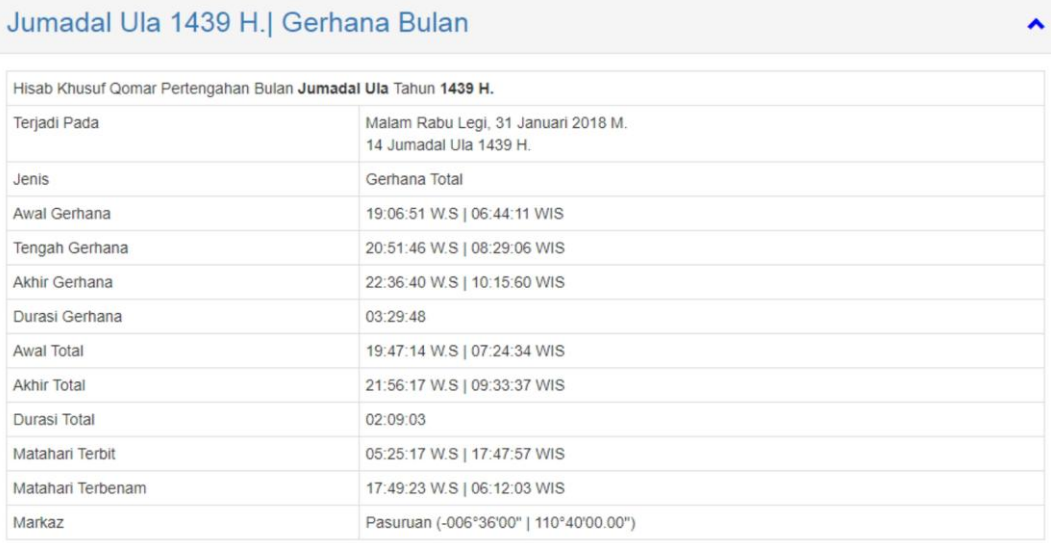

# Lampiran perhitungan gerhana Bulan pada bulan *Zulkaidah* tahun 1439 H

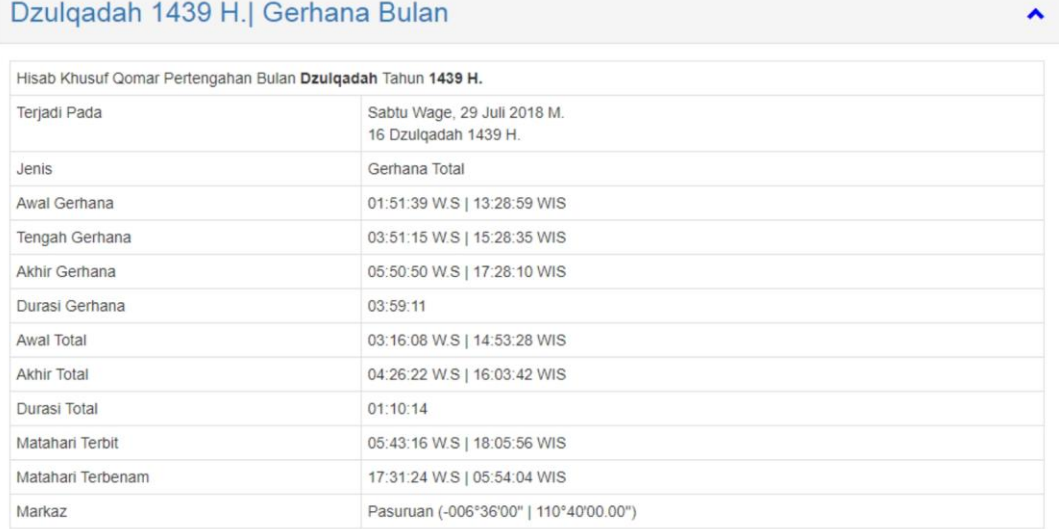

# Lampiran perhitungan gerhana Bulan pada bulan Syawal tahun 1442 H

### menggunakan *web* Digital falak

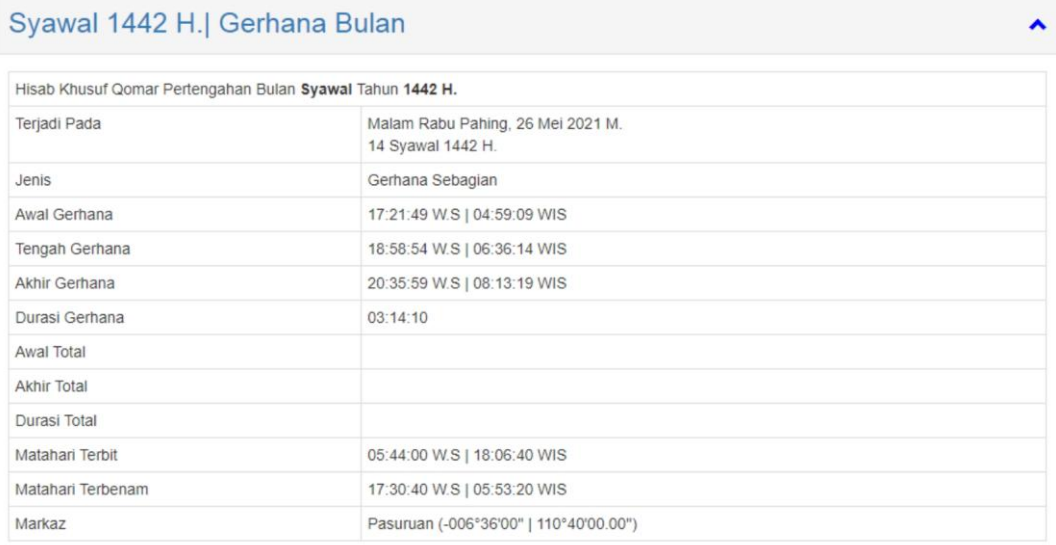

# Lampiran perhitungan gerhana Bulan pada bulan Rabiuts Tsani tahun 1442 H

# menggunakan *web* Digital falak

 $\lambda$ 

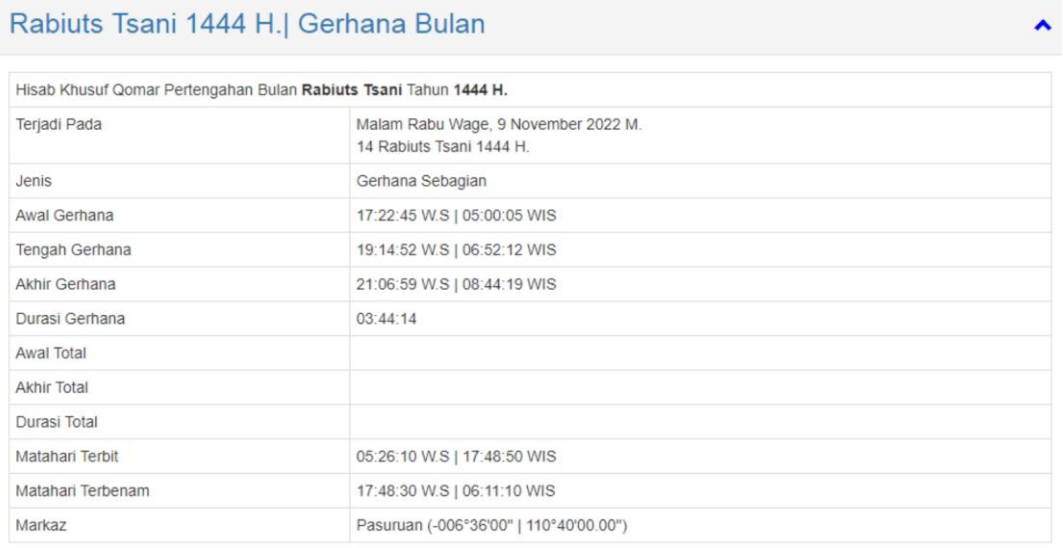

Lampiran tabel dan rumus mengetahui kemungkinan terjadi gerhana Bulan /

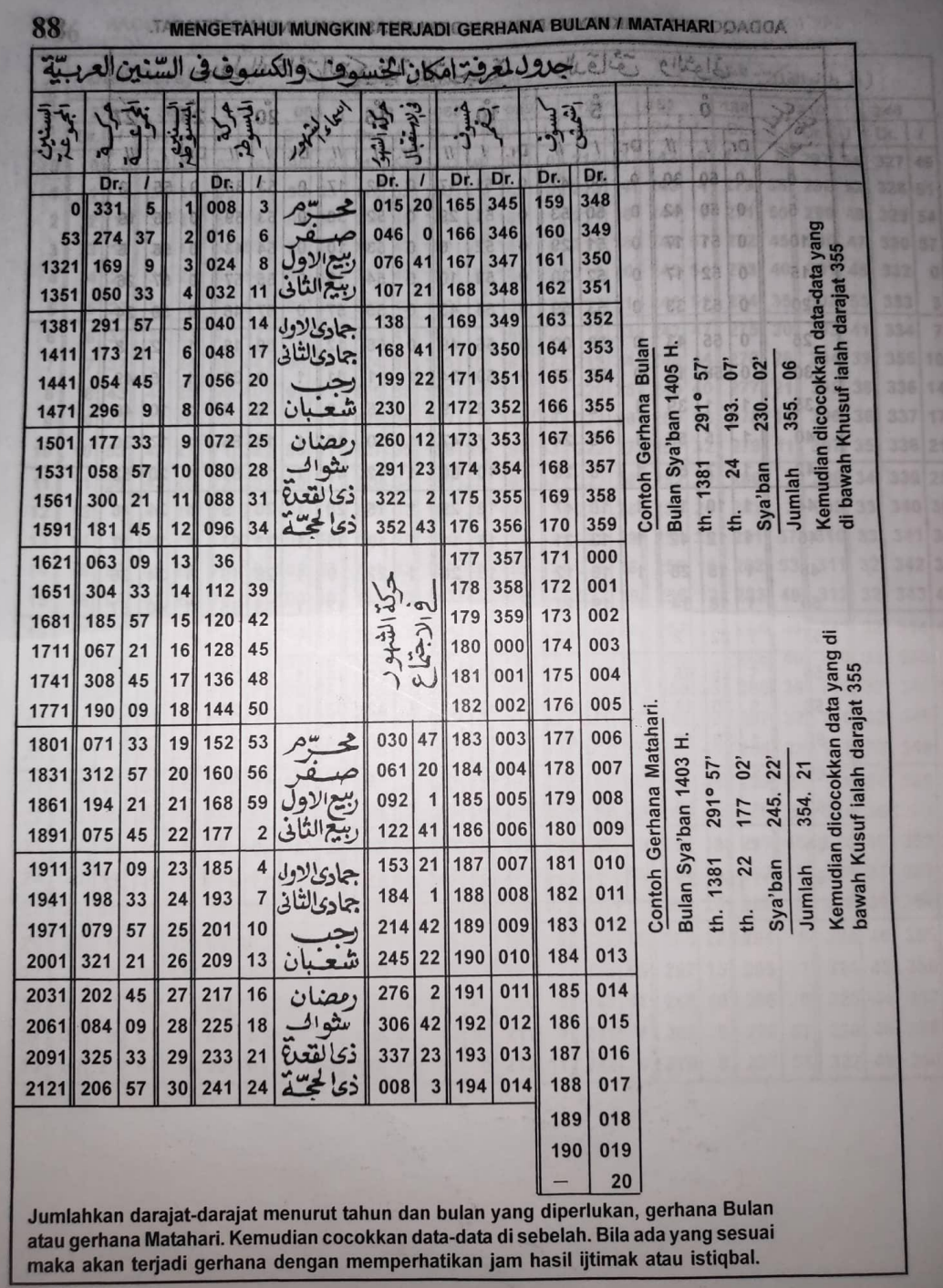

Matahari dalam kitab *Nūr al-Anwār*

# Lampiran perhitungan gerhana Bulan pada bulan Rajab tahun 1432 H

# Menggunakan *Nūr al-Anwār*

1 Gerhana Bulan Bulan Rojab 1432

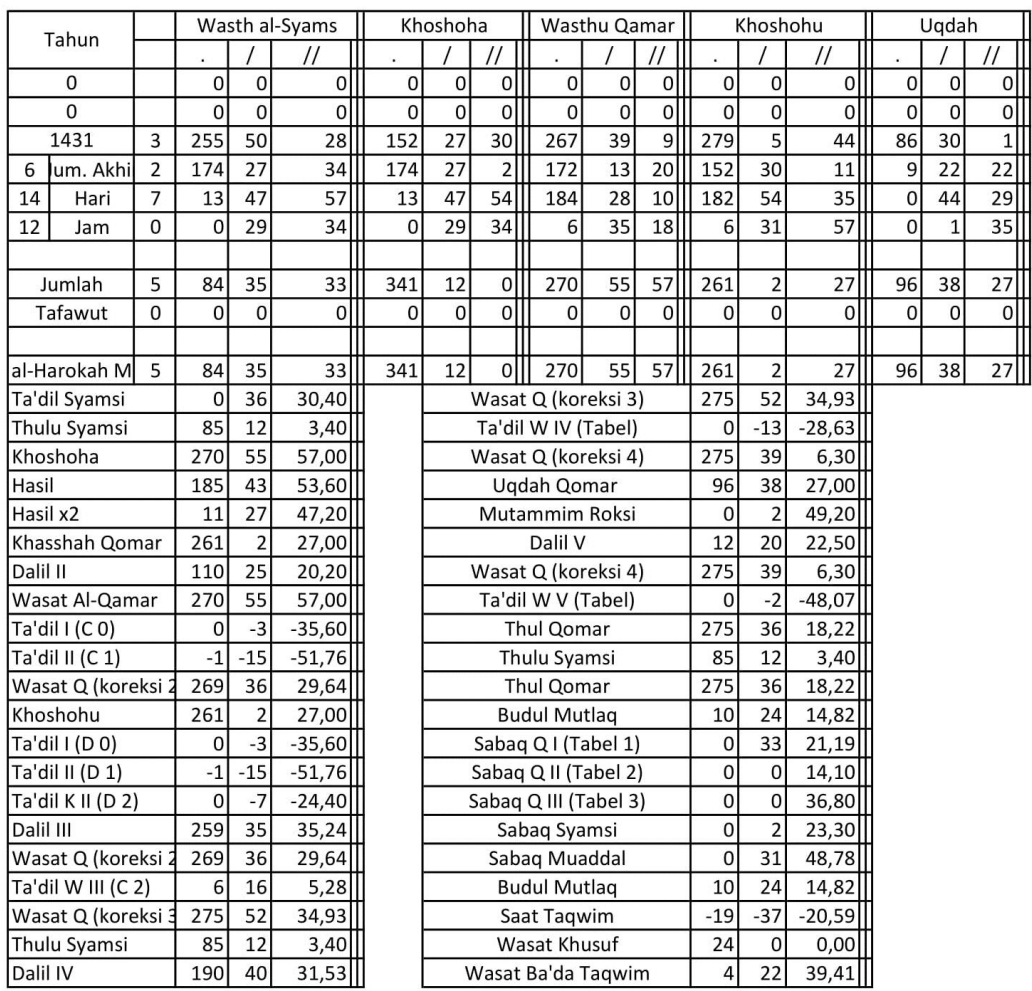

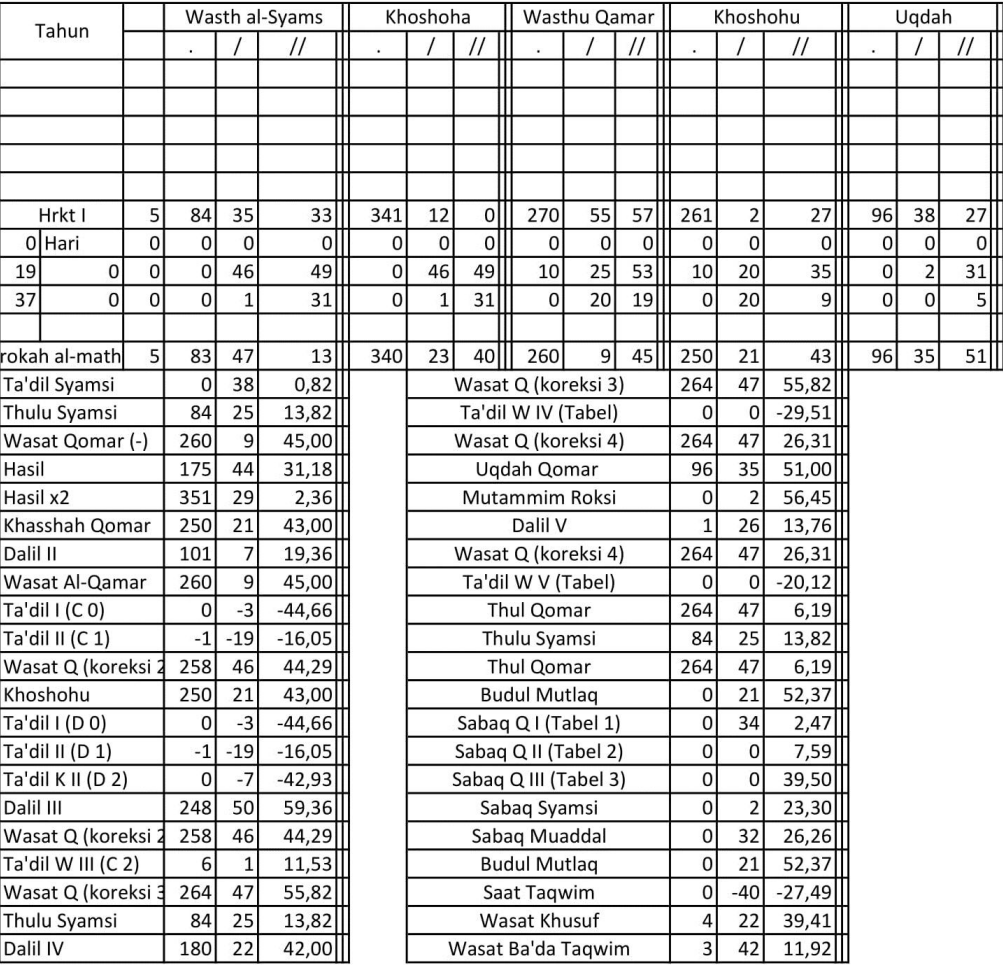

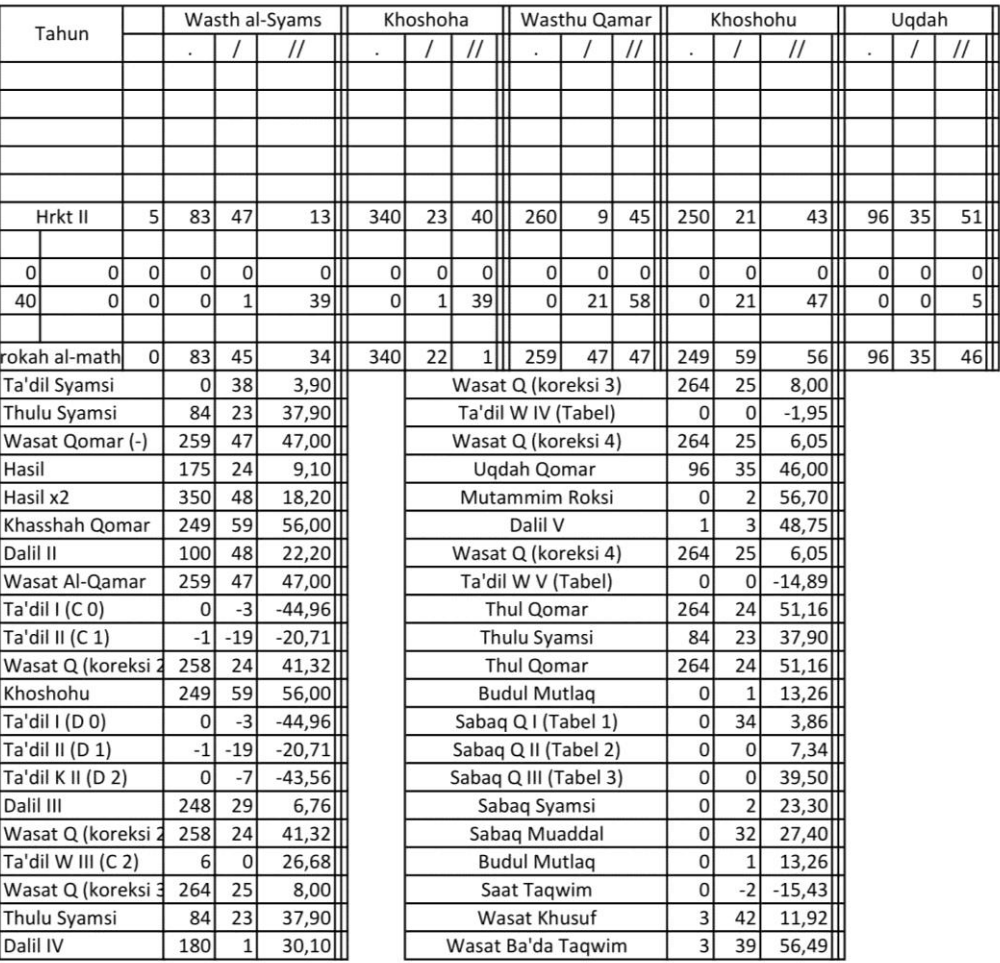

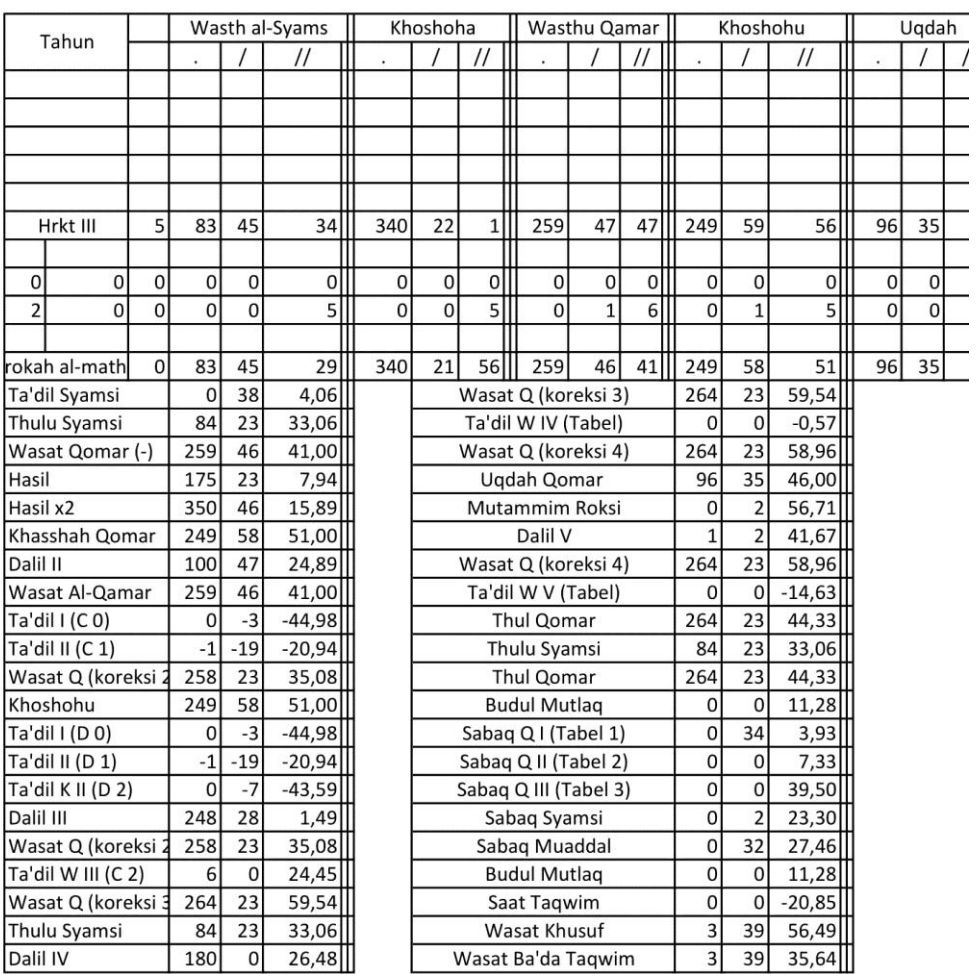

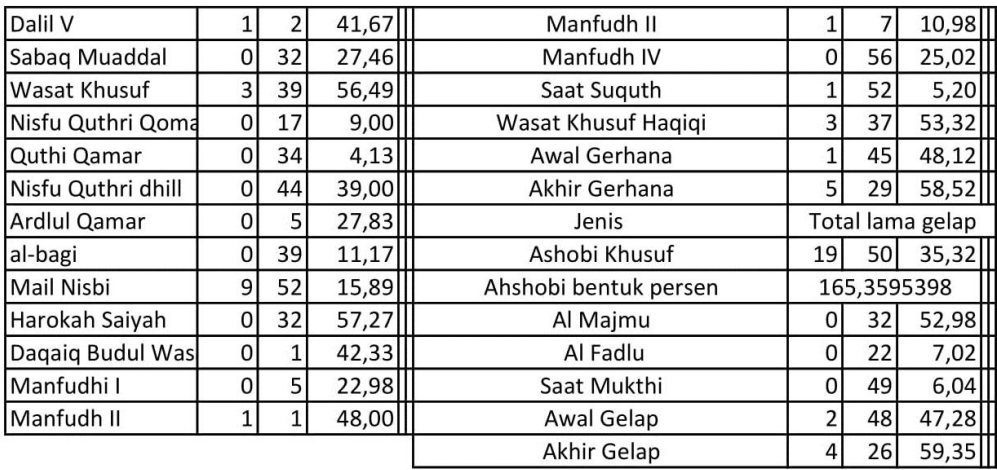

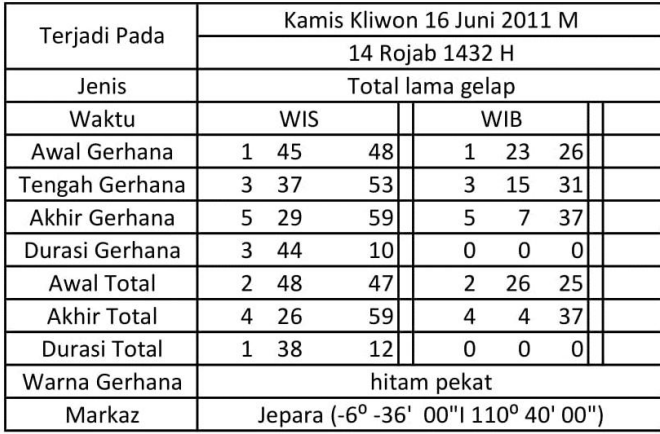

# Lampiran perhitungan gerhana Bulan pada bulan Muharram tahun 1433 H

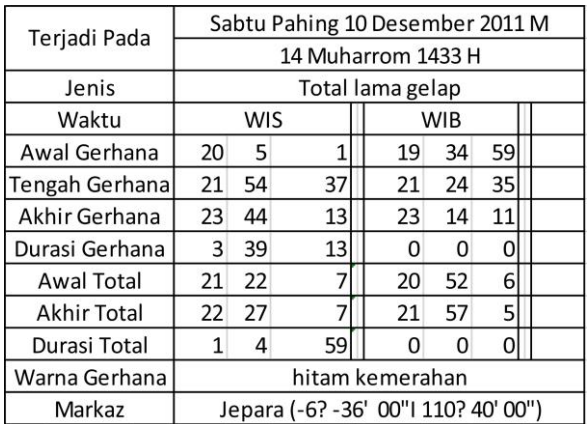

## Lampiran perhitungan gerhana Bulan pada bulan Rajab tahun 1433 H

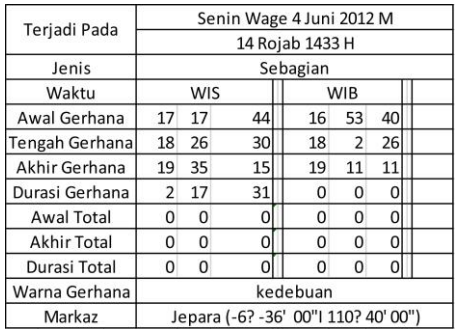

### menggunakan *Nūr al-Anwār*

# Lampiran perhitungan gerhana Bulan pada bulan Jumadilakhir Tahun 1434 H

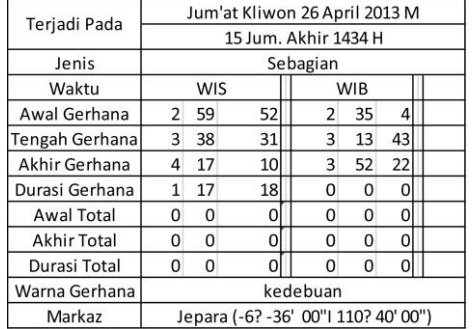

### menggunakan *Nūr al-Anwār*

## Lampiran perhitungan gerhana Bulan pada bulan Jumadilakhir tahun 1436 H

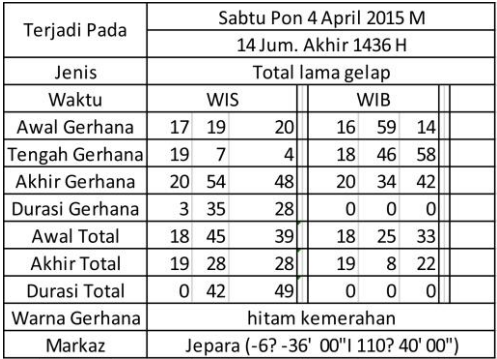

## Lampiran perhitungan gerhana Bulan pada bulan Dzulq'dah tahun 1438 H

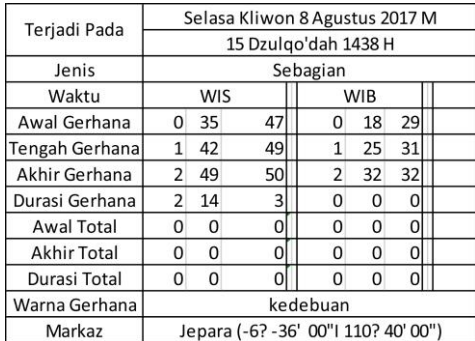

### menggunakan *Nūr al-Anwār*

# Lampiran perhitungan gerhana Bulan pada bulan Jumadilawal tahun 1439 H

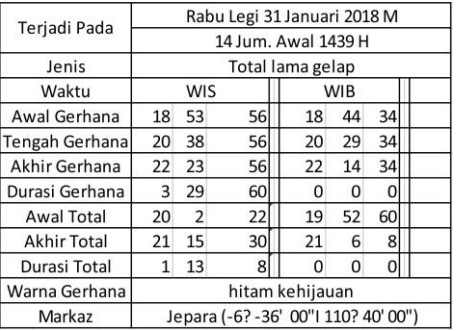

### menggunakan *Nūr al-Anwār*

## Lampiran perhitungan gerhana Bulan pada bulan *Zulkaidah* tahun 1439 H

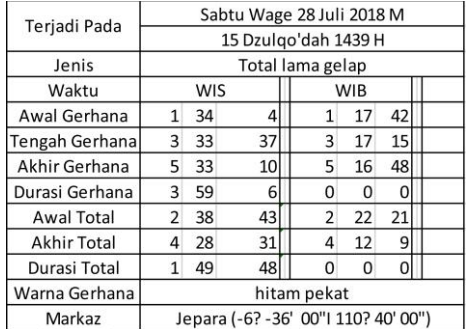

# Lampiran perhitungan gerhana Bulan pada bulan Syawal tahun 1442 H

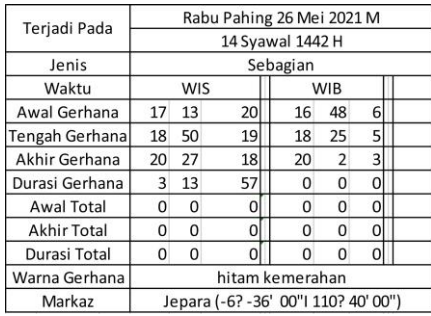

### menggunakan *Nūr al-Anwār*

## Lampiran perhitungan gerhana Bulan pada bulan Rabiuts Tsani tahun 1442 H

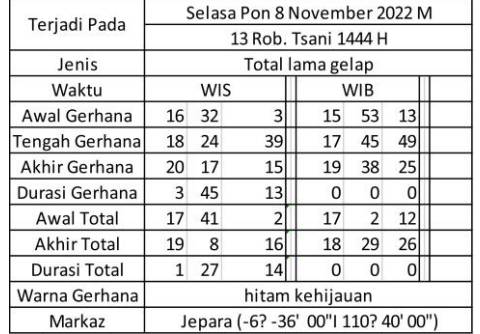

# Lampiran data gerhana Bulan NASA selama 10 tahun

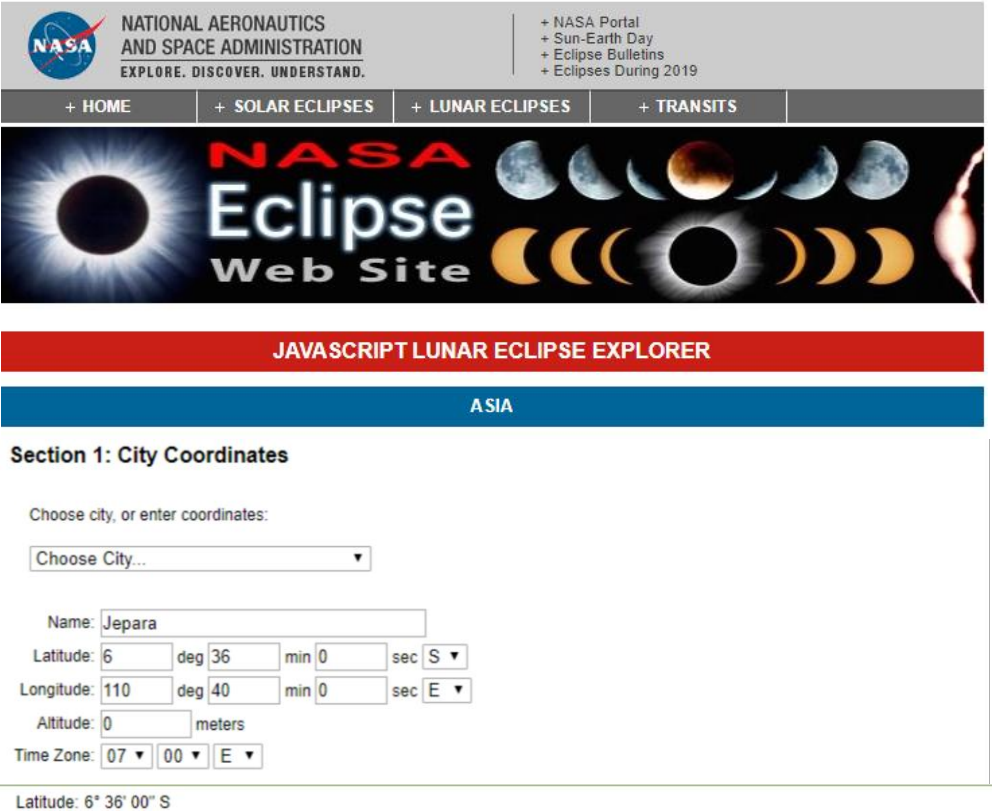

Longitude: 0 00 00 0<br>Longitude: 110° 40' 00" E<br>Altitude: 0m

Time Zone: 07:00 E

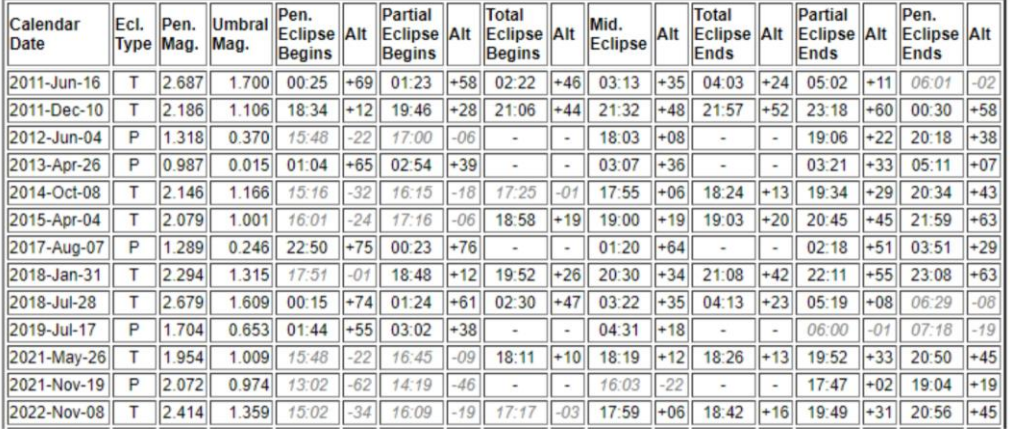

### **Hasil wawancara**

- C. Wawancara langsung
- 1. Biografi Bapak Ahmad Tholhah :
	- a. Nama

Ahmad Tholhah Ma'ruf.

b. Nama Ayah

Ma'ruf.

c. Nama Ibu

Maslihah.

d. Tempat, Tanggal Lahir

Pasuruan, 13 Juni 1981 M.

e. Alamat

Desa Warungdowo Kecamatan Pohjentrek Kabupaten Pasuruan Provinsi Jawa Timur

f. Riwayat Pendidikan

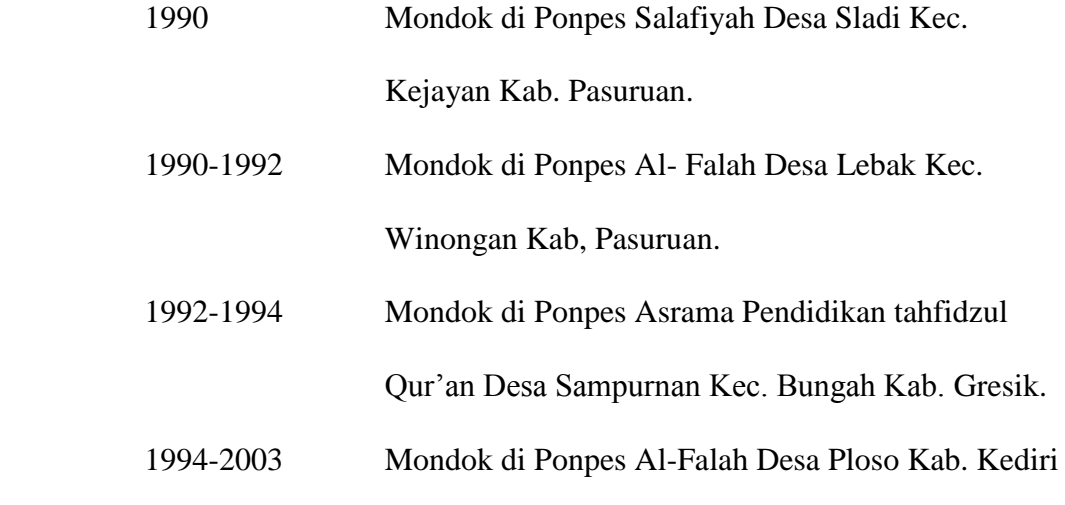

g. Riwayat Organisasi

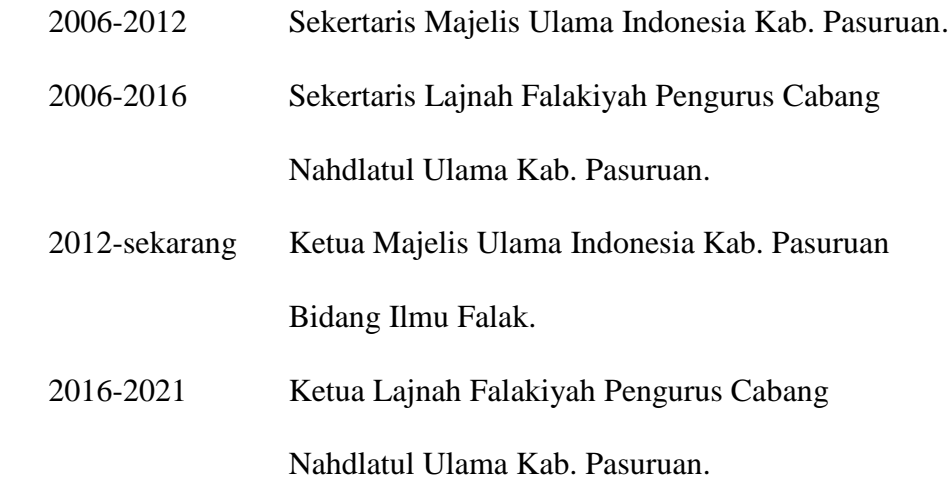

### h. Pekerjaan

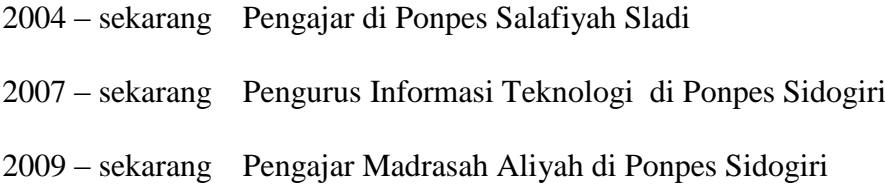

### 2. Buah karya Ahmad Tholhah dalam bidang ilmu falak

- a. Jam *muni'* merupakan jam yang dilengkapi dengan suara berbahasa jawa dan dibuat pada tahun 2004 dan selesai dibuat hanya kurun waktu 3 bulan
- b. Hisab Multi Markaz (HMM) merupakan software falak yang berisikan garapan hisab yang beragam metode dan selesai dikerjakan pada tahun 2007
- c. Digital falak berbasis android dan *web*.

Digital berbasis Android dikembangkan dengan *operation system* (OS). pada awalnya Digital falak android yang versi.1 digunakan pada android v2.3. atau yang dikenal android gingerbread atau yang lebih tinggi namun versi ini masih belum dipublikasikan, setelah diadakan pengembangan lagi, muncul Digital falak android versi 2 sebagai penyempurna yang versi 1 yang didalamnya meliputi waktu salat, dan arah kiblat dengan opsi versi 2 ini dipublikasi pada tanggal 5 Mei 2015 dapat digunakan pada android v.4.1 atau android *jelly bean* serta diperuntukkan untuk orang-orang awam.

Sedangkan Digital falak yang di *web* dibuat setelah selesai membuat Digital falak yang versi 2 yakni ditahun yang sama (2015). Diperuntukkan kepada orang yang mengetahui/Faham akan falak / pegiat falak.

d. Makalah falak

Makalah mengenai perhitungan jadwal waktu salat dan arah kiblat

e. Makalah ephemeris

Makalah perhitungan ilmu hisab dengan metode ephemeris

f. Tutorial VBA/VB6

Tutorial diperuntukan pembuatan garapan hisab/falak dengan VBA (Visual basic For Application) atau VB6.

g. Istilah Falak

Istilah falak merupakan buku yang berisikan istilah-istilah dalam ilmu falak dan hisab.

- 3. Buah karya Ahmad Tholhah dalam bidang selain Ilmu Falak
	- a. *Rof'u Kaifa wa Kaifa* merupakan buku yang berisikan tata cara ibadah haji dan umroh dilengkapi gambar serta alur perjalananya. Buku ini dibuat didasarkan atas pengalaman Ahmad Tholhah Ma'ruf melakasakan ibadah haji pada tahun 2001
	- b. *Irts Wal Mīrāts* merupakan buku yang membahas tentang warisan.
	- c. Buku Konversi Nishab Zakat merupakan buku mengenai konversi ukuran atau takaran dalam zakat.
	- d. Alarm *Battery* merupakan software alarm yang digunakan pada laptop.
	- e. *Dalāilul Khairāt*

*Dalāilul Khairāt* merupakan kitab karya Imam Abu Abdillah Muhammad bin Sulaiman Al Jazuli,

Ahmad Tholhah Ma'ruf mendapatkan ijazah yang sanadnya sampai kepada muallif. Ia mengharapkan kepada pembaca untuk mendapatkan ijazah melalui ini.

Inti manfaat dalam membacanya yaitu memperbanyak dalam membaca sholawat dengan harapan dapat *syafa'at* Nabi SAW kelak di hari Kiamat.

*f. Muntahā Natāhij al-Aqwāl*

Ketikan ulang beliau dari naskah kitab karya K.H. Hasan Asy'ari tentang hisab.

4. Penamaaan aplikasi *web* Digital falak ?

Aplikasi ini diberi nama Digital falak dari acak-acakan saja.

5. Apakah sebelum bapak menjadikan perhitungan gerhana Bulan pada aplikasi *web* Digital falak sudah meminta izin keluarga dari K. H. Noor Ahmad SS. Selaku pemilik buku *Nūr al-Anwār* ?

Pada tahun 2005. Pernah diadakan pelatihan ilmu falak di pondok pesantren Sidogiri oleh PWNU Prov. Jawa Timur yang salah satu Narasumbernya mengundang Sayful Mujab (Putra K. H. Noor Ahmad) dan beliau mengizinkan bahkan ingin belajar program ke saya.

6. Siapa Guru falak bapak ?

Ustadz Sulaiman dari Surabaya, Guru Falak saat saya mondok di Ponpes Al-Falah

7. Apa bahasa pemprograman yang digunakan dalam program *web* Digital falak serta alasanya?

Bahasa pemprograman *PHP*, alasanya karena bahasa pemprograman ini lebih mudah dicari letak kesalahan dan lebih banyak memuat *script* bilamana dibandingkan dengan *java script*.

8. Kendala yang dialami oleh Ahmad Tholhah Ma'ruf saat membuat aplikasi Digital falak berbasis *web* ?

Biaya untuk menyewa domain yang dibayarkan pada tiap tahun.

9. Kapan aplikasi *web* Digital falak dibuat ?

Digital falak android versi 1 dibuat pada tahun 2013-2014 dibuat hanya untuk sendiri kemudian. pada tanggal 5 Mei 2015, Aplikasi *web* Digital falak android versi 2 dipublikasikan dan Aplikasi Digital falak *web* dibuat setelah Digital falak android (2015).

10. Apakah bapak memberi penambahan pada hasil perhitungan ?

Perhitungan Matahari terbit dan Matahari terbenam mengikuti rumus waktu salat.

11. Sasaran pembuatan aplikasi *web* Digital falak ?

Pada dasarnya, Aplikasi Digital falak berbasis android diberuntukan untuk orang-orang awam sehingga dibuat hanya ditampilkan hasilnya saja. Aplikasi Digital falak berbasis *web* diberuntukan untuk mereka yang mengetahui ilmu falak sehingga ditampilkan hasil perhitungannya.

12. Bagaimana alur pembuatan aplikasi *web* Digital falak ?

Pada aplikasi Hisab Multi Markaz menggunakan *javascript*. *Javascript* memiliki ruang yang terbatas sekaligus sulit dalam sehingga dalam pembuatan aplikasi Digital falak tidak lagi menggunakan javascript seperti aplikasi sebelumnya. Namun menggunakan bahasa pemprograman *PHP* yang dapa memuat bahasa pemprograman lebih banyak dibanding *java script*. Dan juga dalam mengkoreksi kesalahan data/ error, penggunaan *PHP* lebih mudah dilacak keberadaan *error* data tidak seperti *java script.*

#### D. Wawancara via *whatsapp*

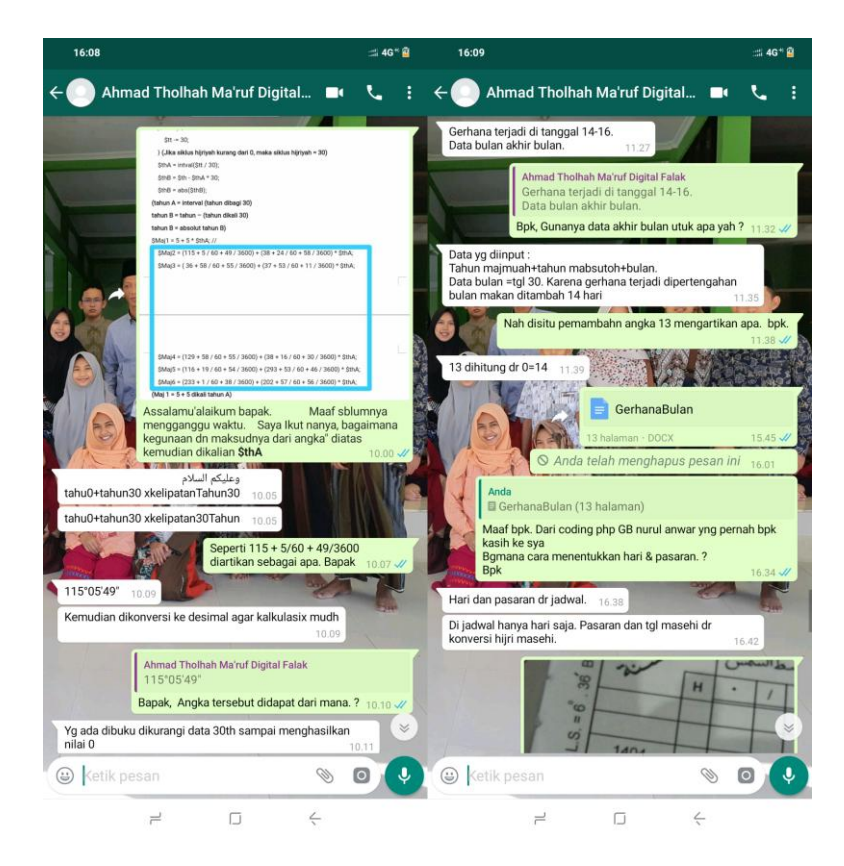

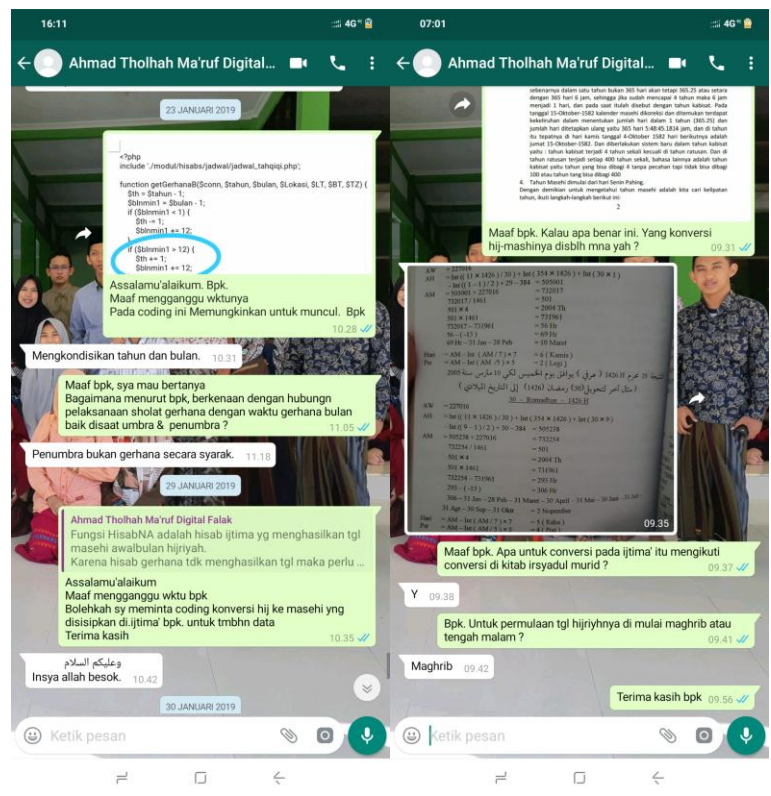

# **DAFTAR RIWAYAT PENULIS**

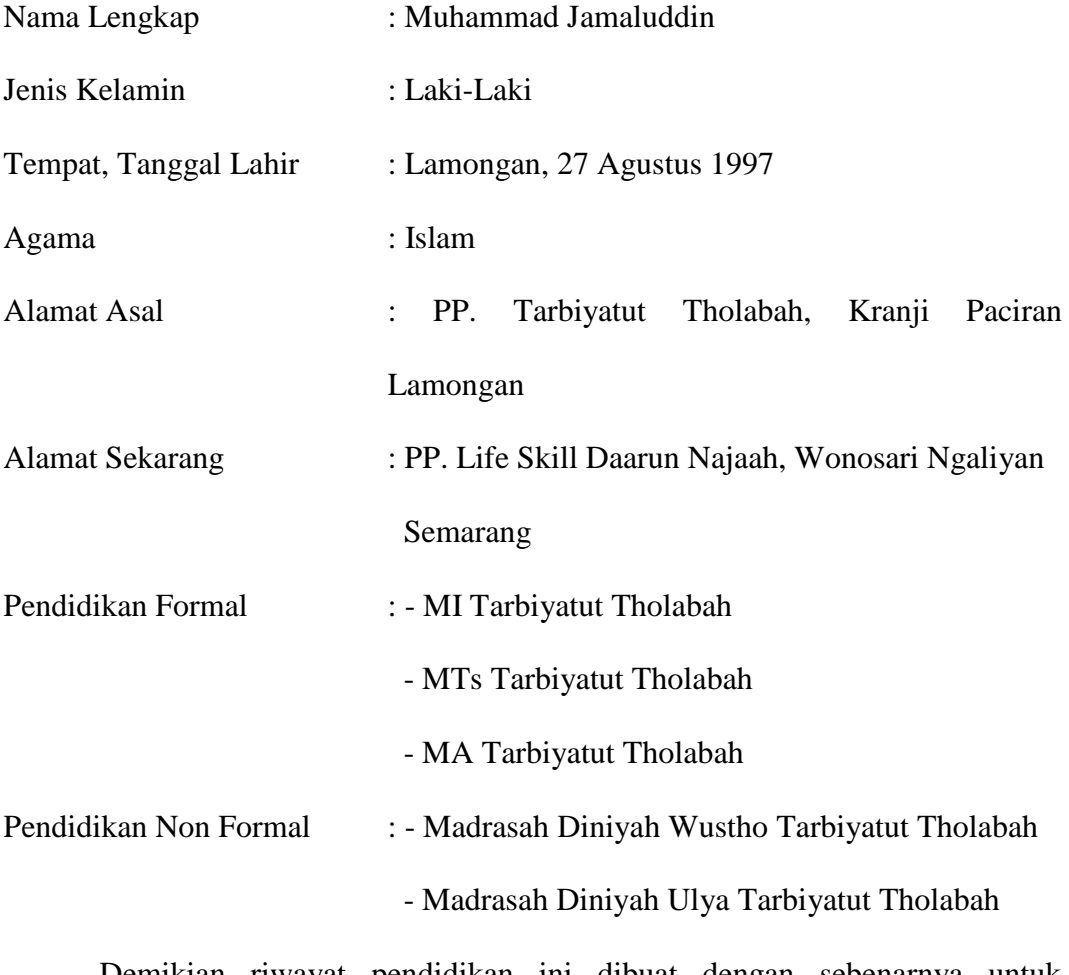

Demikian riwayat pendidikan ini dibuat dengan sebenarnya untuk dimaklumi dan periksa adanya.

### Penulis

Muhammad Jamaluddin